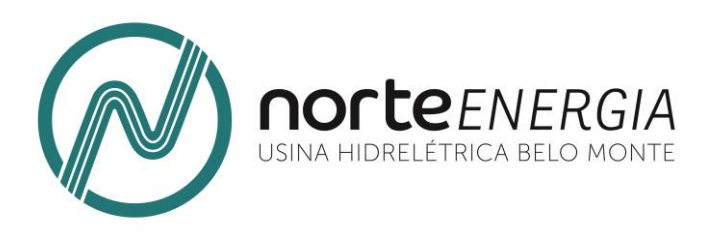

#### 15° RELATÓRIO CONSOLIDADO DE ANDAMENTO DO PBA E DO ATENDIMENTO DE CONDICIONANTES

## **CAPÍTULO 2 – ANDAMENTO DO PROJETO BÁSICO AMBIENTAL**

# **Anexo 4.6.2-23 - Proposta de Integração das Atividades de Atendimento do serviço Conveniado à Missão Institucional e Funcionamento do(s) CRAS validada pela SEMIS Altamira**

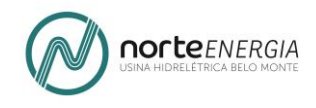

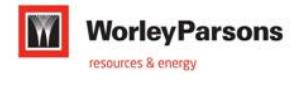

### **UHE BELO MONTE – IMPLANTAÇÃO DOS PLANOS SOCIOAMBIENTAIS**

#### **4 PLANO DE ATENDIMENTO À POPULAÇÃO ATINGIDA**

#### **4.6 PROGRAMA DE ACOMPANHAMENTO SOCIAL**

## **4.6.2 PROJETO DE ATENDIMENTO SOCIAL E PSICOLÓGICO DA POPULAÇÃO ATINGIDA**

**METODOLOGIA PARA A INTEGRAÇÃO DAS ATIVIDADES DE ATENDIMENTO DO SERVIÇO CONVENIADO À MISSÃO INSTITUCIONAL E FUNCIONAMENTO DA REDE CRAS EM ALTAMIRA**

**PROPOSTA VALIDADA PELA SEMIS**

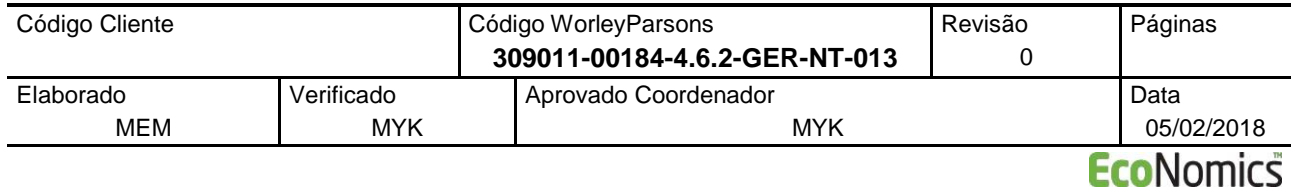

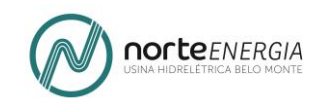

### **NOTA TÉCNICA – NT**

### **DIRETORIA SOCIOAMBIENTAL – DS**

Superintendência Socioambiental e de Assuntos Indígenas

**Altamira, Pará**

# METODOLOGIA PARA A INTEGRAÇÃO DAS ATIVIDADES DE ATENDIMENTO DO SERVIÇO CONVENIADO À MISSÃO INSTITUCIONAL E FUNCIONAMENTO DA REDE CRAS EM ALTAMIRA

# PROPOSTA VALIDADA PELA SEMIS

**UHE BELO MONTE**

EMPRESA NORTE ENERGIA SA

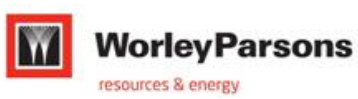

**FEVEREIRO/2018**

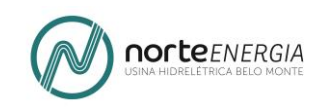

# QUADRO DE CONTROLE DE REVISÕES

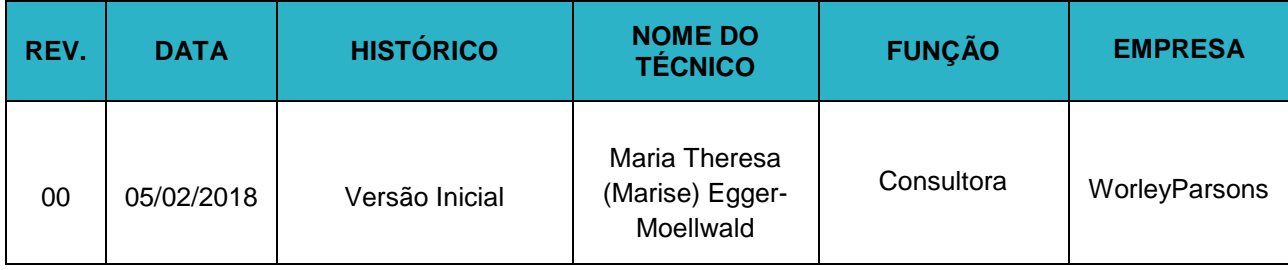

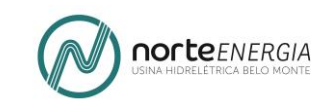

## SUMÁRIO

1. INTRODUÇÃO 1 2. OFICINA 1 – ÍNTEGRA DO DOCUMENTO DE SUPORTE PARA O PROCESSO DE VALIDAÇÃO DA CONCEPÇÃO, OBJETIVOS E METAS DA PROPOSTA 2 2.1 ÍNTEGRA DO DOCUMENTO (MATERIAL DE SUPORTE) 2 2.1.1 ANTECEDENTES ...................................................................................2 2.1.2 JUSTIFICATIVA ......................................................................................4 2.1.3 OBJETIVO GERAL DA PROPOSTA .......................................................5 2.1.3.1 OBJETIVOS ESPECÍFICOS.............................................................5 2.1.4 diretrizes..................................................................................................6 2.1.4.1 O SERVIÇO CONVENIADO E O SEU MARCO REGULATÓRIO.....6 2.1.4.2 O SERVIÇO CONVENIADO E A ORGANIZAÇÃO DO SUAS ..........7 2.1.4.3 O SERVIÇO CONVENIADO – UM SERVIÇO DE APOIO À PSB E PSE 10 2.1.4.4 AS FUNÇÕES DO CRAS E AS FUNÇÕES DO SERVIÇO CONVENIADO.................................................................................................15 2.1.5 proposta de integração – concepção e objetivos ...................................18 2.1.5.1 CONCEPÇÃO ................................................................................18 3. OFICINA 1 – QUADRO RESUMIDO DO PROCESSO DE VALIDAÇÃO 21 4. OFICINA 2 – ÌNTEGRA DO DOCUMENTO DE SUPORTE PARA O PROCESSO DE VALIDAÇÃO DOS INSTRUMENTAIS PADRONIZADOS DE ATENDIMENTO 24 4.1 ÍNTEGRA DO DOCUMENTO (MATERIAL DE SUPORTE) 24 4.1.1 ANTECEDENTES .................................................................................24 4.1.2 PROPOSTA - INSTRUMENTAIS...........................................................24 4.1.2.1 PROPOSTA: FORMULÁRIO 1 – ATENDIMENTO SOCIAL............25 **4.1.2.2 FORMULÁRIO 1 – VALIDAÇÃO – ALTERAÇÕES PROPOSTAS** ..1 **4.1.2.3 PROPOSTA: FORMULÁRIO 2 – ENCAMINHAMENTO SOCIAL**....5 **4.1.2.4 PROPOSTA: FORMULÁRIO 3 – ATENDIMENTO SOCIAL - MIGRANTE**........................................................................................................1 **4.1.2.5 PROPOSTA: FORMULÁRIO 4 – ENCAMINHAMENTO SOCIAL - MIGRANTE**........................................................................................................6 5. OFICINA 2 – QUADRO RESUMIDO DO PROCESSO DE VALIDAÇÃO –

PROPOSTA DE PADRONIZAÇÃO DOS INSTRUMENTAIS DE ATENDIMENTO 9

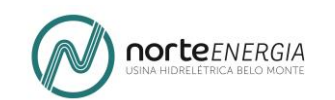

6. RELAÇÃO DE ANEXOS – OFICINA 2 – INSTRUMENTAIS DE ATENDIMENTO 10

7. OFICINA 3 – ÌNTEGRA DO DOCUMENTO DE SUPORTE PARA O PROCESSO DE VALIDAÇÃO DOS INSTRUMENTAIS PADRONIZADOS DE PLANEJAMENTO E MONITORAMNETO 12

7.1 ÍNTEGRA DO DOCUMENTO (MATERIAL DE SUPORTE) 12

7.1.1 INSTRUMENTAIS DE PLANEJAMENTO E MONITORAMENTO..........12

7.1.2 PROPOSTA: PLANILHA INTEGRADA DE PLANEJAMENTO E MONITORAMENTO ............................................................................................14

7.1.3 PROPOSTA: PLANILHA DE ATENDIMENTO E MONITORAMENTO A PESSOAS/FAMÍLIAS MIGRANTES ....................................................................51

8. OFICINA 3 – QUADRO RESUMIDO DO PROCESSO DE VALIDAÇÃO – PROPOSTA DE INTEGRAÇÃO DOS INSTRUMENTAIS DE PLANEJAMENTO E MONITORAMENTO 26

9. RELAÇÃO DE ANEXOS - OFICINA 3 – INSTRUMENTAIS DE PLANEJAMENTO E MONITORAMENTO 27

10. CONSIDERAÇÕES FINAIS 28

#### 11. ANEXOS 29

11.1 OFICINA 2 – INSTRUMENTAIS DE ATENDIMENTO 29

11.1.1 Instrumentais de Atendimento do Serviço Conveniado – Comunidade Interferida ............................................................................................................29

- 11.1.2 Instrumentais de Atendimento do Serviço Conveniado Migrantes ......29
- 11.2 OFICINA 3 INSTRUMENTAIS DE PLANEJAMENTO E MONITORAMENTO 30

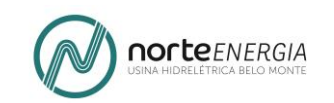

## **1. INTRODUÇÃO**

O presente documento apresenta os materiais de suporte destinados à discussão e validação da Metodologia para a Integração das Atividades de Atendimento do Serviço Conveniado à Missão Institucional e Funcionamento da Rede de CRAS em Altamira e um registro do processo de discussão e validação, que se deu no âmbito de um Grupo de Trabalho da Secretaria Municipal de Integração Social de Altamira (criado com esta finalidade). O GT foi presidido pela Secretária Rute Nazaré Oliveira Barros Nunes de Sousa, durante a realização de 03 Oficinas partipativas que ocorreram no último trimestre de 2017.

Um balanço sintético das três oficinas está também documentado no Relatório de Balanço das Atividades: Oficinas Partucipativas – Grupo de Trabalho, entregue à Secretária Rute Nazaré Oliveira Barros Nunes de Sousa durante reunião realizada com a presença da Norte Energia, em 16 de novembro de 2017, a guisa de um prómemória.

Nesta ocasião ficou definido que a implantação da proposta, agora validada pelo GT, seria objeto de nova discussão, ainda em janeiro de 2018.

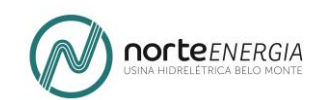

## **2. OFICINA 1<sup>1</sup> – ÍNTEGRA DO DOCUMENTO DE SUPORTE PARA O PROCESSO DE VALIDAÇÃO DA CONCEPÇÃO, OBJETIVOS E METAS DA PROPOSTA**

Abaixo a íntegra do documento utilizado durante a Oficina 1, realizada em 19 de outubro de 2017, destinado à discussão e validação da concepção, objetivos e metas da *Proposta de Integração das Atividades de Atendimento do Serviço Conveniado à Missão Institucional e Funcionamento da Rede de CRASs em Altamira*.

## **2.1 ÍNTEGRA DO DOCUMENTO (MATERIAL DE SUPORTE)**

#### **2.1.1 ANTECEDENTES**

1

O presente documento tem como objetivo dar andamento às etapas do *Plano de Trabalho para a Elaboração Conjunta de Metodologia Padronizada de Atendimento – Serviço Conveniado e CRAS* apresentado e validado pela municipalidade em 04 de maio de 2017.

Como é possível verificar, houve uma alteração no objeto da proposta. Não se trata mais de elaborar em conjunto – a equipe dos CRAS e CREAS (SEMIS) e da WorleyParsons (Norte Energia) – uma metodologia padronizada de atendimento, conforme proposta anterior, mas sim, uma proposta de metodologia de integração das atividades de atendimento do Serviço Conveniado (SC) à missão institucional e funcionamento da rede de CRAS em Altamira.

Isto porque, durante a realização das primeiras etapas do Plano, foi possível esclarecer que o Serviço Conveniado realiza, em conformidade com as normativas do SUAS, um conjunto de ações de apoio à Proteção Social Básica do Sistema Municipal de Assistência Social, menos abrangente do que aquelas correspondentes à missão institucional do CRAS e do CREAS.

O Serviço Conveniado realiza atendimentos individualizados/particularizados: a busca ativa, acolhida, a escuta qualificada, o primeiro atendimento para identificação da situação de vulnerabilidade e ou risco social, a pactuação – com cada família, e, ou, pessoa – dos encaminhamentos recomendados e desejados à rede pública de serviços socioassistenciais e das demais políticas setoriais (educação, saúde, habitação, trabalho, Sistema de Garantia de Direitos, etc.).

<sup>1</sup> A **Oficina 1**, realizada no dia 19 de outubro de 2017 no Centro de Convenções, teve por objetivo discutir, receber contribuições e validar a concepção, objetivos e metas da *Proposta de Integração das Atividades de Atendimento do Serviço Conveniado à Missão Institucional e Funcionamento da Rede de CRASs em Altamira.*

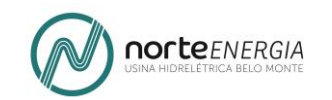

Já o(s) CRAS(s) e o CREAS, oferecem um conjunto de provisões mais amplo: o PAIF e o PAEFI e estas, segundo a regulamentação do SUAS, só podem ser ofertadas pelas unidades públicas de serviço (o CRAS e o CREAS) e não por unidades de serviço conveniadas.

Portanto, a metodologia de integração das atividades de atendimento do Serviço Conveniado (SC) à missão institucional e funcionamento da rede de CRAS, em Altamira, será concebida dentro da lógica (como parte) de um sistema mais amplo. Ou seja, aquele vigente no âmbito do SUAS com ênfase na formatação de uma proposta de integração e padronização do registro e sistematização de informações de atendimento (relacionada às atividades comuns entre o Serviço Conveniado e a rede CRAS).

A razão principal é a de garantir a integração, com sustentabilidade, das famílias atendidas durante o período de vigência das obrigações do Projeto Básico Ambiental da UHE Belo Monte ao atendimento ofertado pelo SUAS e demais políticas públicas municipais.

Não há como garantir esta integração com sustentabilidade se as famílias acompanhadas pelo Serviço Conveniado ao longo dos últimos 05 anos não forem distribuídas e referenciadas à rede de CRAS – de acordo com os seus respectivos territórios de abrangência – e inseridas segundo os critérios de elegibilidade nos demais serviços e programas estruturantes como o PAIF, PAEFI e SCFV.

A operacionalização deste processo de integração só será viável se houver o registro padronizado (nomenclatura, semântica, indicadores de monitoramento) e de qualidade das informações acerca do atendimento prestado, como um todo. Tais informações são condições necessárias para a caracterização e monitoramento dos serviços oferecidos, assim como, para a provisão dos dados requeridos tanto pela Norte Energia e instituições fiscalizadoras do PBA, e a alimentação dos sistemas de gestão do SUAS.

A presente *Metodologia para a Integração das Atividades de Atendimento do Serviço Conveniado à Missão Institucional e Funcionamento da Rede CRAS* é um ponto de partida. Deverá ser apresentada, discutida e validada pelo Grupo de Trabalho presidido pela Secretária Municipal de Integração Social, Rute Nazaré Barros Nunes, e constituído pelos/as representantes por ela indicados.

Esta subdividida nas seguintes partes:

- a) Concepção, objetivos e metas;
- b) Instrumentais Unificados de Atendimento Visita Docmiciliar e, ou, Atendimento (Migrantes);
- c) Instrumentais técnico-operativos de planejamento e monitoramento.

Uma eventual implantação será objeto de nova discussão.

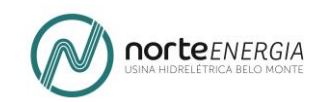

#### **2.1.2 JUSTIFICATIVA**

-

Em funcionamento há quase cinco anos (o início se deu em setembro de 2012), o Serviço Conveniado de Atendimento Social e Psicológico (SC) em Altamira atende e acompanha, até a presente data e ao longo deste período, 1.075 famílias em situação de vulnerabilidade social, sendo que destas, 69,50% (424 famílias) foram devidamente encaminhadas à rede pública de serviços, tendo sido todos os procedimentos concluídos<sup>2</sup>. Portanto, 186 famílias ainda possuem encaminhamentos em aberto.

A maioria das famílias (845) é de beneficiária dos reassentamentos urbanos coletivos (RUCs) Água Azul, Casa Nova, Jatobá, Laranjeiras e São Joaquim.

Ao analisar este quadro, no segundo semestre de 2016 – durante o processo de pactuação do escopo do Segundo Termo Aditivo do Convênio DS-C-0039/2012 – a gestão municipal verificou que o número de famílias atendidas pelo Serviço Conveniado corresponde a uma parcela significativa do quantitativo estabelecido como meta de atendimento pelo SUAS para o conjunto do município.

Considerou, durante a análise do balanço dos resultados apresentados, que estes só puderam ser alcançados graças à metodologia de atendimento e processos de trabalho utilizados pelo Serviço Conveniado, principalmente os de registro e sistematização das informações. Tal prática ainda se mostra incipiente na rede de serviços socioassistenciais do SUAS, não somente no município de Altamira, como na expressiva maioria dos municípios brasileiros, incluindo a rede de CRAS.

Como desdobramento, a municipalidade solicitou que fosse incluída no escopo do Segundo Termo Aditivo, como linha de ação estratégica e prioritária, a elaboração conjunta (Serviço Conveniado / CRAS / SEMIS) de uma metodologia para integrar as famílias atendidas pelo SC à nova rede de CRAS. Deveria incluir também uma proposta integrada e padronizada de registro, sistematização e monitoramento das informações de atendimento, com dois objetivos que interessam a ambas as partes convenentes.

<sup>2</sup> O status **concluído** é atribuído a uma família quando **todos os encaminhamentos** de seus componentes à rede tiverem alcançado este grau de resolutividade e não houver nenhum em aberto.

A análise das informações da série histórica permite constatar que, a partir da data do primeiro atendimento a uma família é necessário um período de acompanhamento, em média, de 1 ano a 1 ano e meio para obter o status de resolutividade "concluído" para o conjunto de encaminhamentos providenciados pela equipe do SC à rede de serviços públicos. Nem sempre as famílias dão continuidade aos encaminhamentos propostos e costumam ser novamente repactuados durante este período.

O Serviço Conveniado irá atender a família, novamente, quando receber uma nova solicitação encaminhada pelo Projeto de Monitoramento e Acompanhamento Social (4.6.1) ou outro Projeto do PBA ou instituição ou se a família solicitar atendimento.

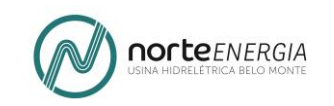

Na avaliação de ambas as partes, a incorporação da metodologia de atendimento utilizada pelo Projeto à rede de CRAS é requisito para garantir a sustentabilidade dos padrões de atendimento e registro das informações relativas às famílias da comunidade interferida após o final da vigência da condicionante do PBA, assim como para permitir a integração imediata das famílias atendidas pelo Serviço Conveniado às demais ações estruturantes do SUAS (PAIF e PAEFI) que não podem, de acordo com os parâmetros legais do SUAS, ser executadas pelo Serviço Conveniado.

Outro aspecto positivo é que o êxito desta ação permitirá avançar na meta, ainda não alcançada pela gestão, de registrar adequadamente as informações de atendimento (a saber, tanto as famílias atendidas pelo Serviço Conveniado assim como os demais usuários do SUAS em Altamira) nos sistemas de aferição do MDS (SUASweb). Com isso se amplia o alcance das metas de capacidade de gestão, as quais servem de parâmetro para o repasse dos valores de co-financiamento disponíveis.

### **2.1.3 OBJETIVO GERAL DA PROPOSTA**

Promover a integração das atividades de atendimento do Serviço Conveniado à missão institucional e funcionamento da rede CRAS em Altamira, com ênfase especial numa metodologia integrada e padronizada de registro e sistematização de atendimento.

#### 2.1.3.1 OBJETIVOS ESPECÍFICOS

- Descentralizar o atendimento das famílias atualmente oferecido pelo Serviço Conveniado em um único local, distribuindo-as pelos territórios de abrangência dos CRAS I, II e III, conforme os seus respectivos locais de moradia;
- Permitir a integração das famílias atendidas e acompanhadas pelo Projeto de Acompanhamento Social e Psicológico à População Atendida (4.6.2) às demais atividades executadas exclusivamente pelo CRAS e CREAS, tais como, o PAIF e o PAEFI, ou obrigatoriamente referenciadas a eles, como é o caso do SCFV, que executam o trabalho social com famílias de caráter coletivo, segundo as normativas do SUAS;
- Colocar à disposição da Norte Energia e da gestão municipal, informações organizadas e sistematizadas acerca, tanto do conjunto de atendimentos oferecidos após a integração, como daqueles atendimentos especificamente destinados às famílias que são público-alvo do Projeto 4.6.2;
- Garantir a continuidade do atendimento nos mesmos padrões metodológicos às famílias encaminhadas a rede de CRAS pelo Projeto 4.6.2, pois este esta é uma obrigação legal auditada pelos órgãos fiscalizadores do Convênio.

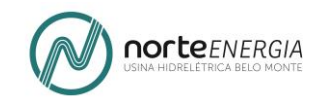

#### **2.1.4 DIRETRIZES**

### 2.1.4.1 O SERVIÇO CONVENIADO E O SEU MARCO REGULATÓRIO

#### **1988**

A Constituição Federal de 1988, chamada Constituição Cidadã, garante direitos fundamentais e sociais, como responsabilidade pública estatal e fixa a Assistência Social no campo da Seguridade Social.

#### **1993**

De forma a regulamentar artigo do texto constitucional, no ano de 1993, é promulgada a Lei Orgânica da Assistência Social — LOAS (Lei Nº 8.742, de 07.12.1993), que instituiu definitivamente a Assistência Social como política social pública e um direito social não contributivo.

#### **2004**

Aprova a Política Nacional de Assistência Social (PNAS) – Resolução N.º 78, de 22 de junho de 2004, em cumprimento às deliberações da IV Conferencia Nacional de Assistência, incorporando a efetivação da assistência social como direito de cidadania e responsabilidade do Estado, tendo como principal objetivo a gestão integrada de ações descentralizadas e participativas de assistência social no Brasil.

#### **2005**

A NOB/2005 instituiu o SUAS. Definiu e normatizou conteúdos do pacto federativo, restabelecendo de forma unitária, hierarquizada e complementar as competências dos entes federados na gestão do financiamento e execução da Assistência Social.

#### **2009**

Aprovação da Tipificação Nacional de Serviços Socioassistenciais – Resolução n. 109 CNAS, de 11 de novembro de 2009. Os serviços passam a ser organizados por níveis de complexidade do SUAS: Proteção Social Básica e Proteção Social Especial de Média e Alta Complexidade.

#### **2011**

Promulgação da Lei 12.435 de 2011 – Lei do SUAS, que alterou a LOAS, incluindo o SUAS, as unidades de referência, serviços e programas socioassistenciais na legislação nacional.

#### **2012**

A aprovação da NOB/SUAS 2012 introduz instrumentos de aprimoramento de gestão do SUAS e de qualificação da oferta de serviços, sob a ótica do planejamento e monitoramento, fortalece a função da Vigilância Socioassistencial.

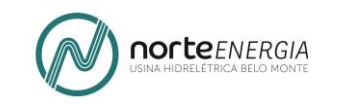

O **Serviço Conveniado**, em consonância com as diretrizes do Projeto Básico Ambiental, foi constituído e continua sendo executado dentro do marco regulatório da Política Nacional de Assistência Social vigente.

### 2.1.4.2 O SERVIÇO CONVENIADO E A ORGANIZAÇÃO DO SUAS

- A Lei Orgânica da Assistência Social, atualizada pela Lei nº 12.435 (a Lei do SUAS), considera objetivos da Assistência Social:
	- 1. Proteção Social: visa à garantia da vida, à redução de danos e à prevenção da incidência de riscos;
	- 2. Vigilância Socioassistencial: visa a analisar territorialmente a capacidade protetiva das famílias e nela a ocorrência de vulnerabilidades, de ameaças, de vitimizações e danos;
	- 3. O primeiro objetivo assistência social é a proteção social, que se subdivide *em proteção social básica (PSB) e proteção social especial (PSE) de média e alta complexidade*.

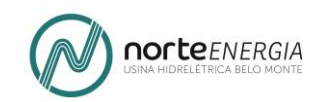

### **ORGANIZAÇÃO DAS OFERTAS DO SUAS**

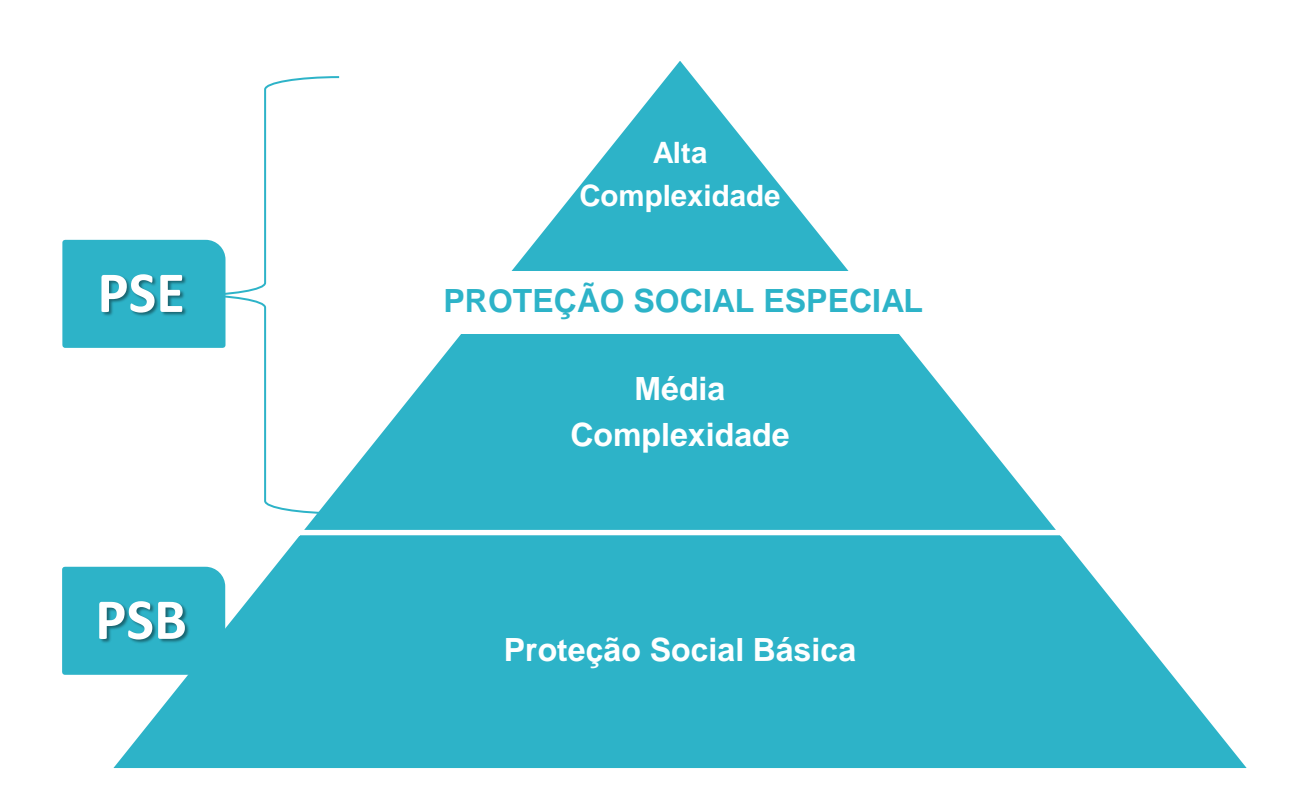

- A Proteção Social Básica tem como objetivo a prevenção de situações de risco, por meio do desenvolvimento de potencialidades e o fortalecimento de vínculos familiares e comunitários da população que vive em situação de vulnerabilidade social decorrente da pobreza, privação e/ou fragilização de vínculos sociais e afetivos.
- É operacionalizada **pelos Centros de Referência de Assistência Social (CRAS)** e por serviços de proteção básica.

O *Centro de Referência de Assistência Social (CRAS)* é uma unidade estatal de atendimento aos usuários da Política Pública de Assistência Social. Ele é a porta de entrada do SUAS. Os CRAS estão localizados em áreas de vulnerabilidade social, sendo seu atendimento preferencialmente vinculado às necessidades das famílias daquele território. Sua capacidade de atendimento gira em torno de 1.000 famílias ao ano.

 **Proteção Social Especial** é destinada a famílias ou indivíduos vítimas de abandono, maus-tratos, violência física e psicológica, abuso e exploração sexual, uso de drogas, situação de rua, cumprimento de medidas socioeducativas em meio aberto, entre outros. As ações da Proteção Especial buscam a reestruturação do grupo familiar e a elaboração de novas referências sociais e afetivas.

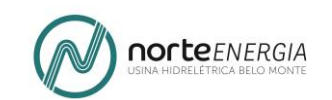

 **A Proteção Social Especial** de média complexidade é ofertada pelos Centros de Referência Especializados de Assistência Social (CREAS) e por outros serviços da proteção social especial. Já a Proteção Social Especial de alta complexidade é operacionalizada por serviços de atendimento e acolhimento que garantam moradia, alimentação, higienização, trabalho protegido, entre outros.

O *Centro de Referência Especializado de Assistência Social (CREAS)*: é uma unidade pública estatal de abrangência municipal ou regional com profissionais especializados em atender famílias e indivíduos que tiveram seus direitos violados e se encontram em situação de risco pessoal ou social.

 O **Serviço Conveniado** é um serviço de **apoio** à rede de **Proteção Social Básica** (famílias das comunidades interferidas) e Proteção Social Especial de média complexidade (pessoas e famílias de migrantes impacatados pela construção da UHE Belo Monte).

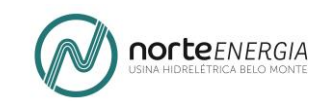

## 2.1.4.3 O SERVIÇO CONVENIADO – UM SERVIÇO DE APOIO À PSB E PSE

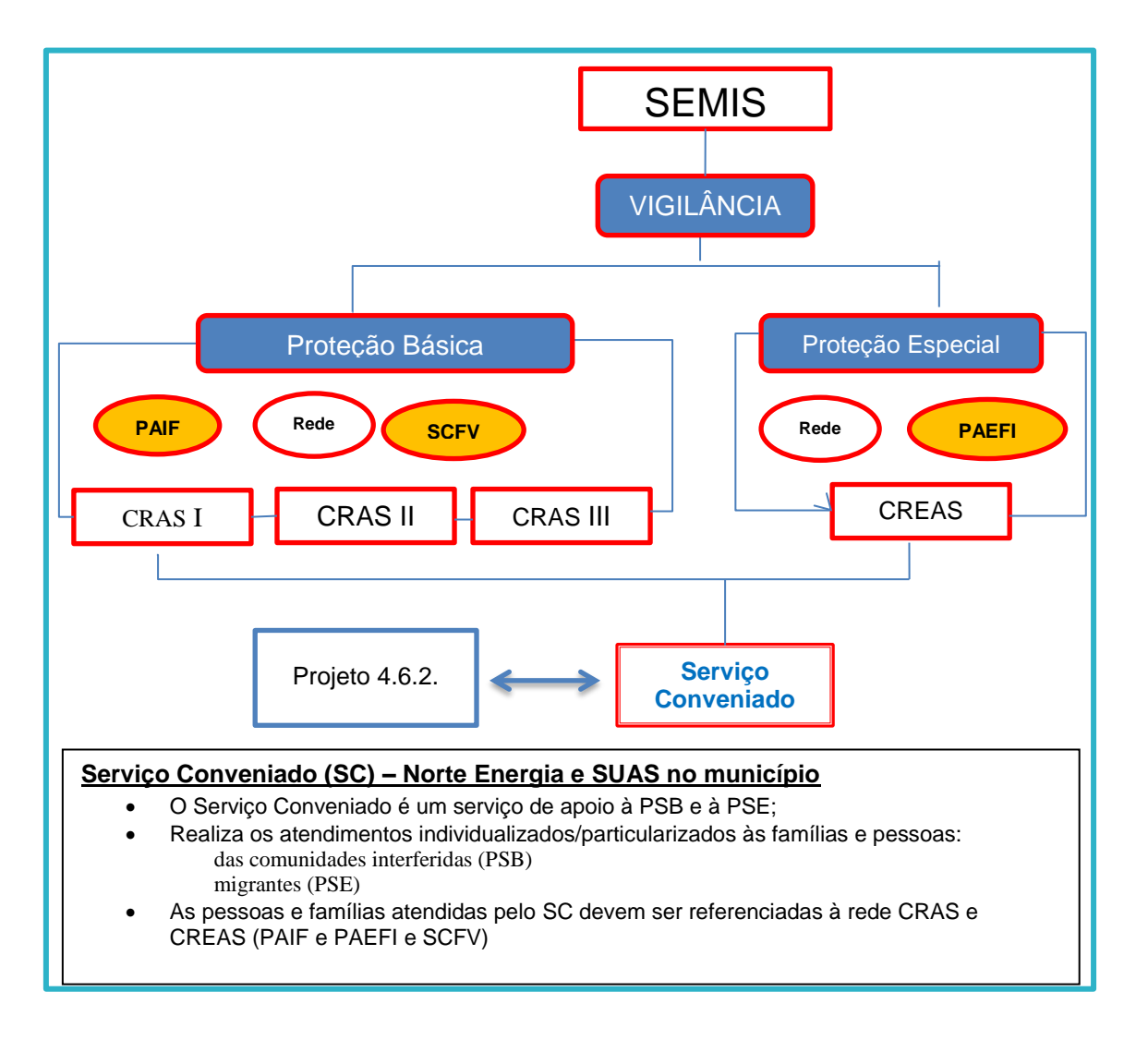

- O Serviço Conveniado (SC) é um serviço de apoio à Proteção Social Básica (PSB) e Proteção Social Especial (PSE);
- Realiza os atendimentos particularizados às famílias de pessoas das comunidades interferidas, no âmbito da PSB e das pessoas e famílias migrantes, impactadas pela construção da UHE Belo Monte, no âmbito da PSE;
- A tipificação do serviço de atendimento socioassistencial a ser oferecido no âmbito do termo de parceria firmado entre a Norte Energia e a municipalidade de Altamira, em junho de 2012, foi definida para atender aos objetivos do Projeto 4.6.2, conforme determina o Projeto Básico Ambiental (PBA), versão final – setembro de 2011, páginas 391 a 411;
- Foi definida por um GT criado (março de 2012) com essa finalidade, do qual participaram: gestores e técnicos da então Semuts, CMAS, CMDCA, Movimento de Mulheres;

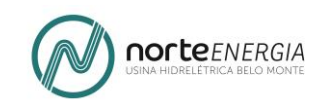

- O objetivo principal do Projeto 4.6.2 é a prestação de serviço de assistência social e psicológica regular e sistemática nas situações que podem ameaçar a população atingida pelo empreendimento, provendo encaminhamentos para os serviços públicos da rede de proteção socioassistencial e serviços públicos das demais políticas setoriais (educação, saúde, habitação, trabalho, Sistema de Garantia de Direitos, etc.);
- Complementarmente, conforme o PBA, em outra linha de atuação o Projeto deve dar suporte social e comunitário para a população atingida nos encaminhamentos de suas demandas e dificuldades no processo de adaptação à sua nova condição de vida, particularmente nos projetos de reassentamento;
- Ficou pactuado que o serviço conveniado deveria ser integralmente executado pela municipalidade (pela então SEMUTS e atual SEMIS), pois a prestação de serviço de assistência social, nos padrões propostos pelo PBA, é dever do Estado;
- O escopo, conceitos e critérios de elegibilidade que sustentam a metodologia de atendimento do serviço conveniado foram estabelecidos em conformidade com o marco legal e padrões do SUAS<sup>3</sup>, de forma a complementar e apoiar a rede socioassistencial instalada no município;
- As provisões pactuadas foram: a busca ativa, acolhida, a escuta qualificada, o primeiro atendimento para identificação da situação de vulnerabilidade e ou risco social, a pactuação, com cada família, dos encaminhamentos recomendados e desejados à rede e o acompanhamento da evolução da situação, como forma de apoio à rede CRAS (Serviço de Proteção e Atendimento Integral à Família – PAIF) e CREAS (Serviço de Proteção Especializado à Famílias e Indivíduos – PAEFI);
- Os conceitos, critérios de elegibilidade e metas que sustentam a metodologia de atendimento do Projeto 4.6.2 apresentados e aprovados pelo CMAS, resumidamente, são os seguintes:
	- a) **Destinatários do atendimento:** Pessoas/famílias que fazem parte das **comunidades interferidas** e pessoas/famílias **migrantes** afetadas pelo empreendimento UHE Belo Monte, que se encontram em situação de vulnerabilidade e, ou, risco social;
	- b) **Conceito de vulnerabilidade social e risco social:** parte do pressuposto de que os eventos que vulnerabilizam as pessoas são determinados por aspectos de natureza econômica e por outros fatores

1

<sup>&</sup>lt;sup>3</sup> O marco regulatório, à época, foi estabelecido, basicamente, pela Norma Operacional Básica do Sistema Único de Assistência Social (NOB SUAS/2005), pela Resolução n° 109, de 11/11/2009, que institui a Tipificação Nacional de Serviços Socioassistenciais e a NOB-RH SUAS/2006, que define o perfil e atribuições do quadro específico de trabalhadores da Assistência Social e a promulgação da Lei 12.435 de 2011 – Lei do SUAS, que alterou a LOAS, incluindo o SUAS, as unidades de referência, serviços e programas socioassistenciais na legislação nacional.

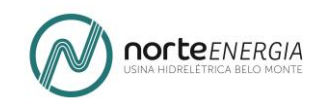

como a fragilização dos vínculos afetivo-relacionais e de pertencimento social. A renda constitui um elemento da vulnerabilidade, associada a outras circunstâncias como ciclo de vida, gênero, raça/etnia, estrutura familiar, condições de habitação, orientação sexual, entre outras.

Enquanto por vulnerabilidade entende-se o conjunto de fatores que predispõe as famílias ao risco, por sua vez, o risco é quando o vínculo foi rompido, o direito violado. Pode-se afirmar que o risco social e pessoal envolve uma situação mais grave que a vulnerabilidade. Está relacionado ao rompimento de direitos como: trabalho infantil, abuso sexual de menores, prostituição infantil, tráfico de mulheres, violência doméstica, uso de drogas, homicídios, formação de gangues, etc.

#### **c) Critérios de elegibilidade:**

#### **I. Comunidades Interferidas**

- Para identificar as pessoas ou famílias das **comunidades interferidas** em **situação de vulnerabilidade social e, ou, risco social** que devem ser atendidas pelo Projeto 4.6.2 foram definidas **duas metodologias**, complementares:
	- 1) O **IDF – Índice de Desenvolvimento Familiar<sup>4</sup>** (utilizada apenas pelo Projeto 4.6.1, aplicado, semestralmente, na base de dados de todas as famílias monitoradas).

4 **IDF – Índice de Desenvolvimento Familiar:** é um índice sintético (utilizado pelo Ministério de Desenvolvimento Social) que avalia seis dimensões, 22 componentes e 41 indicadores, sendo que o índice pode variar de 0 (pior situação) a 1 (melhor situação)

- As seis dimensões analisadas (recebem uma Nota) são: Ausência de Vulnerabilidade; Acesso ao Conhecimento; Acesso ao Trabalho; Disponibilidade de Recursos; Desenvolvimento Infantil e Condições Habitacionais;
- **Níveis/Notas**:

1

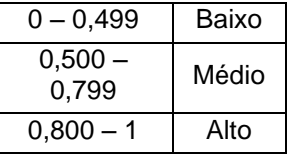

- O público-alvo do Projeto 4.6.2 é o de famílias/pessoas que se encontram no **Nível Baixo**=**0 a 0,499.**
- O IDF pode ser desagregado até o nível de cada família (por país, estado, região, município, distrito, bairro, rua, família).

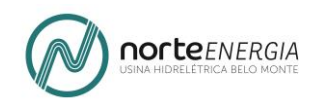

- 2) Os **Casos Notáveis**, em que é verificada a incidência de agravos sociais que demandam uma visita domiciliar pela equipe multidisciplinar do SC em caráter de urgência.
- **Processo de seleção das famílias a serem atendidas:** a identificação das famílias que se encontram e**m situação de vulnerabilidade e, ou, risco social** ocorre semestralmente, durante levantamento in loco junto a todas as famílias afetadas pelo empreendimento e **monitoradas** pelas equipes do **Projeto de Acompanhamento e Monitoramento Social das Comunidades do Entorno da Obra e das Comunidades Anfitriãs (4.6.1)**, até o final do prazo para cumprimento da condicionante do PBA.

Em seguida, após a inserção das informações do levantamento na base de dados, aplicação do IDF e análise das situações de agravo social, as famílias identificadas como elegíveis (pela metodologia IDF e,ou, Casos Notáveis) são encaminhadas para atendimento pela equipe do Serviço Conveniado.

#### **II. Pessoas/ famílias migrantes**

- Para definir os critérios de elegibilidade para a seleção e indicação das pessoas/famílias **migrantes** em **situação de vulnerabilidade social e risco social** ficou definida a utilização do seguinte conceito:
- **Migrante em situação de vulnerabilidade social**, para o Projeto 4.6.2, é a pessoa ou que se encontra na cidade, há um período **não superior a três meses**, vindo de outro município, estado ou país, e que:
	- o Não esteja conseguindo uma oportunidade de trabalho ou tenha sido demitido e não esteja conseguindo uma nova colocação;
	- o Tenha tentado fixar residência no município e não conseguido;
	- o Não tenha parentes, amigos, ou pessoas de referência e apoio na cidade;
	- o Se encontre fragilizado, sem meios de sobrevivência e queira voltar para o seu local de origem ou outro local de destino onde mantenha vínculos familiares, comunitários ou oportunidade de trabalho;
- Este conceito foi definido com base na legislação que regulamenta serviços públicos congêneres atualmente em funcionamento (estados e municípios).
- **d) Metas:** a meta do Projeto 4.6.2 é atender todas as famílias elegíveis segundo os critérios acima mencionados.

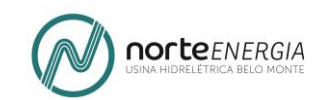

- O PBA prevê, além do atendimento particularizado a cada família elegível, também, a realização de trabalho social com grupos de famílias e ações comunitárias.
- No entanto, ficou pactuado entre a Norte Energia e a municipalidade que estas atividades só seriam iniciadas após a mudança das famílias para os seus novos locais de moradia e deveriam ser executadas no âmbito do Serviço de Proteção e Atendimento Integral à Família – PAIF e Serviço de Proteção Especializado à Famílias e Indivíduos – PAEFI, de responsabilidade exclusiva do CRAS e CREAS;
- Portanto, a prioridade do Serviço Conveniado durante o processo de mudança e período de adaptação foi: a busca ativa, o atendimento, com identificação de demandas, e encaminhamentos à rede de proteção socioassistencial;
- No entanto, para apoiar de pronto o processo de fortalecimento dos vínculos das famílias com seus novos vizinhos e locais de moradia, a Norte Energia, por meio de termos de parceria, proveu estrutura física e equipamentos para a implantação e funcionamento de 05 polos do Serviço de Convivência e Fortalecimento de Vínculos nos Reassentamentos Urbanos Coletivos. Destina também recursos financeiros para a contratação e manutenção das equipes de referência do SCFV, apoio material, realização de oficinas culturais e o Projeto Craque Só de Esporte nestes territórios;
- Durante o período de mudança das famílias para os seus novos locais de moradia a Norte Energia construiu e equipou duas novas unidades do CRAS, no território de abrangência dos novos bairros;
- Na etapa atual, levando em consideração que o período de mudanças e adaptação das famílias já está concluído e que a nova rede de CRAS - ampliada com a construção de duas novas unidades localizadas em territórios de abrangência de Reassentamentos Urbanos Coletivos (São Joaquim e Jatobá) entrou em funcionamento pleno<sup>5</sup> no primeiro semestre de 2017- é possível apresentar para discussão a presente proposta.
- Seu objetivo principal é o aprimoramento da articulação e integração das atividades do Serviço Conveniado com as ações estruturantes da Proteção Social Básica do SUAS no município, em especial o PAIF e o SCFV, necessariamente executadas e referenciadas ao(s) CRAS.

-

<sup>5</sup> Houve restrições de contratação em função da Lei de Responsabilidade Fiscal durante o 2º semestre de 2016 e as equipes de referência estipuladas pelo SUAS não puderam ser devidamente contratadas.

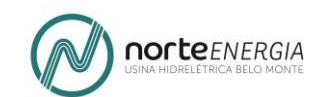

#### 2.1.4.4 AS FUNÇÕES DO CRAS E AS FUNÇÕES DO SERVIÇO CONVENIADO

- Como já mencionado acima, as ações de Proteção Social Básica organizam-se em torno do Centro de Referência de Assistência Social (CRAS), uma unidade de serviço estatal (não pode ser conveniada) e descentralizada da Política de Assistência Social.
- Cabem aos CRAS duas funções **exclusivas<sup>6</sup>** :
	- o **Gestão** da oferta de serviços, programas, projetos e benefícios ofertados nos seus **territórios de abrangência**; e
	- o A **execução do PAIF**.

#### *2.1.4.4.1 GESTÃO TERRITORIAL*

1

- A primeira função do CRAS, a **gestão territorial** tem como objetivo concretizar o referenciamento de todas as famílias<sup>7</sup> que necessitam dos benefícios, serviços, programas e projetos da Política Pública de Assistência Social, assim como das demais políticas públicas setoriais, ao CRAS.
- As famílias atendidas pelo Serviço Conveniado entre a Norte Energia e a municipalidade - um serviço de apoio à Proteção Social Básica – assim como aquelas atendidas pelos demais serviços, devem ser, obrigatoriamente, referenciadas ao CRAS.
- O CRAS deve, preferencialmente, ser instalado em local próximo ao território vulnerável e de risco, a fim de garantir o efetivo referenciamento destas famílias e seu acesso à proteção social básica.

<sup>6</sup> BRASIL. Ministério do Desenvolvimento Social e Combate à Fome. **Caderno de Orientações: Serviço de Proteção e Atendimento Integral à Família e Serviço de Convivência e Fortalecimento de Vínculos Brasil sem Miséria**. Brasília, DF: MDS, 2016.

z a constant of the Disponível constant of the Disponível constant of the em: http://www.mds.gov.br/webarquivos/arquivo/assistencia\_social/cartilha\_paif\_2511. pdf Acesso em: 10 jun. 2017.

**Família referenciada:** é a unidade de medida atribuída àquelas famílias em situação de vulnerabilidade elegíveis ao atendimento ofertado pelo CRAS respeitado o seu território de abrangência (MDS, Norma Operacional Básica do SUAS, 2005).

Referência – trata do trânsito entre o nível de menor complexidade ao de maior complexidade, ou seja, do encaminhamento feito pelo CRAS, após o atendimento por uma equipe multidisciplinar, a qualquer serviço socioassistencial ou a outra política setorial no seu território de abrangência. (MDS, Orientações Técnicas e do CRAS, 2009).

**Contrarreferência** - trata do trânsito entre o nível de maior complexidade para o de menor complexidade, por exemplo, os encaminhamentos feitos pelo CREAS ou por outro serviço setorial ao CRAS (MDS, Orientações Técnicas do CRAS, 2009).

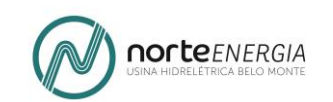

- Para atender a este requisito, a Norte Energia, de comum acordo com a municipalidade construiu e equipou duas novas<sup>8</sup> unidades próximas aos territórios nos quais foram implementados os novos locais de reassentamento urbano coletivo para as famílias residentes nas áreas interferidas, contribuindo desta forma para o aprimoramento da descentralização das ofertas da Proteção Social Básica em Altamira.
- As equipes necessárias para o funcionamento das duas novas unidades em conformidade com as normativas do SUAS - só puderam ser contratadas no início de 2017 em razão dos impedimentos da Lei de Responsabilidade Fiscal.
- Por este motivo, uma vez instalada e consolidada a nova rede de CRAS em Altamira, agora, já é possível iniciar as discussões acerca da presente proposta de integração. Nesta, as atividades de atendimento do Serviço Conveniado – Norte Energia/SEMIS deverão ser integradas às atividades que fazem parte da missão institucional do CRAS, mais amplas e abrangentes, tais como a execução do PAIF e o referenciamento das famílias usuárias do SCFV, como mencionado acima.

#### *2.1.4.4.2 EXECUÇÃO PAIF*

1

A segunda função exclusiva do CRAS é a execução do PAIF.

- De acordo com a Tipificação Nacional de Serviços Socioassistenciais (Resolução CNAS nº 109/2009), o PAIF consiste no trabalho social com famílias, de caráter continuado, com a finalidade de fortalecer a função protetiva das famílias, prevenir a ruptura dos seus vínculos, promover seu acesso a direitos e o usufruto deles e contribuir na melhoria de sua qualidade de vida.
- O trabalho social continuado do PAIF prevê a utilização de ações nas áreas culturais e esportivas para o cumprimento de seus objetivos, de modo a ampliar o universo informacional e de sociabilidade proporcionando assim novas vivências às famílias usuárias do serviço.
- Visando materializar seus objetivos, o PAIF desenvolve ações particularizadas e coletivas tais como, atendimento particularizado realizado por equipe multidisciplinar (acolhida, escuta qualificada, encaminhamentos à rede socioassistencial) e ações coletivas, tais como, oficinas com famílias e ações comunitárias, e trabalho social em grupo, que precisam ser implementadas de forma articulada e requerem planejamento e avaliação.
- As ações de caráter coletivo são extremamente relevantes quando se trata da promoção da inclusão social assim como ao acesso e garantia de direitos. As ações coletivas visam promover o diálogo, a troca de experiências e valores,

<sup>8</sup> CRAS II, localizado no bairro Mutirão, e o CRAS III, localizado, no RUC São Joaquim.

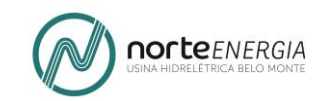

bem como a discussão de situações externas que afetam a família e a comunidade.

 Abaixo um quadro no qual estão identificadas as provisões oferecidas diretamente pelo Serviço Conveniado dentro do conjunto previsto no âmbito do PAIF.

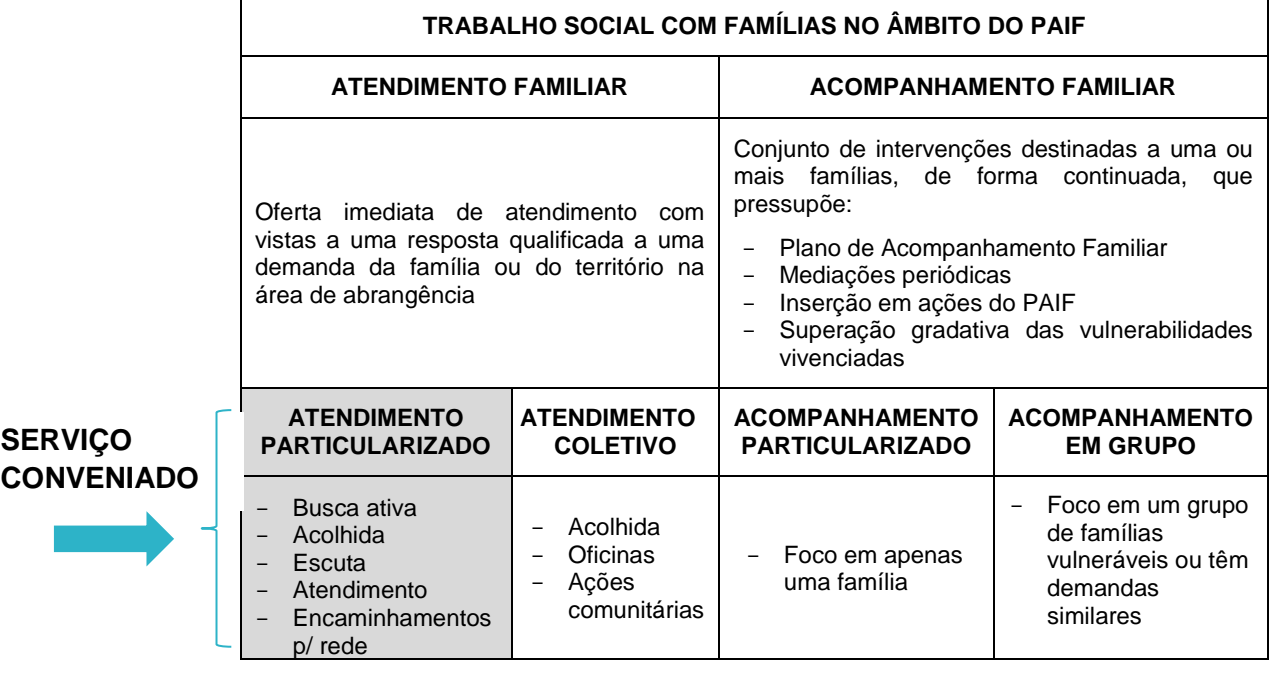

- Conforme o quadro acima o Serviço Conveniado oferece atendimento particularizados seguintes provisões como forma de apoio à rede CRAS e ao Serviço de Proteção Integral à Família – PAIF: a busca ativa, acolhida, a escuta qualificada, o primeiro atendimento para identificação da situação de vulnerabilidade e ou risco social, a pactuação, com cada família, dos encaminhamentos recomendados e desejados à rede e o acompanhamento da resolutividade dos encaminhamentos.
- Desta forma, as famílias em situação de vulnerabilidade social, às quais foram oferecidas – pelo Serviço Conveniado – atendimento particularizado ao longo dos últimos 5 anos, poderão ser integradas às atividades de atendimento coletivo, no âmbito do PAIF, oferecidas pela nova rede descentralizada de CRAS, nos seus novos locais de moradia. O PAIF só pode ser executado pelos CRAS, unidades de serviço estatais.

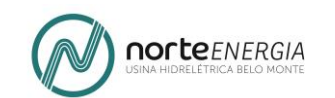

## **2.1.5 PROPOSTA DE INTEGRAÇÃO – CONCEPÇÃO E OBJETIVOS**

#### 2.1.5.1 CONCEPÇÃO

- Enquanto estiver em vigor um convênio<sup>9</sup> que estabelece a parceria entre o empreendedor e a municipalidade, o termo Serviço Conveniado irá se referir ao conjunto ações destinadas a atender aos objetivos, concepção e metas do Projeto 4.6.2 já mencionados anteriormente<sup>10</sup>.
- No processo de integração das atividades do SC aos objetivos do CRAS/Proteção Social Básica, serão mantidos os conceitos e critérios de elegibilidade que sustentam a metodologia de atendimento do Projeto 4.6.2 uma vez que se encontram em consonância com as normativas atuais do SUAS e a missão institucional e funções do CRAS.
- A premissa da proposta de integração das atividades de atendimento do Servico Conveniado<sup>11</sup> ao conjunto de atividades do CRAS é a de que o atendimento às solicitações do Projeto 4.6.2 terão que obedecer aos mesmos padrões, a saber, presteza, rotinas e fluxos de procedimentos, para atender às obrigações legais auditadas pelos órgãos fiscalizadores.
- A equipe contratada no âmbito do Serviço Conveniada será distribuída pelas unidades de funcionamento da rede de CRAS no município.
- Esta distribuição terá correlação com o quantitativo de famílias a serem atendidas pelo Projeto 4.6.2, as quais serão, também, distribuídas e referenciadas a cada CRAS, de acordo com o seus locais de moradia e respectivo território de abrangência.
- A **equipe conveniada** continuará tendo como prioridade no âmbito do planejamento das atividades regulares de atendimento dos respectivos CRAS em que estiverem inseridas – o atendimento às solicitações do Projeto 4.6.2.
- O atendimento a ser oferecido pelas equipes do SC às solicitações do Projeto 4.6.2 continuará sendo: um atendimento particularizado a cada família que é constituído das seguintes atividades: busca ativa, acolhida, escuta qualificada, atendimento por equipe multidisciplinar, encaminhamento à rede, acompanhamento da evolução dos encaminhamentos pactuados com cada família.
- Abaixo o um fluxograma dos principais processos de atendimento às solicitações referentes às famílias das comunidades interferidas.

-

<sup>9</sup> Convênio firmado e renovado desde 2012, entre a Norte Energia e a Prefeitura Municipal de Altamira / SEMIS, sendo o custeio da execução do Serviço Conveniado integralmente absorvido pela Norte Energia.

<sup>&</sup>lt;sup>10</sup> Ver páginas 8 a 18 deste documento.

<sup>11</sup> Em conformidade com o escopo do Convênio DS-C-0130/2017.

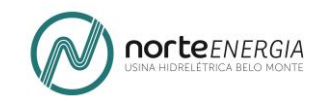

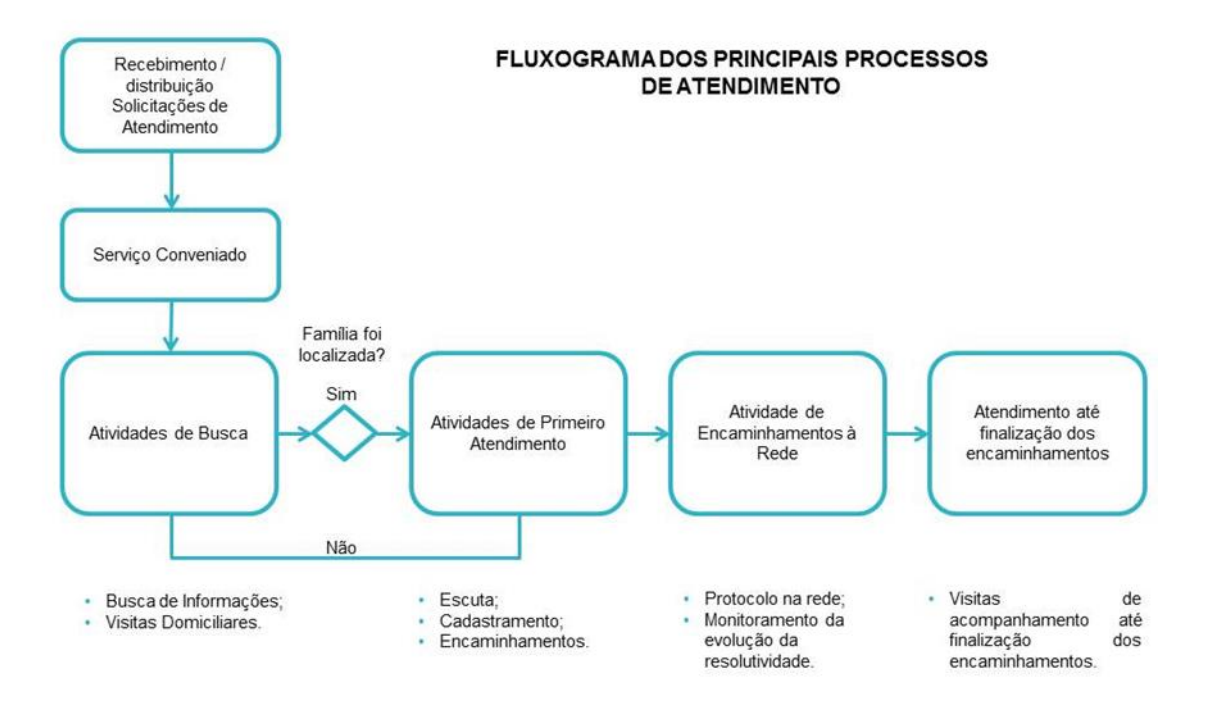

- As famílias das comunidades interferidas atendidas pelo Projeto 4.6.2, de acordo com o respectivo critério de elegibilidade, serão encaminhadas para o PAIF e Serviço de Convivência e Fortalecimento de Vínculos (comunidade interferida), CREAS/PAEFI (migrante).
- O processo de integração das famílias atendidas pelo Projeto 4.6.2 dar-se-á em etapas.
- Na primeira etapa a equipe do SC realizará os procedimentos para incluir as famílias atendidas pelo Projeto 4.6.2 na rotina de atendimento das famílias referenciadas a cada CRAS.
- Para tanto o primeiro passo será a transferência para os arquivos de cada unidade dos prontuários físicos de cada uma delas, contendo o histórico de atendimento desde o início da execução do Convênio, em 2012.
- Quanto às pessoas migrantes, na fase atual do Projeto 4.6.2, as evidências demonstram que há um número pouco significativo de pessoas migrantes impactadas pela implantação da UHE Belo Monte que procuram o SC.
- Em 2017, até a presente data foram atendidos 722 migrantes, sendo que apenas 294 se enquadraram nos critérios de elegibilidade do Projeto 4.6.2. Destes, a 63 foi ofertado Serviço de Acolhida e a 69 com concessão de passagem e ajuda de custo.
- O fluxo dos principais processos de atendimento às pessoas migrantes continuará sendo o seguinte:

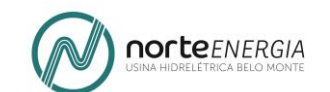

#### FLUXOGRAMADOS PRINCIPAIS PROCESSOS **DE ATENDIMENTO - MIGRANTES**

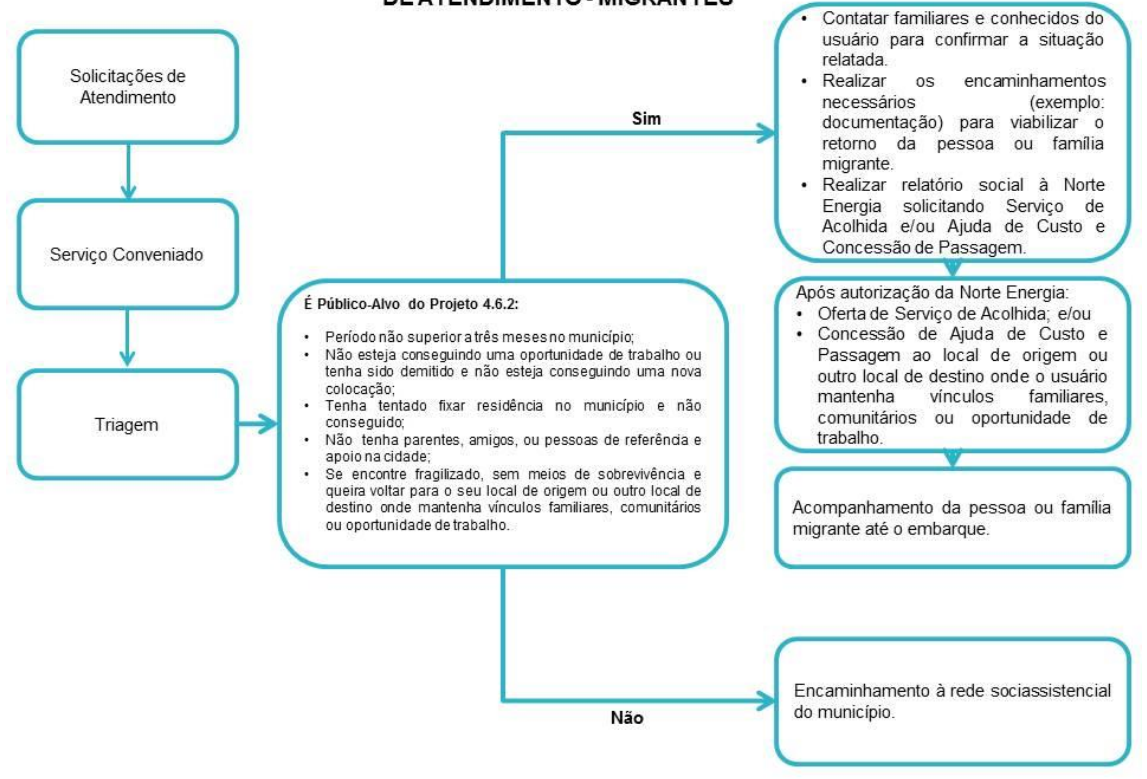

- O fluxo dos principais processos de atendimento continuará sendo o mesmo.
- Até o final da vigência da obrigação de cumprimento da condicionante do PBA será garantido atendimento nos mesmos padrões pactuados com a municipalidade em 2014.

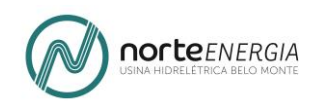

## **3. OFICINA 1 – QUADRO RESUMIDO DO PROCESSO DE VALIDAÇÃO**

#### **Quadro 4.6.2-1 – Validação da concepção, objetivos e metas da Proposta**

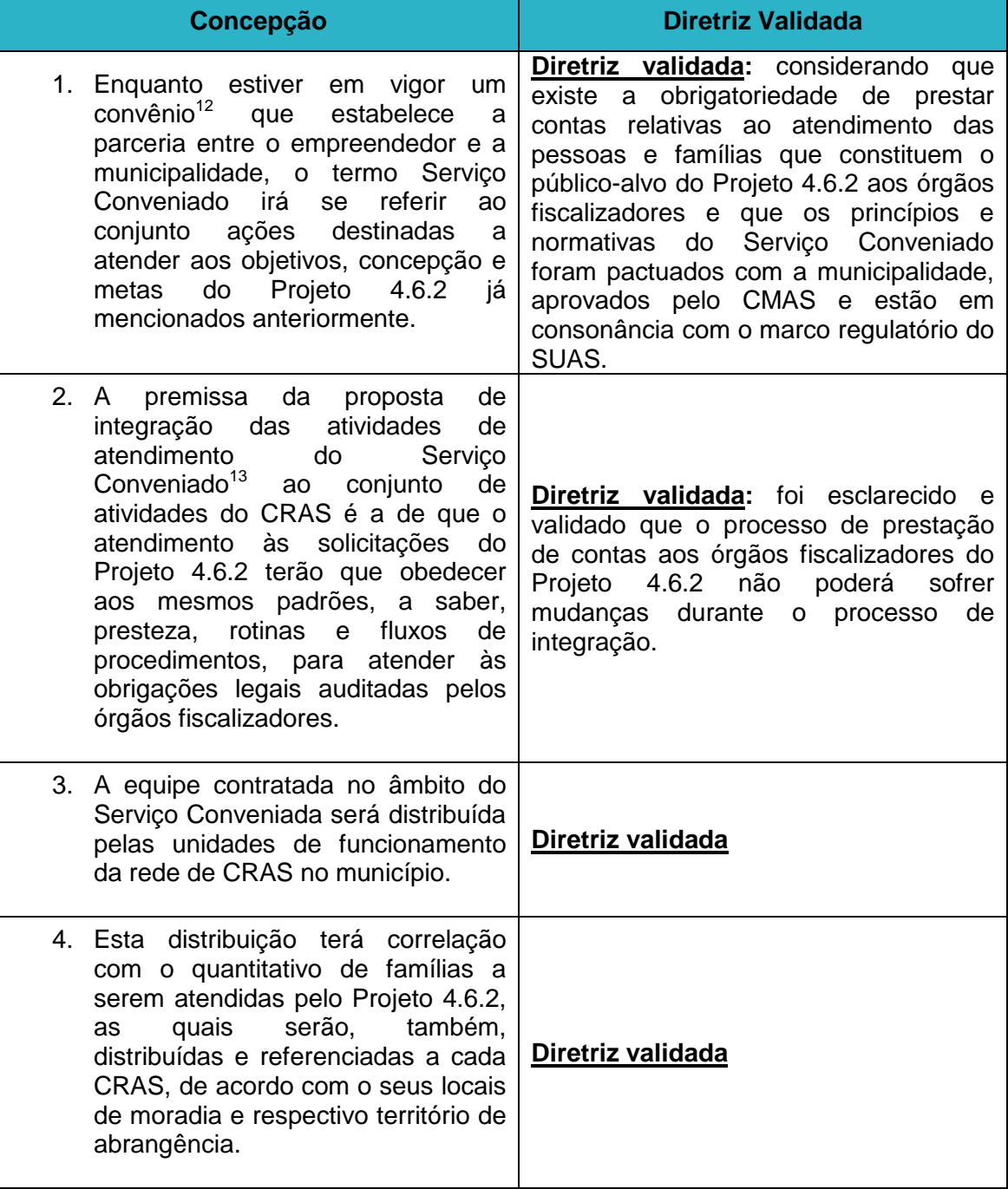

1

 $12$  Convênio firmado e renovado desde 2012, entre a Norte Energia e a Prefeitura Municipal de Altamira / SEMIS, sendo o custeio da execução do Serviço Conveniado integralmente absorvido pela Norte Energia

<sup>&</sup>lt;sup>13</sup> Em conformidade com o escopo do Convênio DS-C-0130/2017.

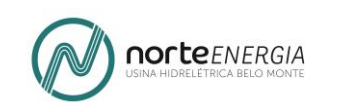

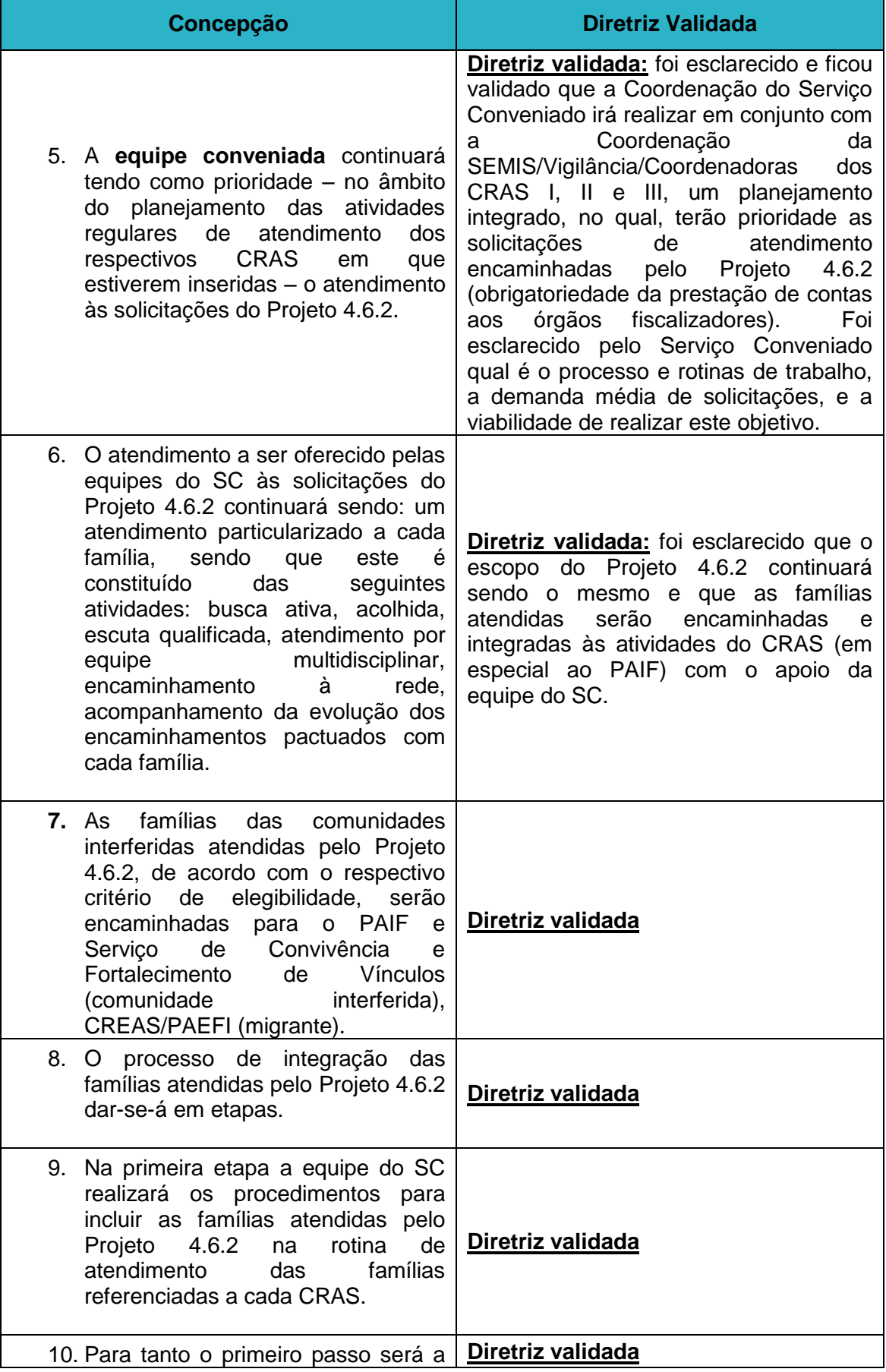

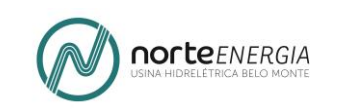

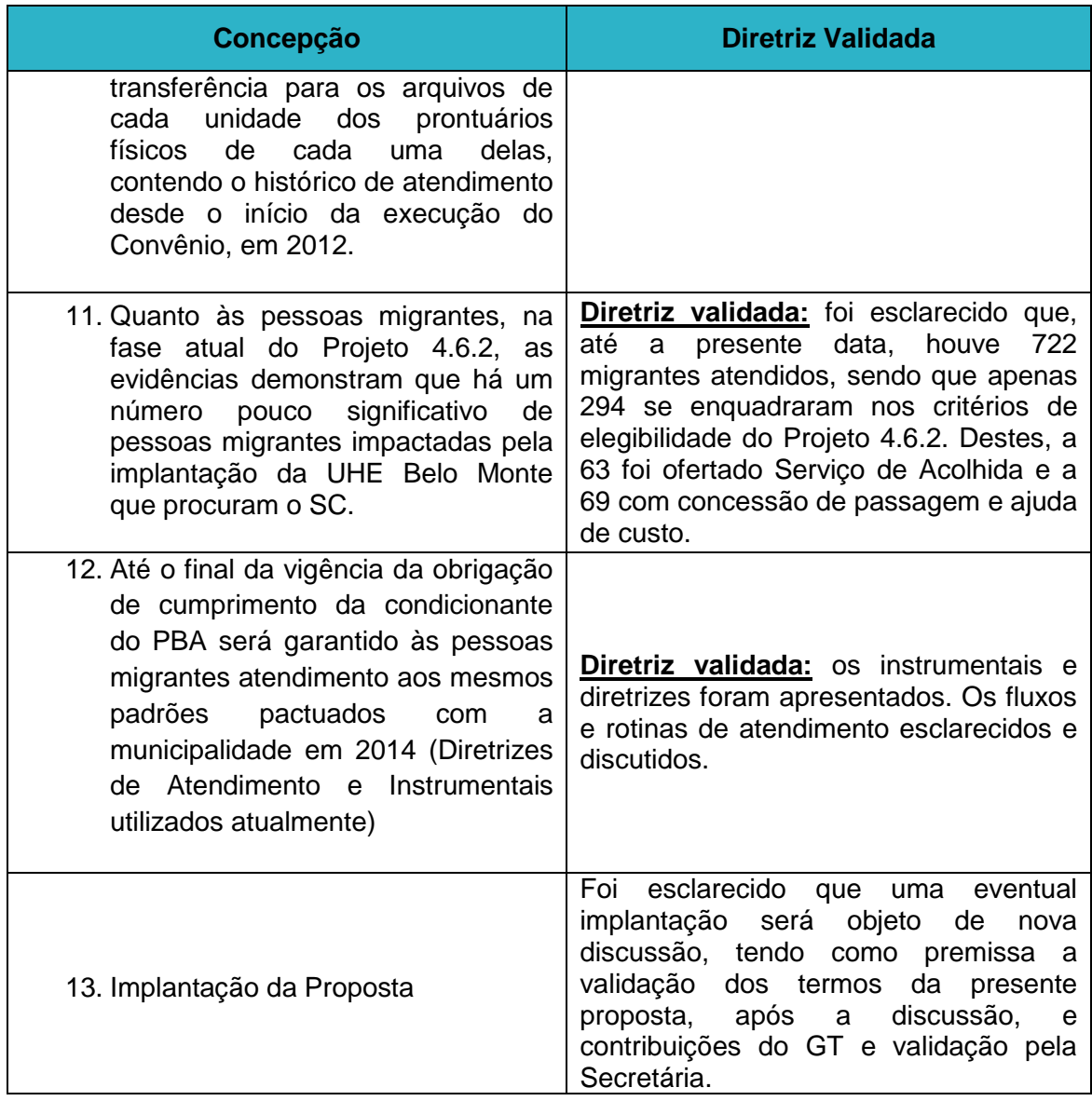

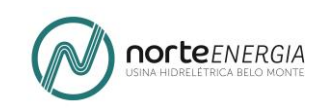

## **4. OFICINA 2<sup>14</sup> – ÌNTEGRA DO DOCUMENTO DE SUPORTE PARA O PROCESSO DE VALIDAÇÃO DOS INSTRUMENTAIS PADRONIZADOS DE ATENDIMENTO**

### **4.1 ÍNTEGRA DO DOCUMENTO (MATERIAL DE SUPORTE)**

#### **4.1.1 ANTECEDENTES**

- Em 2012, quando o Serviço Conveniado foi implantado, os instrumentais de atendimento e sistema de registro e monitoramento das informações foi estruturado com base nos padrões propostos pelo MDS, à época, nos seus instrumentais de captura de dados<sup>15</sup> destinados ao registro de informações e monitoramento mensal<sup>16</sup> das atividades municipais co-financiadas pelo governo federal.
- Pesquisas realizadas pelo MDS revelam que na maioria dos 7.457 CRAS existentes no território nacional não existem mecanismos padronizados e sistemáticos de registro de informações.
- Em decorrência, O MDS disponibilizou, recentemente, em maio de 2017, em nível nacional, a versão simplificada do Prontuário SUAS – o Prontuário Eletrônico Simplificado (on-line) - após sucessivas versões para teste.
- A premissa para promover a integração das atividades do SC às atividades da Proteção Social Básica/CRAS é a criação de um **processo regular, unificado e padronizado de registro e sistematização de informações**, cujas diretrizes serão apresentadas no âmbito da presente proposta.

#### **4.1.2 PROPOSTA – INSTRUMENTAIS**

 Adotar como referência para a elaboração dos instrumentais principais de atendimento – que passarão agora a ser unificados e padronizados – aqueles que têm sido propostos e disponibilizados recentemente pelos órgãos e instâncias gestoras do SUAS, a saber:

-

<sup>14</sup> A **Oficina 2** foi realizada em duas etapas, nos dias 23 e 24 de outubro de 2017, na sede da SEMIS. Teve como objetivo discutir, receber contribuições e validar uma proposta padronizada de instrumentais individualizados de atendimento.

Durante a **Oficina 1**, foi solicitado que os/as participantes indicassem quais os/as técnicos/as que mais poderiam contribuir na discussão da proposta de instrumentais de atendimento, planejamento e monitoramento. A listagem de participantes foi consolidada e validada pela Coordenadora de Assistência Social da SEMIS no final das discussões.

 $15$  Formulário 1 e 2 do RMA e Tabela SUAS (Códigos de Encaminhamentos à rede).

 $16$  RMA.

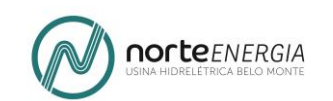

- a) Prontuário SUAS<sup>17</sup>:
- b) Prontuário Eletrônico Simplificado (on-line)<sup>18</sup>.
- Abaixo é apresentada para a discussão uma proposta padronizada e unificada para os seguintes instrumentais de atendimento:
	- a) **Formulário 1 – Atendimento Social:** trata-se de instrumental a ser utilizado durante visita domiciliar, atendimento à demanda espontânea e usuários encaminhados por instituição e, ou, órgão governamental;
	- b) **Formulário 2 – Encaminhamento Social:** trata-se de instrumental a ser utilizado para realizar os encaminhamentos à rede pública de servicos socioassistenciais, demais políticas setoriais e Sistema de Garantia de Direitos;
	- c) **Formulário 3 Atendimento Social – Migrante:** trata-se de instrumental a ser utilizado durante o primeiro atendimento (Serviço Conveniado);
	- d) **Formulário 4 – Encaminhamento Social – Migrante:** trata-se de instrumental a ser utilizado para realizar os encaminhamentos à rede pública de serviços socioassistenciais, demais políticas setoriais (Serviço Conveniado).
- Para elaboração da proposta de instrumentais foram utilizados como referências:
	- a) O Prontuário SUAS;
	- b) Os Formulários de Atendimento utilizados pelo CRAS;
	- c) Os Formulários de Atendimento utilizados pelo Serviço Conveniado.

#### 4.1.2.1 PROPOSTA: FORMULÁRIO 1 – ATENDIMENTO SOCIAL

Trata-se de instrumental a ser utilizado durante visita domiciliar. Pode ser preenchido parcialmente durante atendimento à demanda espontânea e usuários encaminhados por instituição e, ou, órgão governamental e complementado durante visita domiciliar.

Abaixo a proposta de **Formulário de Atendimento Social** apresentada ao Grupo de Trabalho para validação.

-

<sup>&</sup>lt;sup>17</sup> [http://aplicacoes.mds.gov.br/snas/vigilancia/index3.php.](http://aplicacoes.mds.gov.br/snas/vigilancia/index3.php)

<sup>18</sup> O **Prontuário Eletrônico** é um sistema informatizado onde as equipes técnicas dos CRAS e CREAS inserem informações básicas relativas a atendimentos e acompanhamentos de famílias e indivíduos. Acesso ao site: http://blog.mds.gov.br/redesuas/wp-content/uploads/2014/02/Prontu%C3%A1rioeletr%C3%B4nico-do-SUAS-vers%C3%A3o-2.0-setembro\_2017-1.pdf

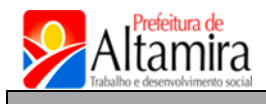

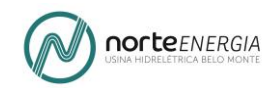

## **FORMULÁRIO DE ATENDIMENTO SOCIAL**

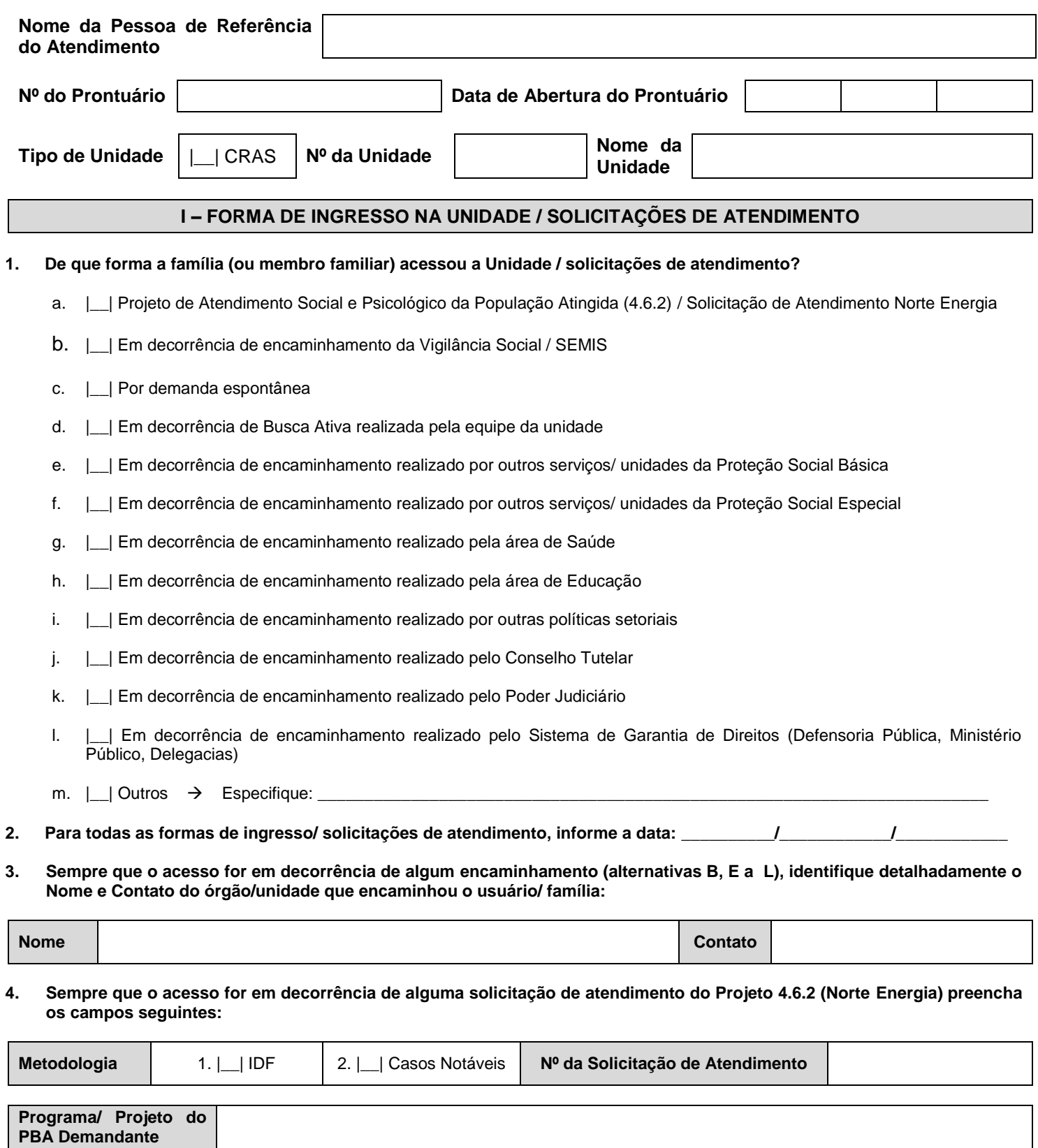

#### **5. Para todas as formas de ingresso/ solicitações de atendimento, informe:** (alternativas: 1. Atendida; 2. Atendida Anteriormente; 3. Não Analisado/ Em Planejamento; 4. Primeiro Contato Não Conseguido/ Só Busca; 5. Recusa de Atendimento; 6. Não Conseguido Contato em Definitivo).

**Status da S.A**

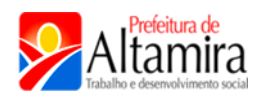

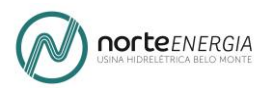

#### **II – IDENTIFICAÇÃO DO RESPONSÁVEL PELA UNIDADE FAMILIAR E ENDEREÇO**

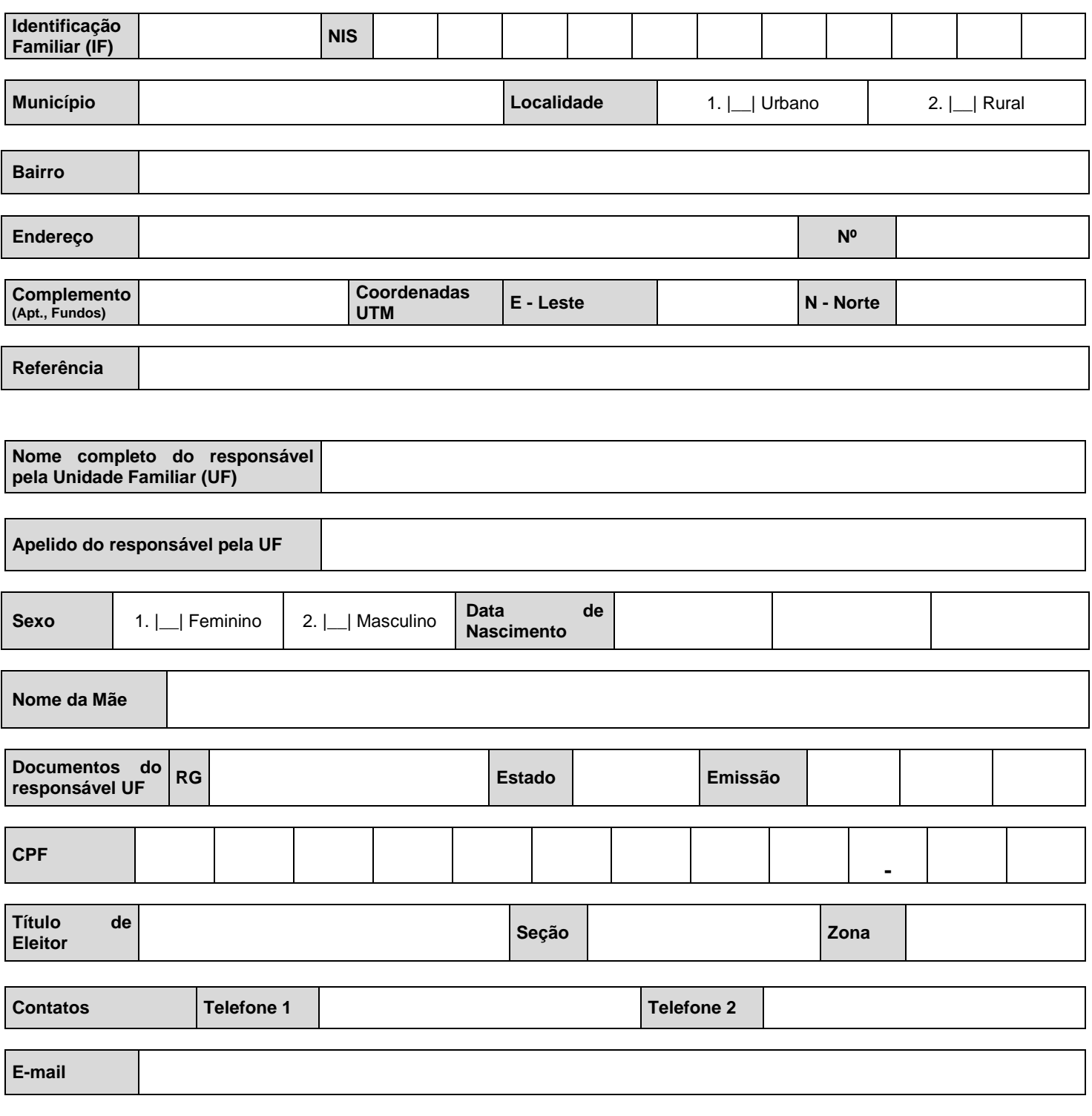

**Observação: sempre que houver mudanças nas informações acima, preencher novamente o Formulário II e registrar a data.**

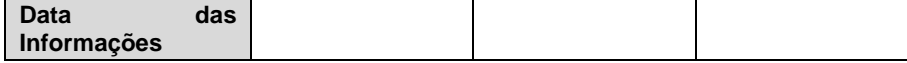

**Altamira** 

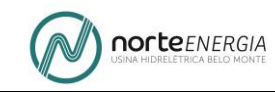

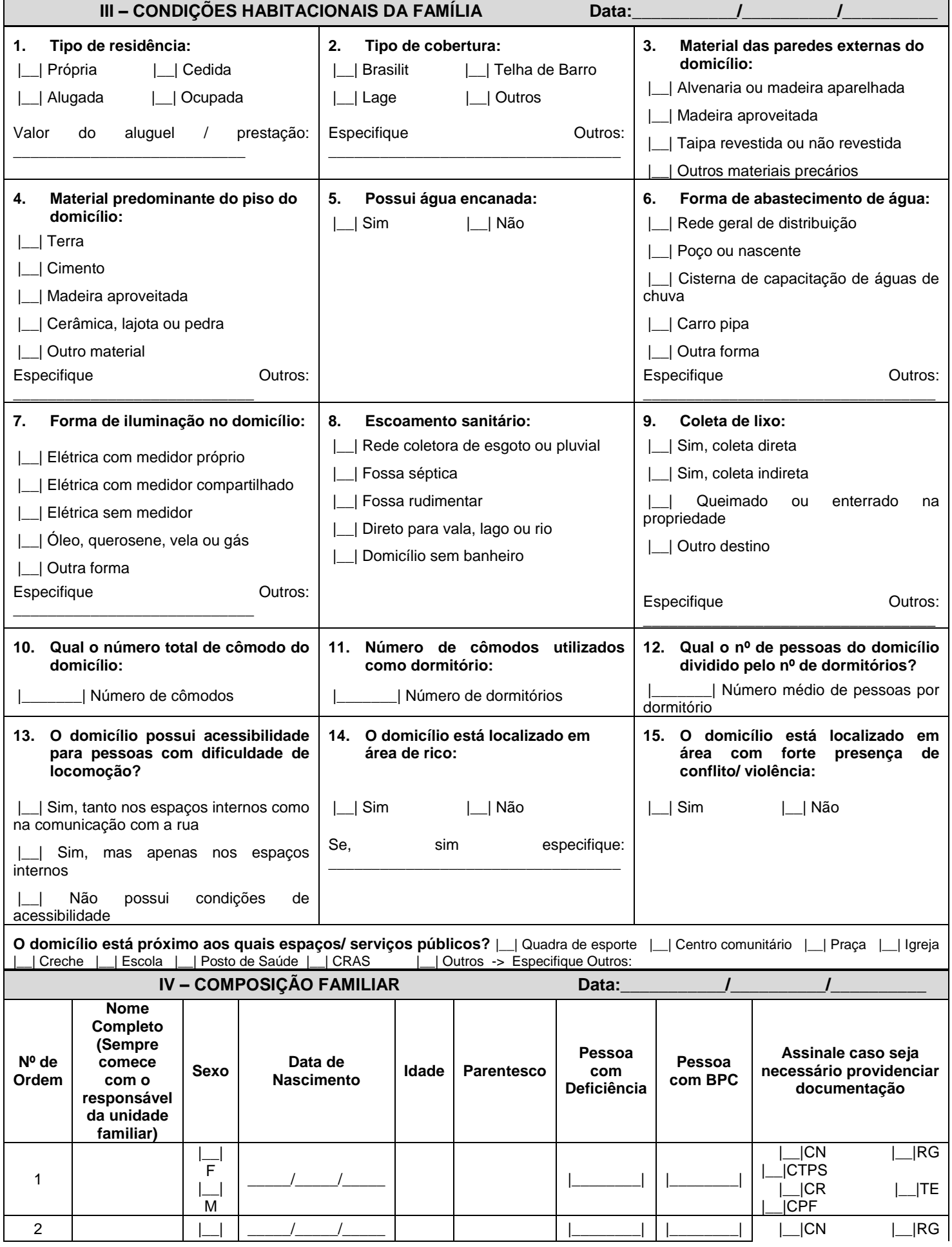

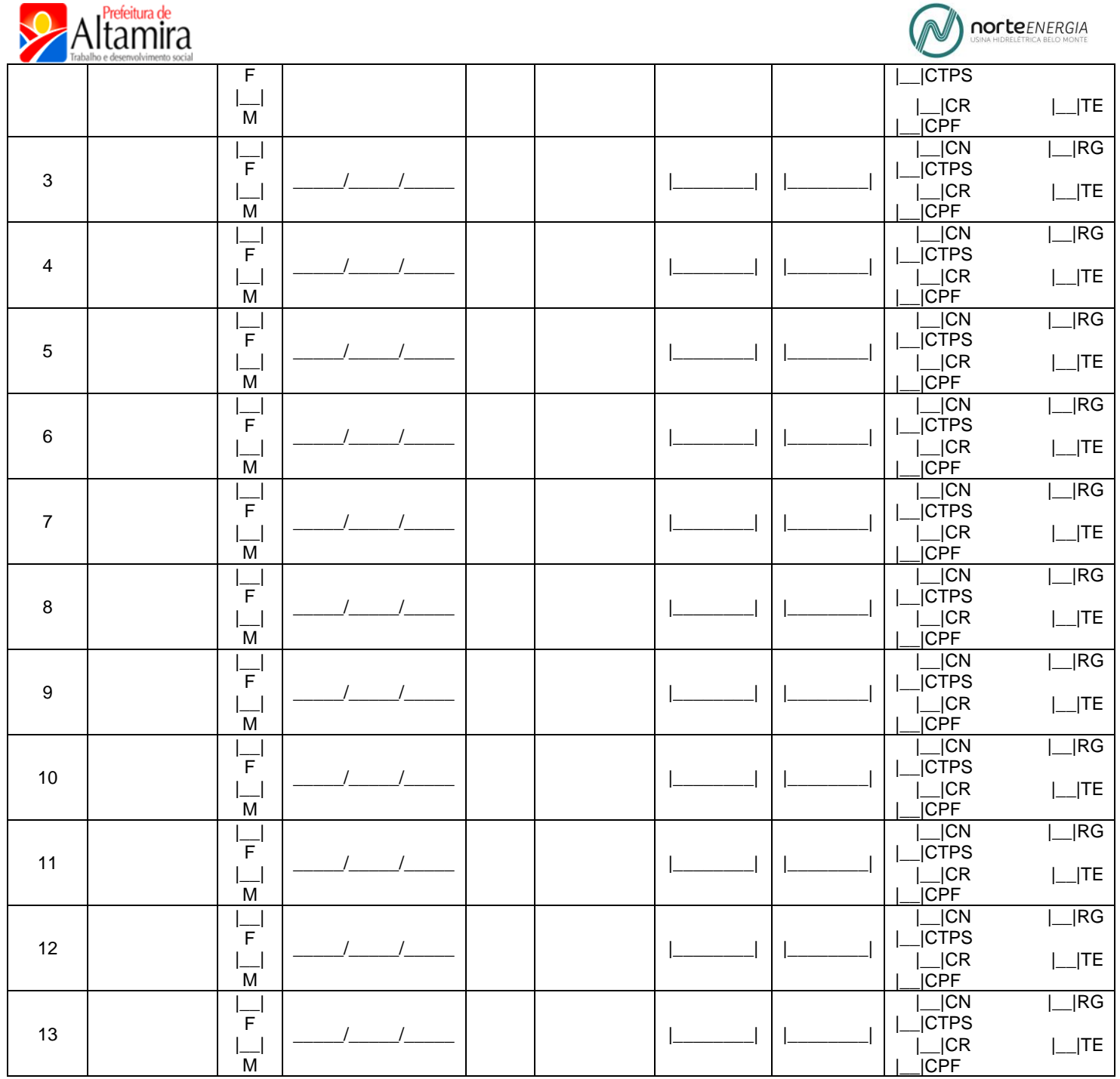

**\*Parentesco:** 1-Responsável familiar; 2-Cônjuge; = 3-Filho(a); 4-Enteado(a); 5-Neto(a); 6-Bisneto(a); 6-Pai/mãe; 7-Sogro(a); 8- Irmão/irmã; 9-Genro/Nora; 10-Outro parente; 11-Não Parente.

**\*\*Pessoa com deficiência:** 1-Cegueira; 2-Baixa Visão; 3-Surdez Severa/Profunda; 4-Surdez Leve/Moderada; 5-Deficiência Física; 6- Deficiência Mental/Intelectual; 7-Sindrome de Down; 8-Transtorno Mental. **\*\*\*Pessoa com BPC:** 1-Idoso; 2-Deficiente. **\*\*\*\*Documentação a ser providenciada:** CN=Certidão de Nascimento; RG=Carteira de Identidade; CTPS=Carteira de Trabalho e Previdência Social; CR=Carteira de Reservista; TE=Título de Eleitor; CPF=Cadastro de Pessoa Física.

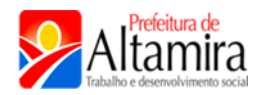

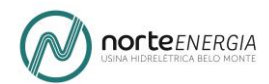

**Atenção: Caso necessite excluir uma pessoa da composição familiar (separação/divisão de família, óbito, etc) marque um "X" sobre o número de ordem e realize as observações relativas à data e motivo da exclusão da composição familiar abaixo.**

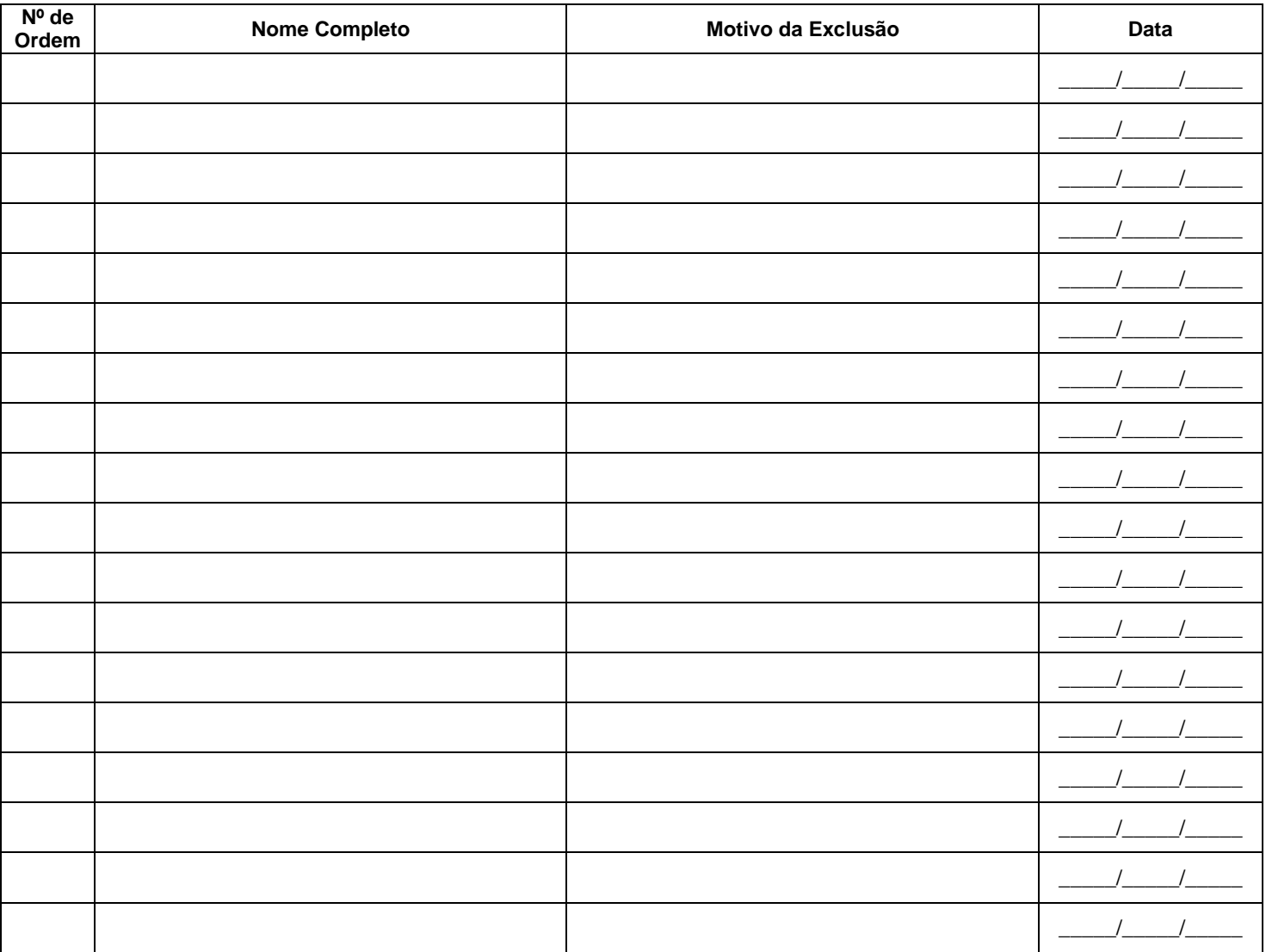

#### **Especificidades sociais, étnicas ou culturais da família:**

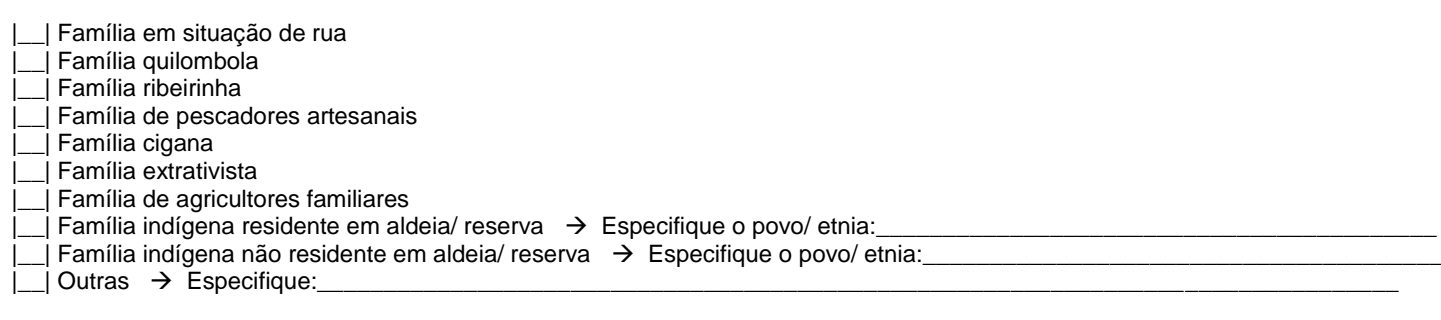
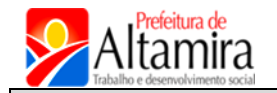

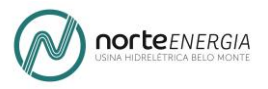

### **V – CONDIÇÕES DE TRABALHO E RENDIMENTO DA FAMÍLIA Data:**

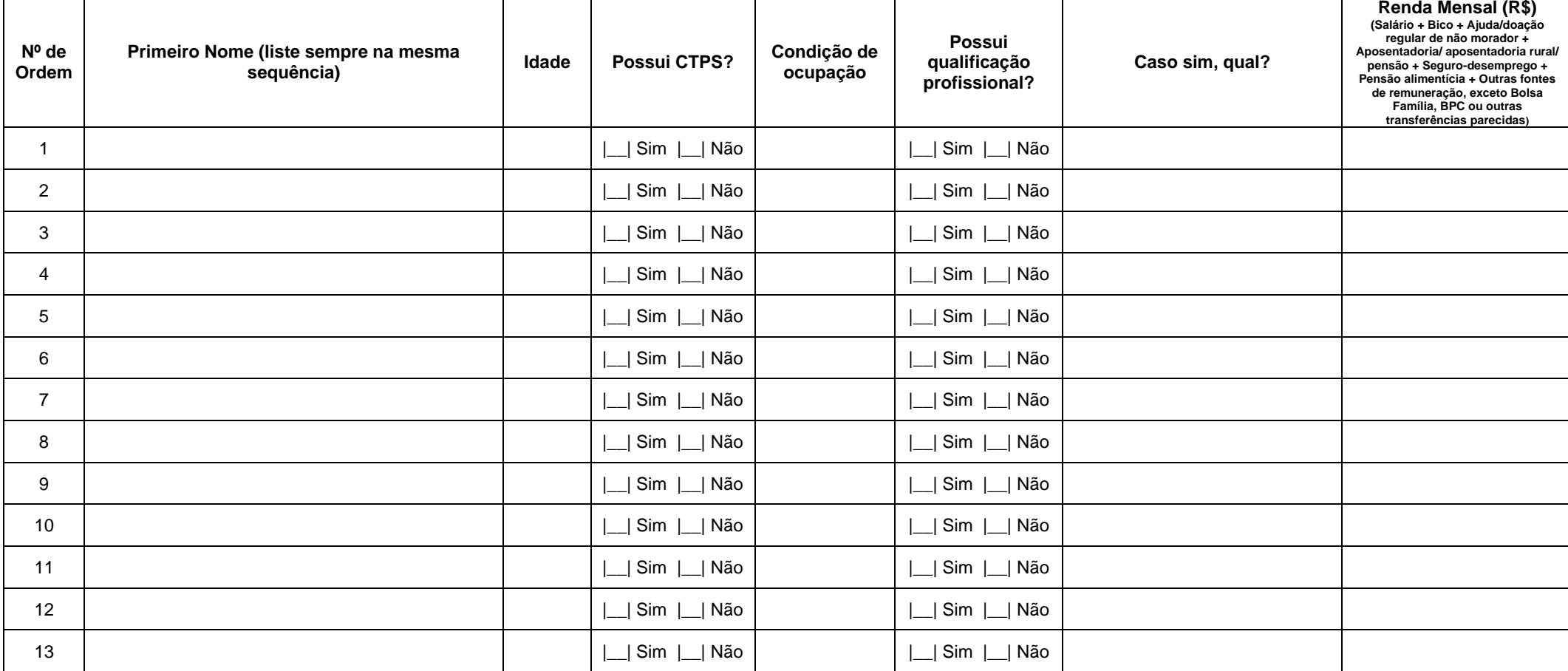

**\*Condição de Ocupação:** 0-Não Trabalha; 1-Trabalhador por conta própria (bico, autônomo); 2-Trabalhador temporário em área rural; 3-Empregado sem carteira de trabalho assinada; 4- Empregado com carteira de trabalho assinada; 5-Trabalhador doméstico sem carteira de trabalho assinada; 6-Trabalhador doméstico com carteira de trabalho assinada; 7-Trabalhador não remunerado; 8-Militar ou servidor público; 9-Empregador; 10-Estagiário; 11-Aprendiz (sem condição legal); 12-Aposentado; 14-Pensionista; 16-Produtor rural.

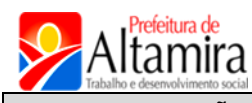

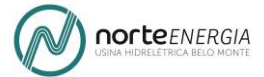

**V – CONDIÇÕES DE TRABALHO E RENDIMENTO DA FAMÍLIA Data:\_\_\_\_\_\_\_\_\_\_\_/\_\_\_\_\_\_\_\_\_\_/\_\_\_\_\_\_\_\_\_\_**

**1. Renda total da família (Sem considerar a renda recebida de programas sociais).**

**R\$ \_\_\_\_\_\_\_\_\_\_\_\_\_\_\_\_\_\_\_\_ , \_\_\_\_\_\_\_\_\_**

**2. Renda familiar** *per capita* **(Sem considerar a renda recebida de programas sociais).**

**R\$ \_\_\_\_\_\_\_\_\_\_\_\_\_\_\_\_\_\_\_\_ , \_\_\_\_\_\_\_\_\_**

**3. A família recebe dinheiro de algum Programa Social?**

- | Não | | Sim → Se Sim, anote os valores recebidos pela família por meio de Programa Sociais:
- | Bolsa Família Valor: R\$ **\_\_\_\_\_\_\_\_\_\_\_\_\_\_\_\_\_\_\_\_\_\_\_\_, \_\_\_\_\_\_\_\_\_ → Indique o nº de ordem da pessoa: \_\_\_\_\_\_\_\_\_\_\_**\_\_\_\_\_ |\_\_| BPC – Valor: R\$ **\_\_\_\_\_\_\_\_\_\_\_\_\_\_\_\_\_\_\_\_ , \_\_\_\_\_\_\_\_\_** |\_\_| PETI – Valor: R\$ **\_\_\_\_\_\_\_\_\_\_\_\_\_\_\_\_\_\_\_\_ , \_\_\_\_\_\_\_\_\_** |\_\_| Outros – Valor: R\$ **\_\_\_\_\_\_\_\_\_\_\_\_\_\_\_\_\_\_\_\_ , \_\_\_\_\_\_\_\_\_ Total recebido PS:** R\$ **\_\_\_\_\_\_\_\_\_\_\_\_\_\_\_\_\_\_ , \_\_\_\_\_\_\_**
- **4. Para pessoas que recebem BPC, indique o número de ordem e valor:**

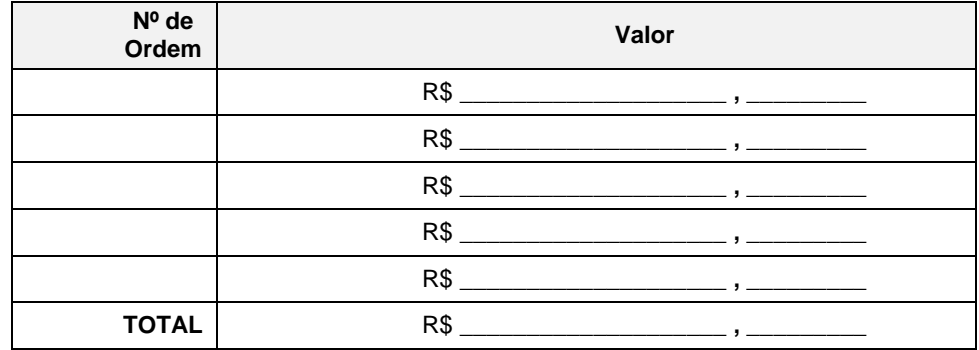

**5. Para pessoas que recebem PETI, indique o número de ordem e valor:**

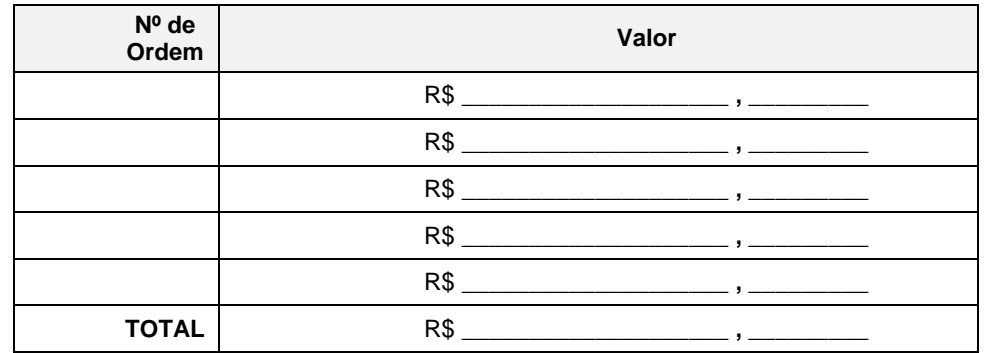

**6. Renda total da família, incluído o valor recebido de programas sociais (campo 1 + campo 3).**

**R\$ \_\_\_\_\_\_\_\_\_\_\_\_\_\_\_\_\_\_\_\_ , \_\_\_\_\_\_\_\_\_**

**7. Renda familiar** *per capita* **, incluído o valor recebido de programas sociais (campo 1 + campo 3).**

**R\$ \_\_\_\_\_\_\_\_\_\_\_\_\_\_\_\_\_\_\_\_ , \_\_\_\_\_\_\_\_\_**

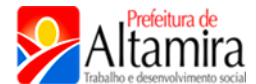

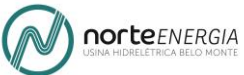

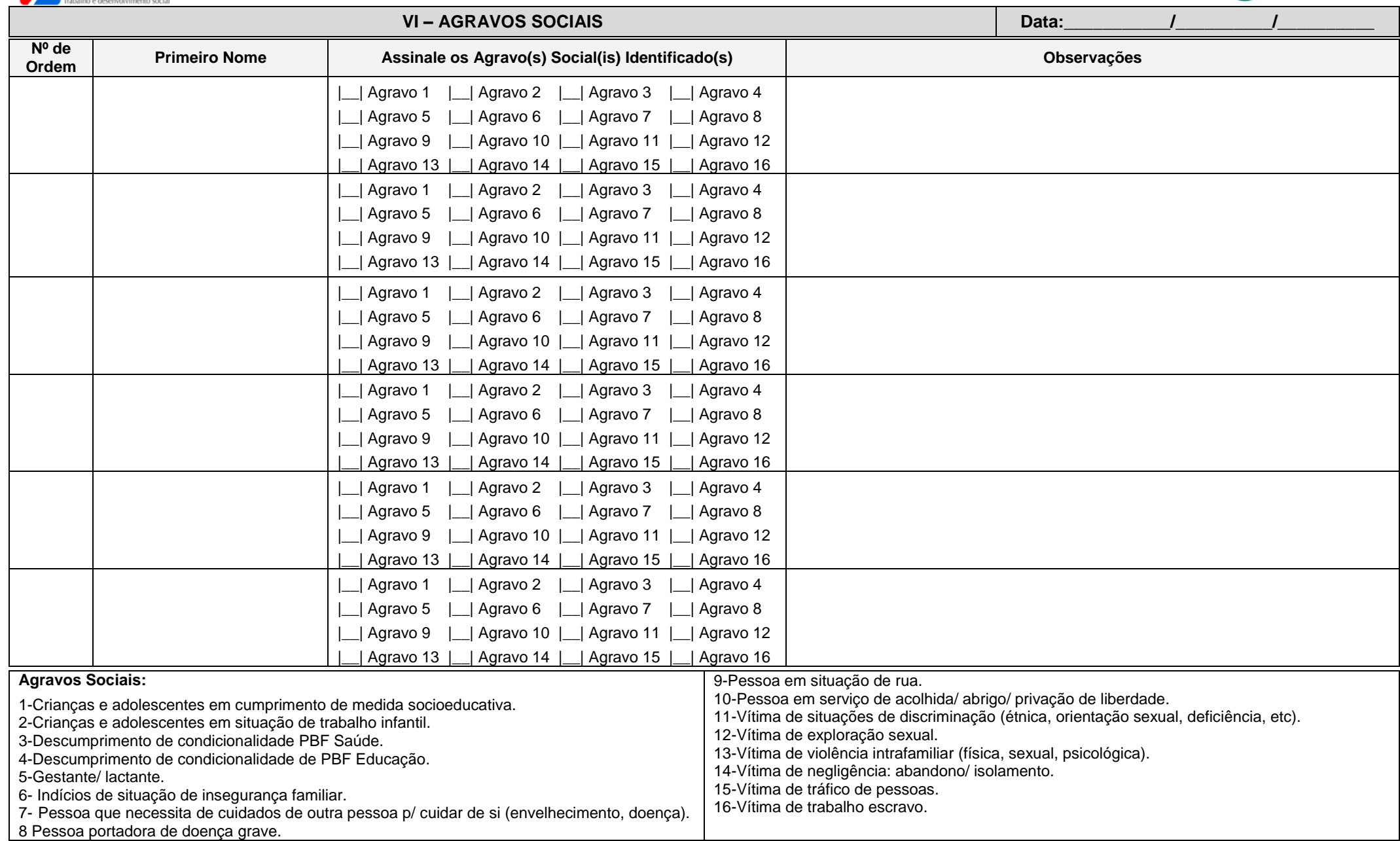

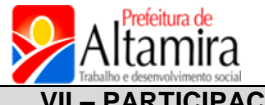

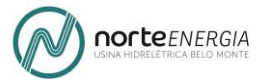

#### **VII – PARTICIPAÇÃO EM SERVIÇOS, PROGRAMAS OU PROJETOS QUE CONTRIBUAM PARA DESENVOLVIMENTO DA CONVIVÊNCIA COMUNITÁRIA E PARA O FORTALECIMENTO DE VÍNCULOS**

**Registre a participação de membros da família em serviços, programas ou projetos abaixo:**

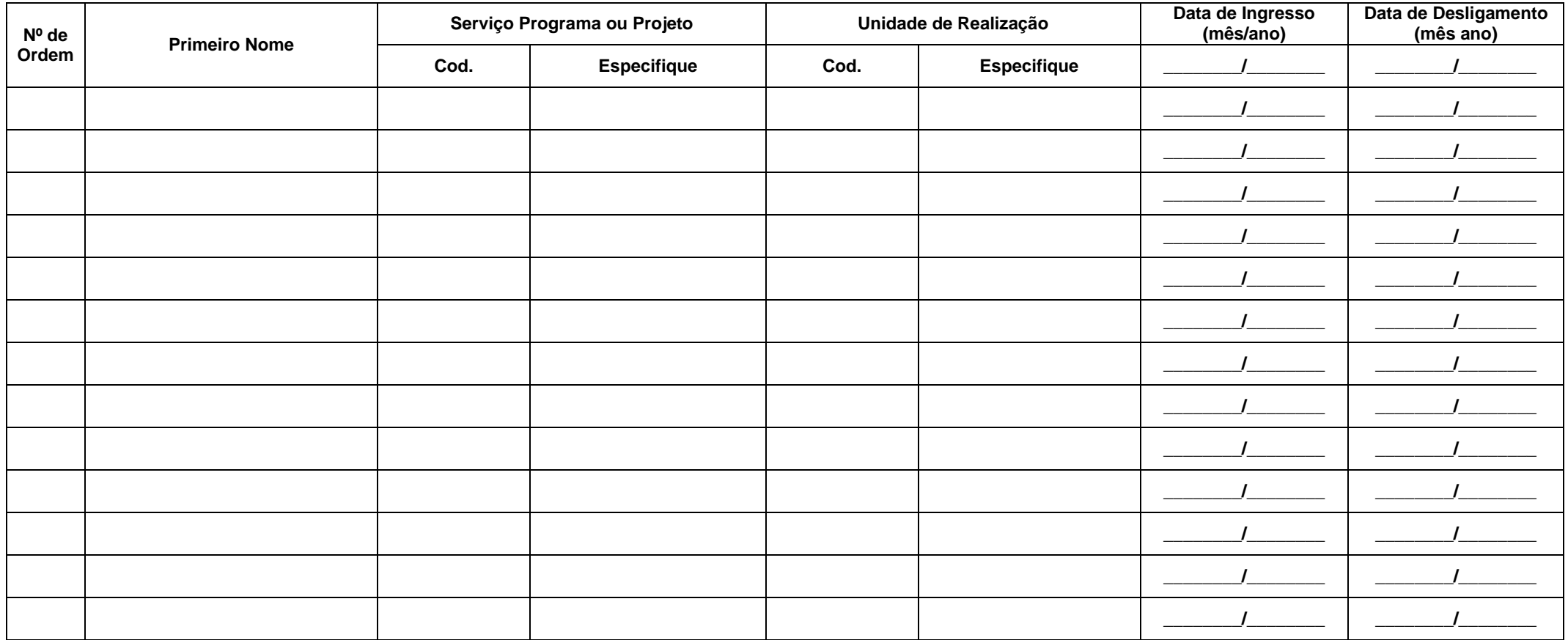

\***Serviço, Programas ou Projetos:** 1-Serviço de Convivência e Fortalecimento de Vínculos - **SCFV** para **crianças e/ou adolescentes**; 2-Serviço de Convivência e Fortalecimento de Vínculos - **SCFV** para **idosos**; 3-Grupo específico desenvolvido pelo **PAIF**; 4-Grupo específico desenvolvido pelo **PAEFI**; 5-Programas ou projetos específicos da Assistência Social que não configurem serviços continuados; 6-Programas ou projetos de **outras políticas setoriais** (Educação, Esporte, Cultura, etc); 7-Outros.

**\*Unidade de Realização:** 1-Nesta própria unidade; 2-Em outra unidade pública da rede socioassitencial; 3-Em unidade/ entidade privada da rede socioassistencial; 4-Em uma unidade da rede de educação; 5-Outra unidade vinculada a outras políticas.

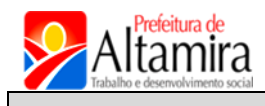

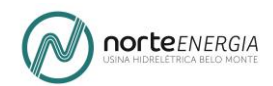

#### **VIII – SÍNTESE DE ATENDIMENTO**

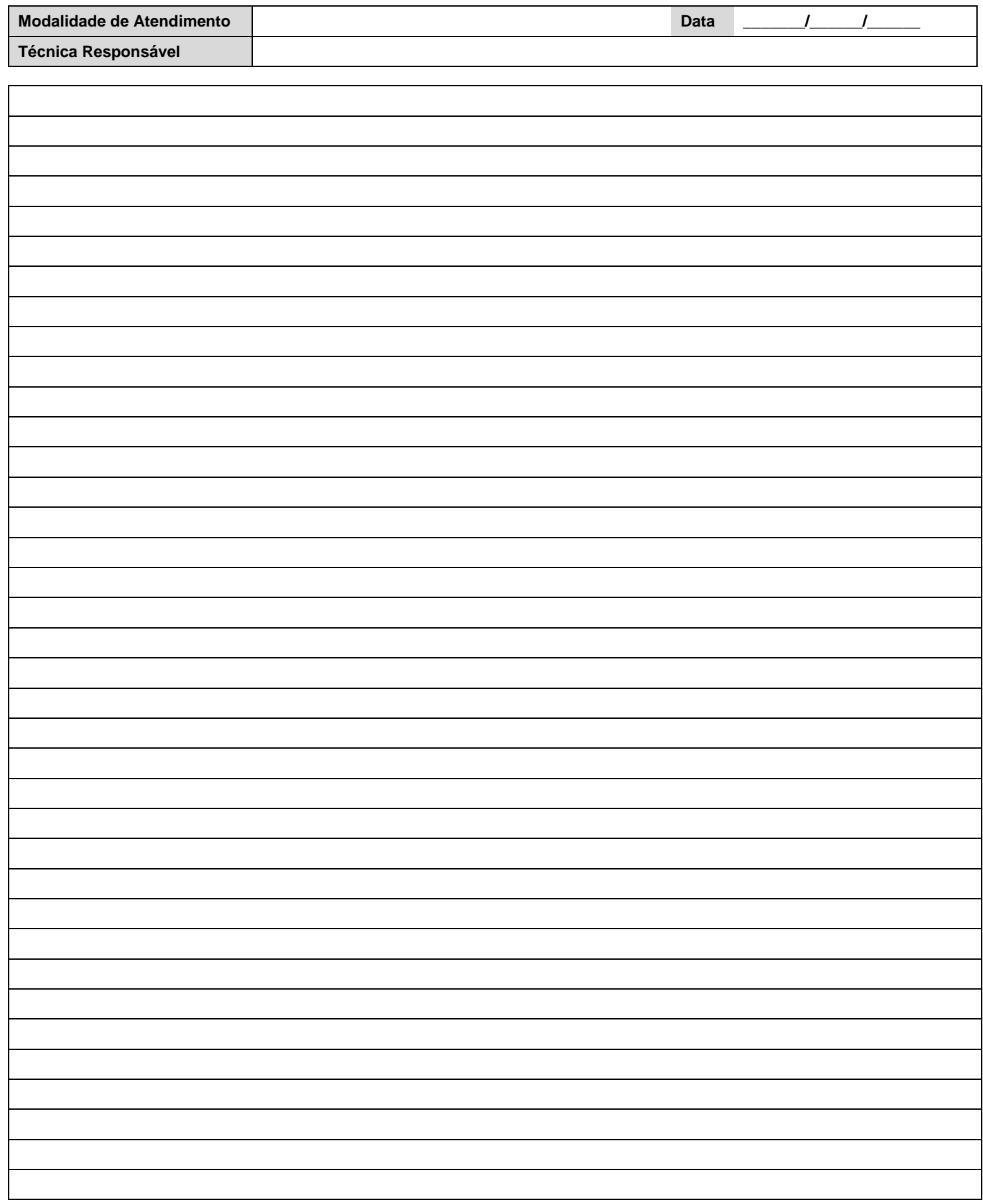

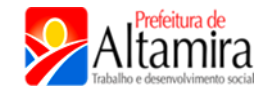

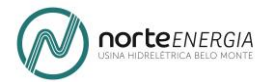

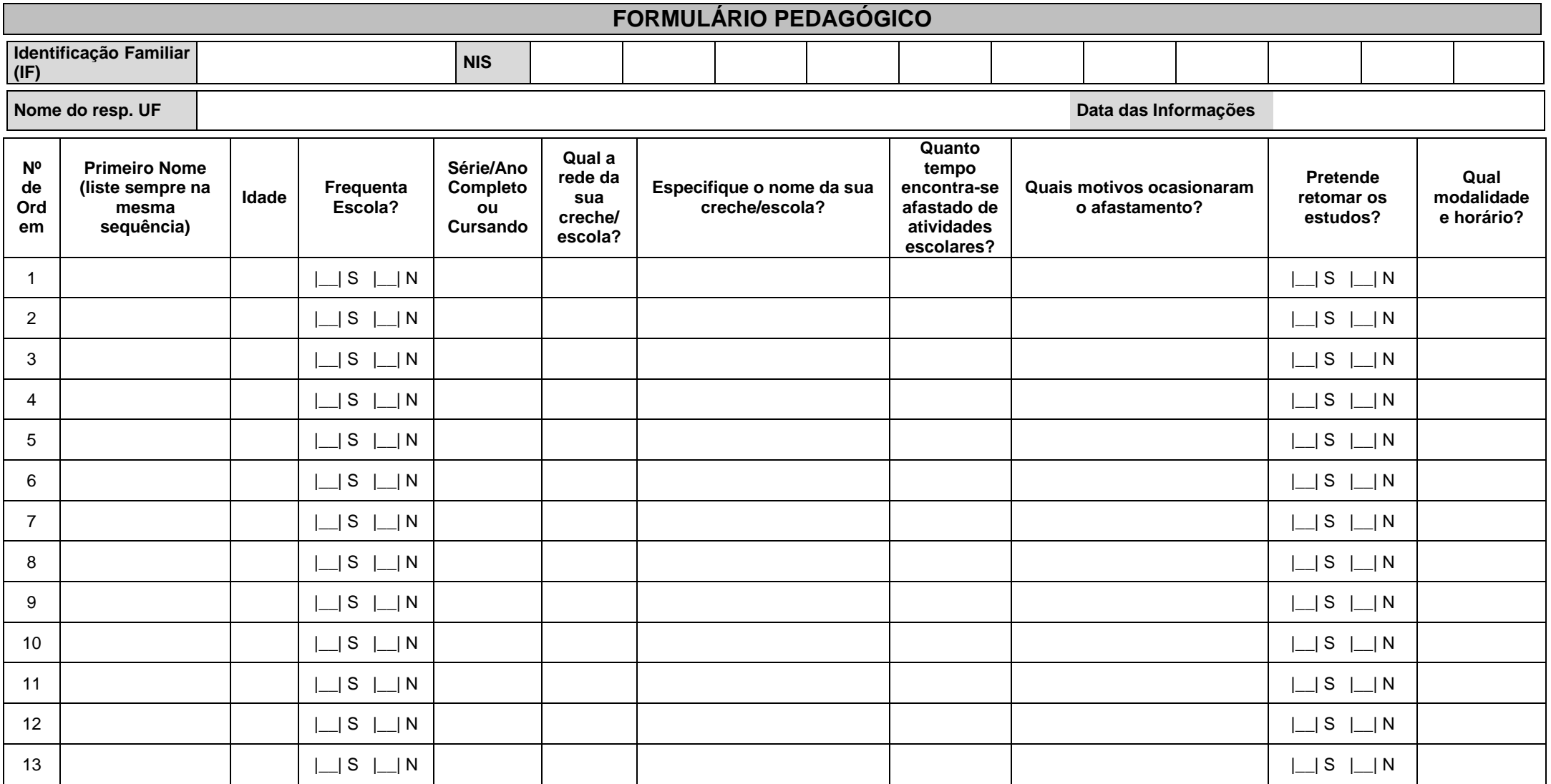

Creche: 1. Bercário 1: 2. Bercário 2: 3. Maternal 1: 4. Maternal 2. Pré-escola: 5. Jardim 1: 6. Jardim 2. Ensino Fundamental: 7.1º Ano/Alfabetização: 8. 2º Ano/ 1ª Série: 9. 3º Ano/2ª Série: 10. 4º Ano/ 3ª Série: 11. 5ºAno 4ª Série; **12.** 6º Ano/ 5ª Série; **13.** 7º Ano/6ªSérie; **14.** 8º Ano/ 7ªSérie; **15.** 9º Ano/ 8ª Série.**Ensino Médio: 16**. 1º Ano; **17**. 2ºAno; **18.** 3ºAno

**Superior e Pós Graduação: 19.** Superior Incompleto; **20.** Superior Completo; **21.** Pós Graduação; **22.** Mestrado/ Doutorado.

EJA: 23. Alfabetização de Adultos 1ª Etapa; 24. Alfabetização de Adultos 2ª Etapa. / Supletivo: 25. Supletivo 1º Grau (EJA 1ª a 4ª etapas do Ensino Fundamental); 26. Supletivo 2º Grau (EJA 1ª e 2ª etapas do Ensino Médio). **Supletivo**: **25.** Supletivo 1º Grau (EJA 1ª a 4ª etapas do Ensino Fundamental); **26.** Supletivo 2º Grau (EJA 1ª e 2ª etapas do Ensino Médio). **Nunca estudou: 27**. N/A (nunca estudou). **Qual a rede da sua creche/escola? 1**-Da rede pública; **2**-Da rede particular; **3**-N/A (não frequenta).

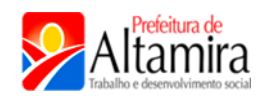

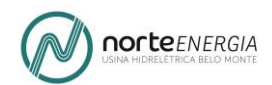

#### **SÍNTESE DE ATENDIMENTO PEDAGÓGICO**

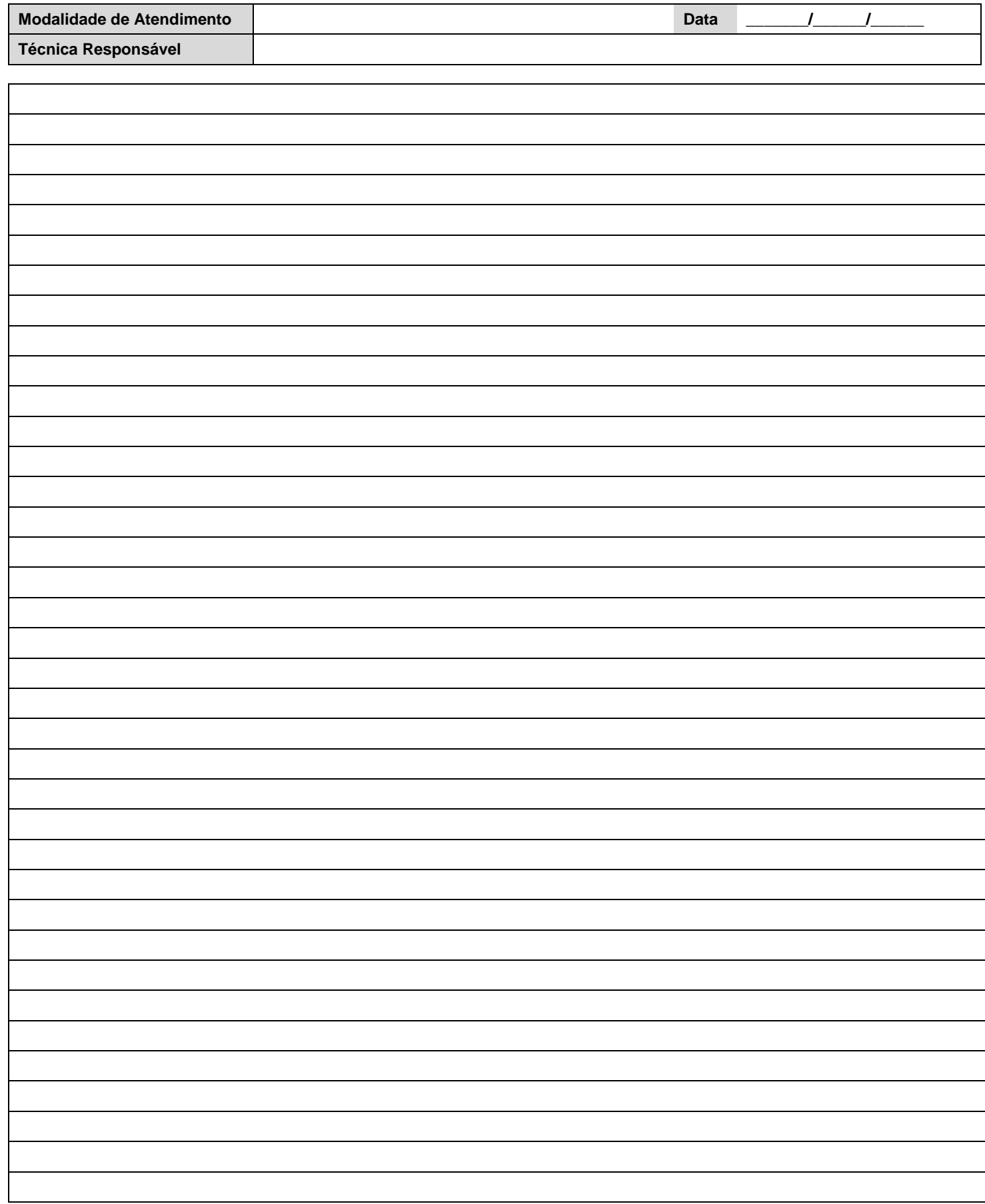

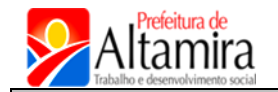

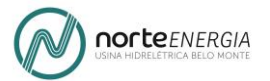

# **FORMULÁRIO PSICOLÓGICO**

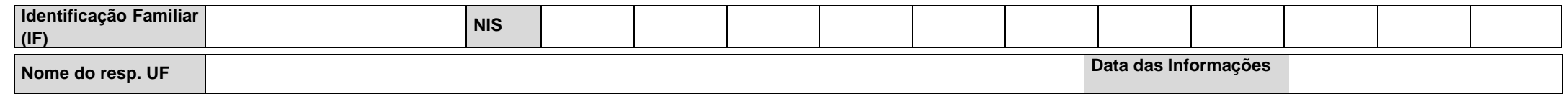

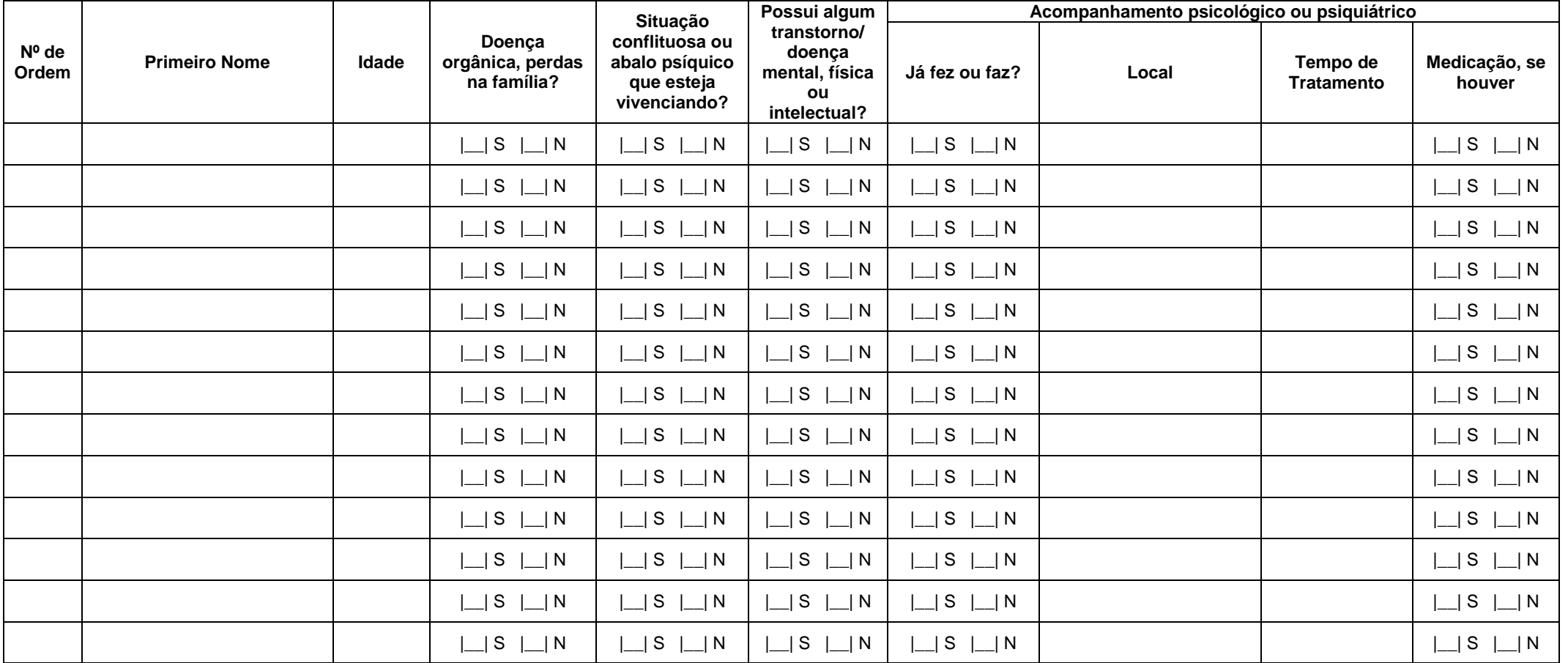

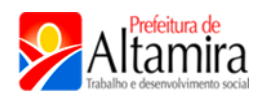

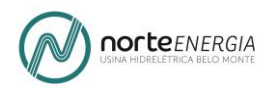

#### **SÍNTESE DE ATENDIMENTO PSICOLÓGICO**

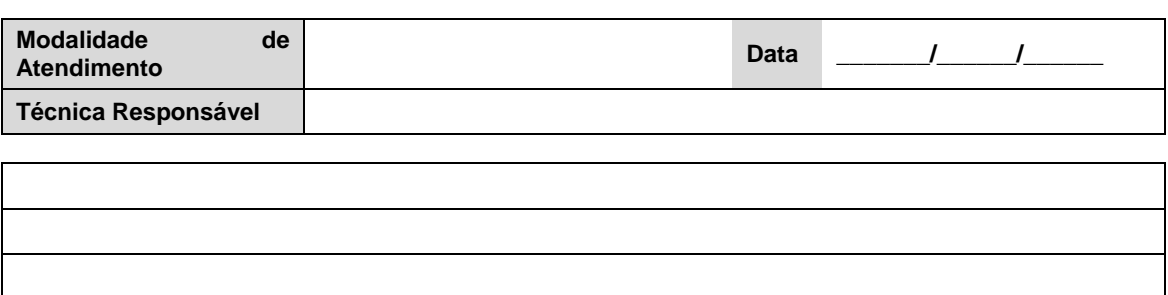

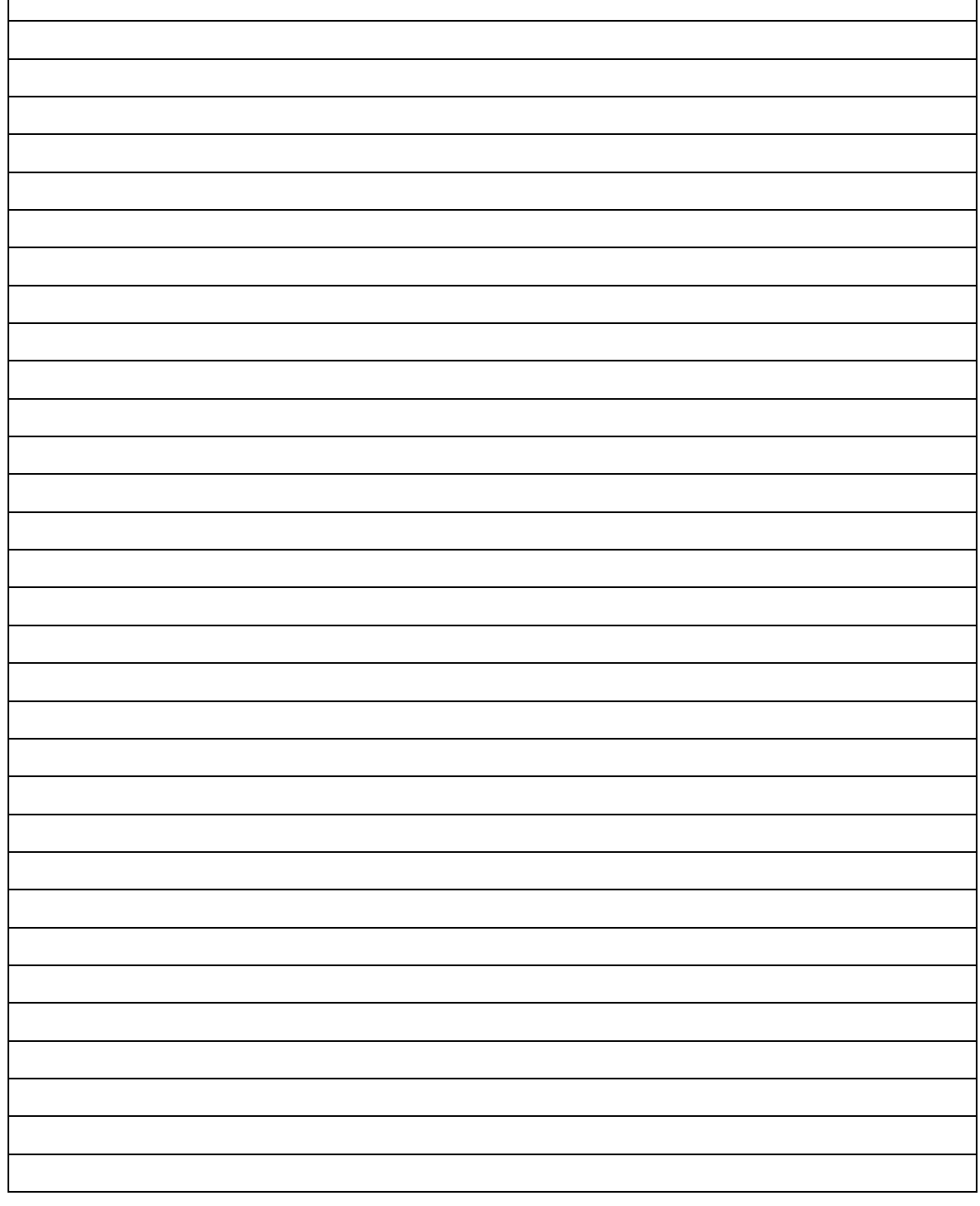

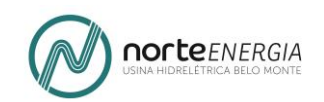

## **4.1.2.2 FORMULÁRIO 1 – VALIDAÇÃO – ALTERAÇÕES PROPOSTAS**

### **Alteração 1:** Quadro V – CONDIÇÕES DE TRABALHO E RENDIMENTO DA FAMILIA

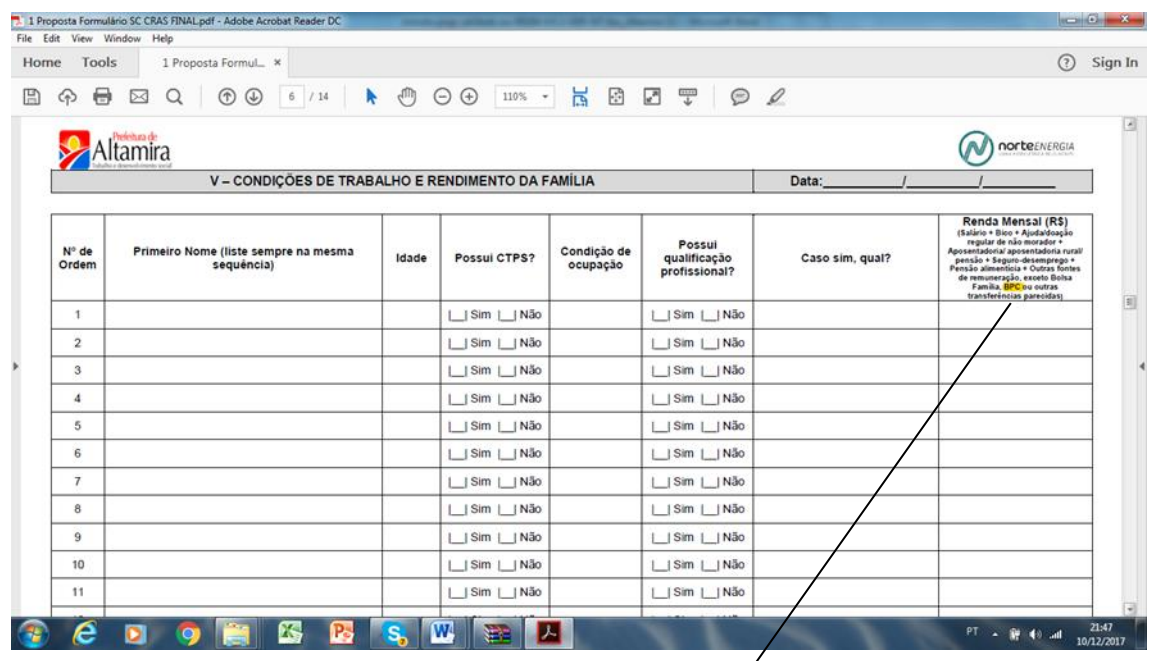

O texto alterado passa a ser o seguinte:

#### *Renda Mensal (R\$)*

1

*(Salário + Bico + Ajuda/doação regular de não morador + Aposentadoria / Aposentadoria rural / pensão + BPC<sup>19</sup>+Seguro-desemprego + Pensão alimentícia + Outras fontes de remuneração, exceto Bolsa Família, e ou outras transferências parecidas)*

**Alteração 2 e 3:** Quadro V – CONDIÇÕES DE TRABALHO E RENDIMENTO DA FAMILIA

 $19$  A Portaria conjunta MDSA/INSS nº 1, de 03 de janeiro de 2017, que regulamenta regras e procedimentos de requerimento, concessão, manutenção e revisão do Benefício de Prestação Continuada da Assistência Social – BPC, determina que o valor do benefício deve ser incluído na renda familiar.

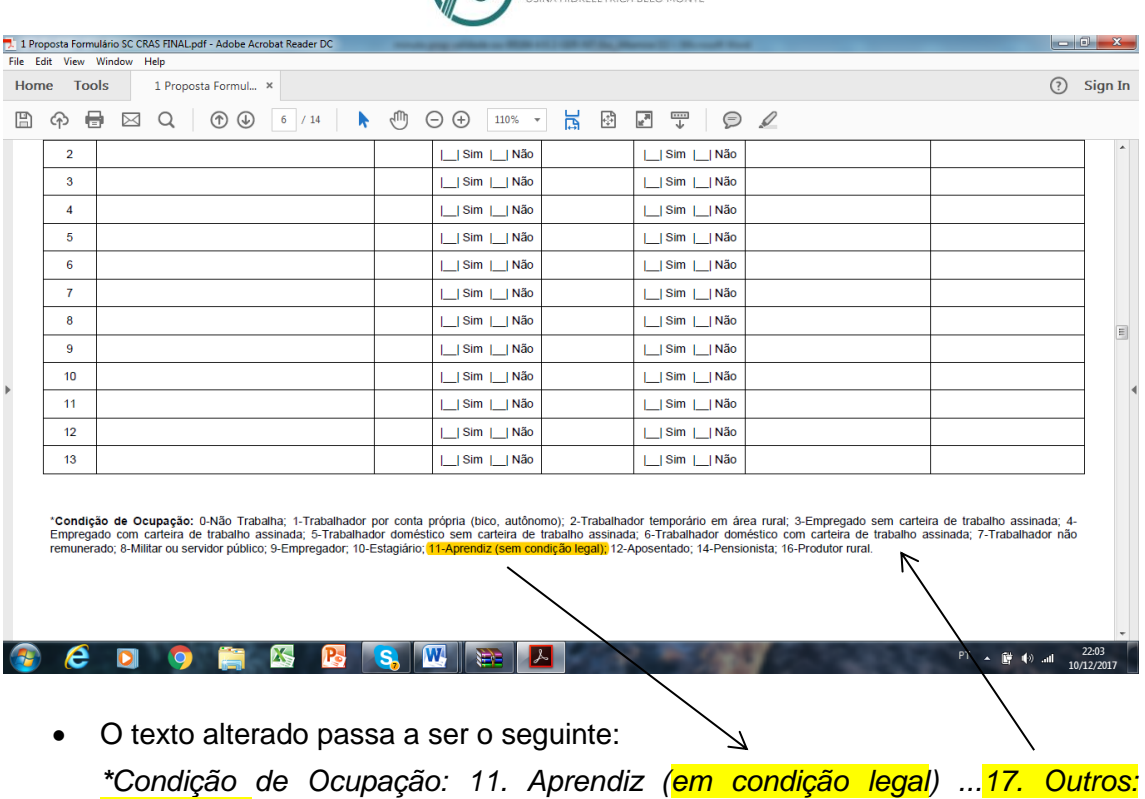

**norte**ENERGIA

**Alteração 4, 5 e 6:** Quadro V – CONDIÇÕES DE TRABALHO E RENDIMENTO DA FAMILIA

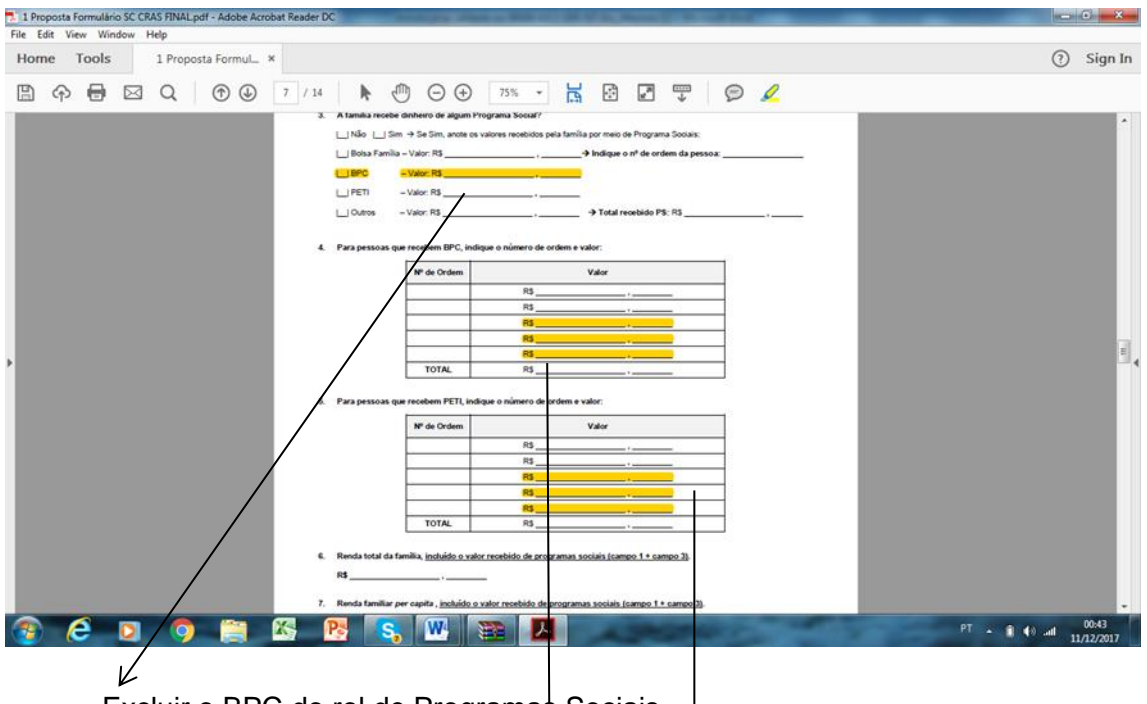

- Excluir o BPC do rol de Programas Sociais.  $\sqrt$
- Excluir 03 linhas dos quadros (Questões 4 e 05).

**Alteração 7 e 8:** Quadro VI – AGRAVOS SOCIAIS

*Especifique\_\_\_\_\_\_\_\_\_\_\_\_\_\_\_\_\_\_\_\_\_\_\_\_\_\_\_\_\_\_*

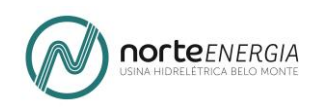

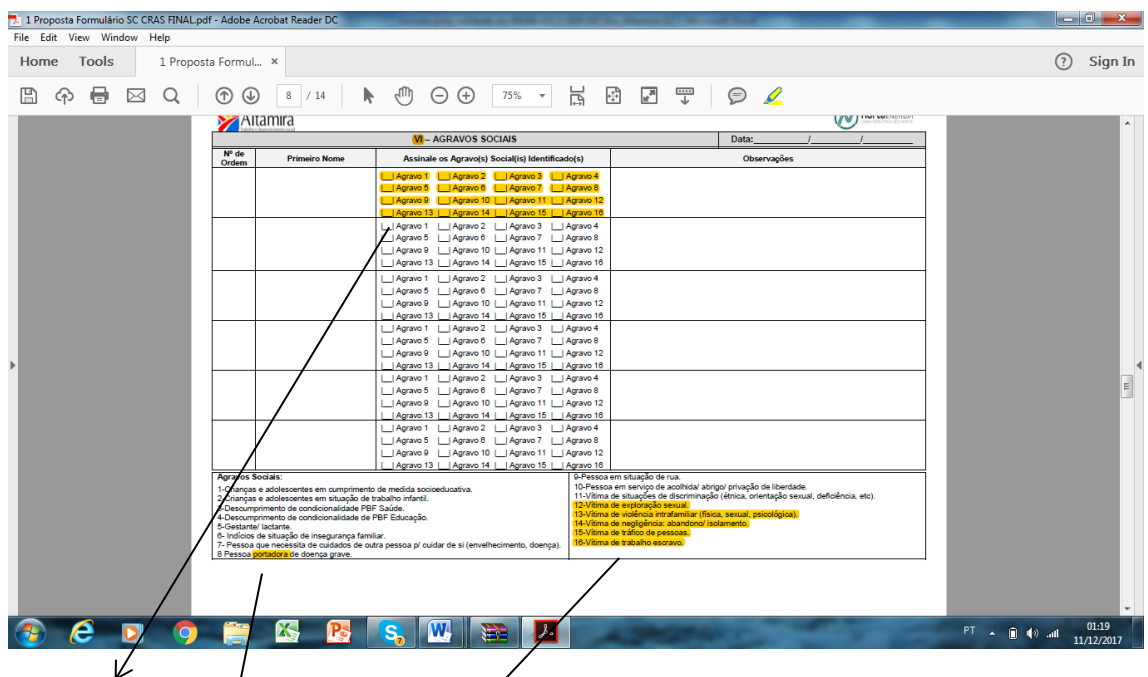

 $\bullet$  Excluir a palavra Agravo, manter apenas a numeração e incluir duas novas categorias, passando o rol e sua formulação a ser o que segue abaixo, a partir do nº 11 $t$ 

*12-Vítima de exploração e, ou, abuso sexual 13-Vítima de violência intrafamiliar (física, sexual, psicológica). 14-Vítima de violência extrafamiliar (física, sexual, psicológica). 15-Vítima de negligência: abandono/ isolamento. 16-Vítima de tráfico de pessoas. 17-Vítima de trabalho escravo. 18-Outro (especifique):\_\_\_\_\_\_\_\_\_\_\_\_\_\_\_\_\_\_\_\_\_\_\_\_\_\_\_\_\_\_\_\_\_\_\_\_\_\_\_\_\_\_\_* Excluir o termo "portadora". Alterar para "*pessoa com doença grave*".

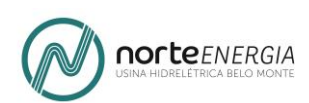

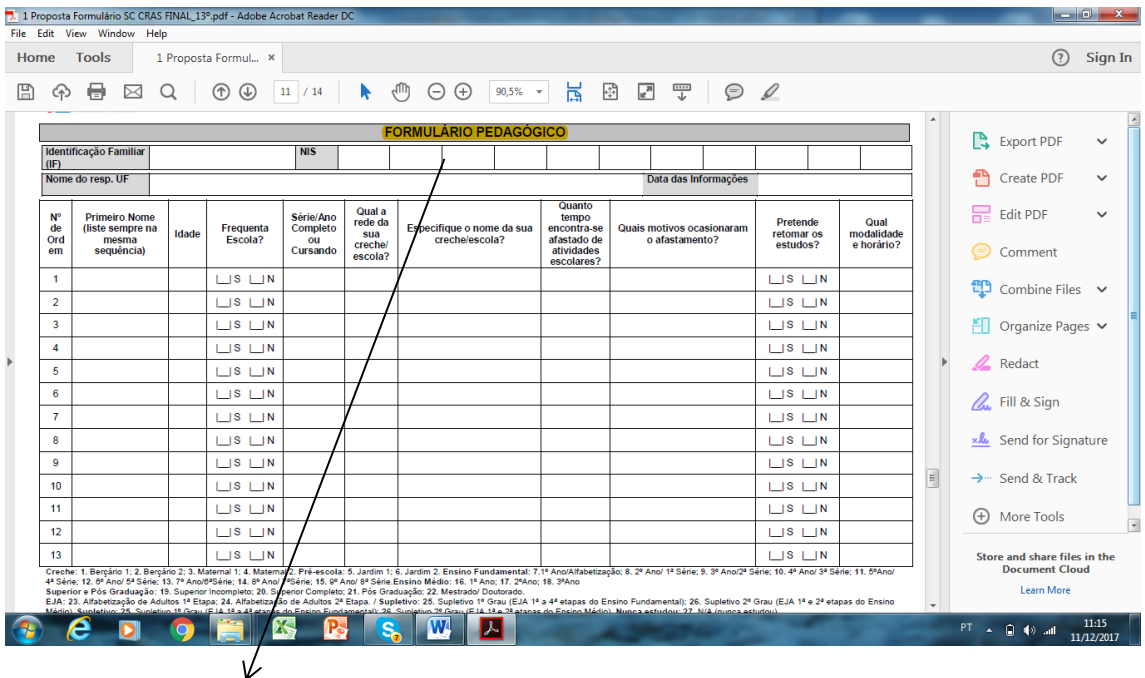

 Substituir "FORMULÁRIO PEDAGÓGICO" por "FORMULÁRIO – CONDIÇÕES EDUCACIONAIS DA FAMÍLIA".

### **Alteração 10:** SÍNTESE DE ATENDIMENTO PEDAGÓGICO

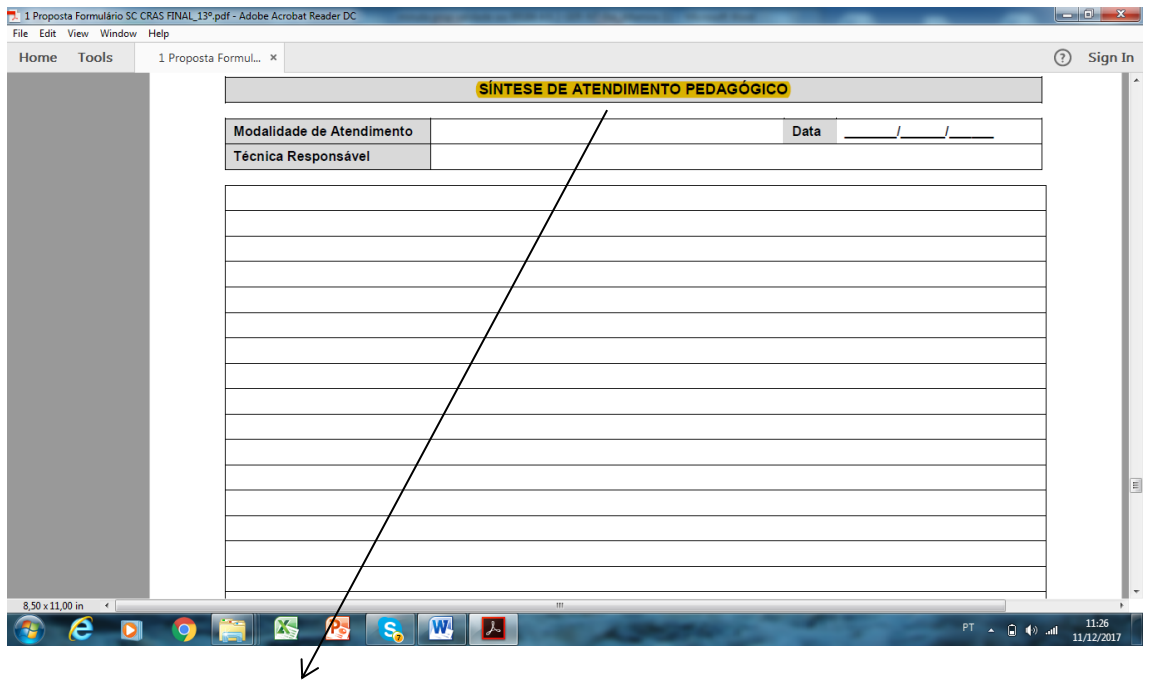

 Substituir "SÍNTESE DE ATENDIMENTO PEDAGÓGICO" por "SÍNTESE – CONDIÇÕES EDUCACIONAIS DA FAMÍLIA"

**Alteração 11 e 12:** FORMULÁRIO PSICOLÓGICO

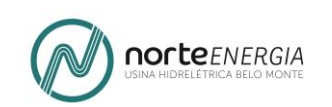

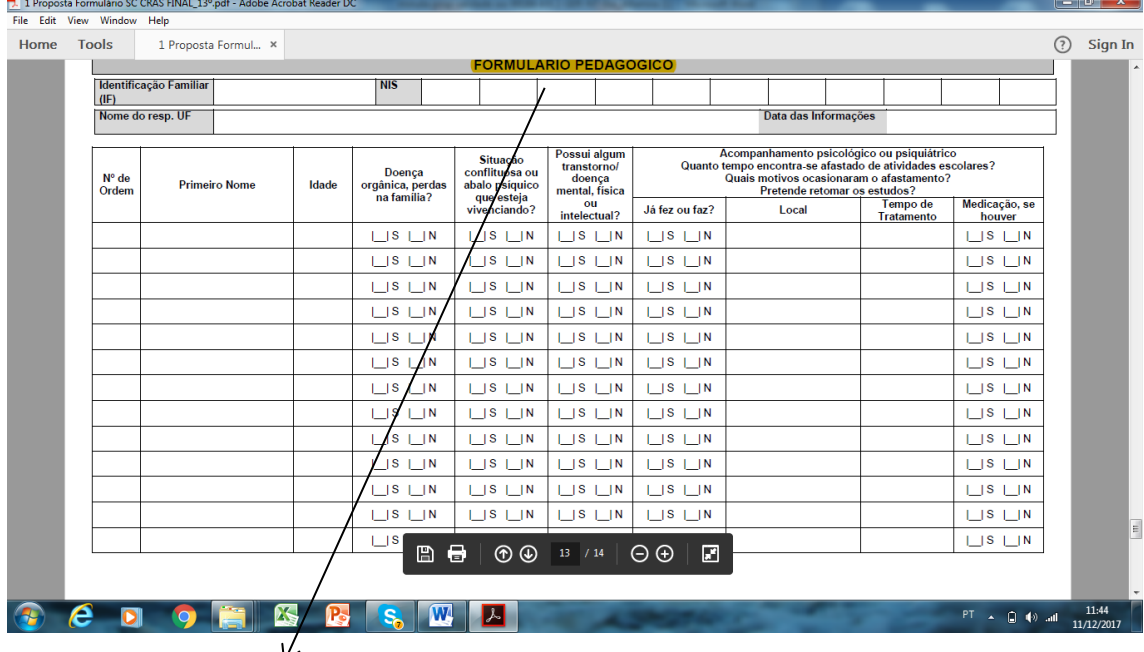

- Substituir "FORMULÁRIO PEDAGÓGICO" por "FORMULÁRIO VISITA DOMICILIAR PSICOSSOCIAL"
- Acrescentar o nome da medicação

## **Alteração 13:** SÍNTESE DE ATENDIMENTO PSICOLÓGICO

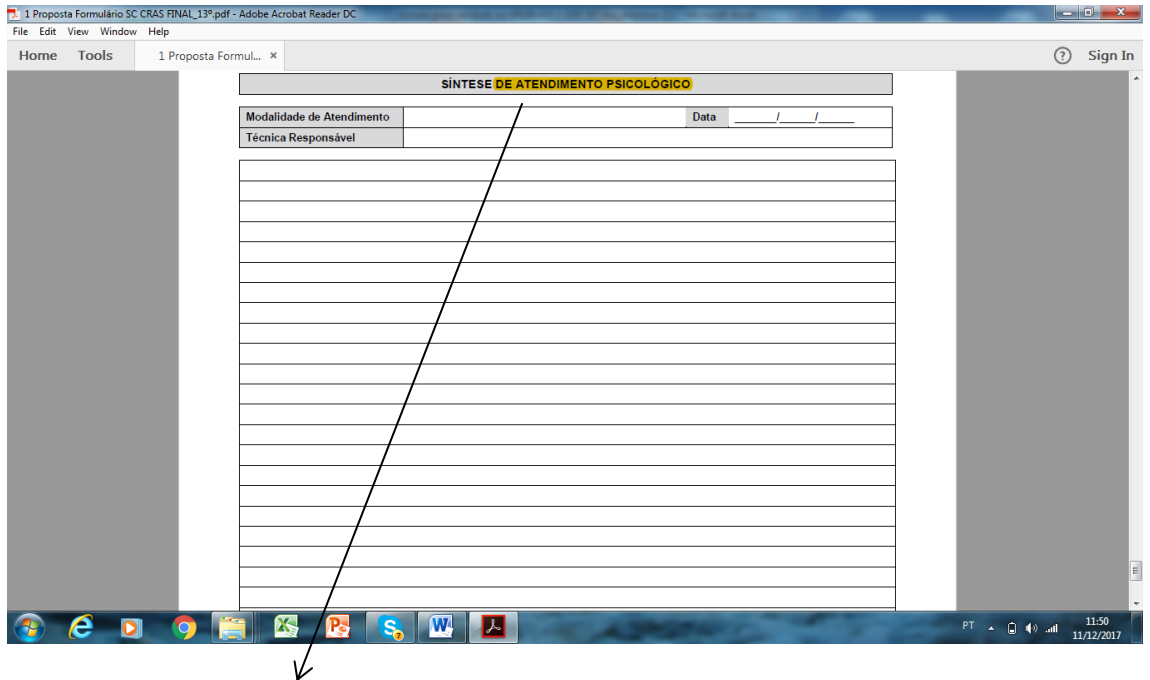

 Substituir "SÍNTESE DE ATENDIMENTO PSICOLÓGICO" por "SÍNTESE – VISITA DOMICILIAR PSICOSSOCIAL"

### **4.1.2.3 PROPOSTA: FORMULÁRIO 2 – ENCAMINHAMENTO SOCIAL**

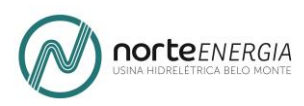

Trata-se de instrumental a ser utilizado para realizar os encaminhamentos à rede pública de serviços socioassistenciais, demais políticas setoriais e Sistema de Garantia de Direitos.

Abaixo a proposta de Formulário apresentada ao Grupo de Trabalho para validação.

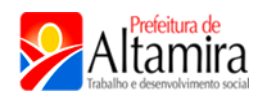

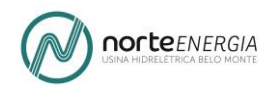

### **REGISTRO DE ENCAMINHAMENTO**

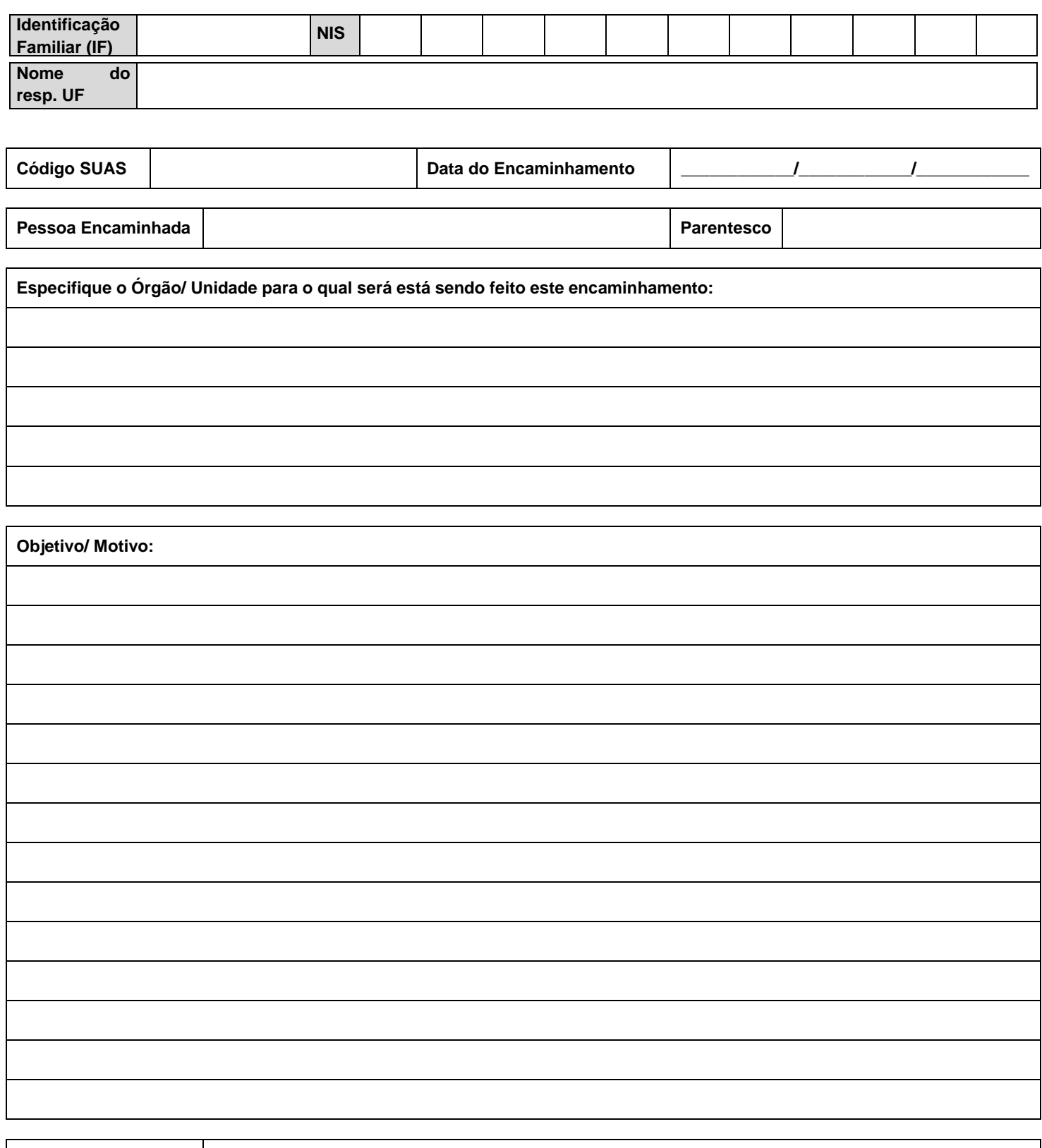

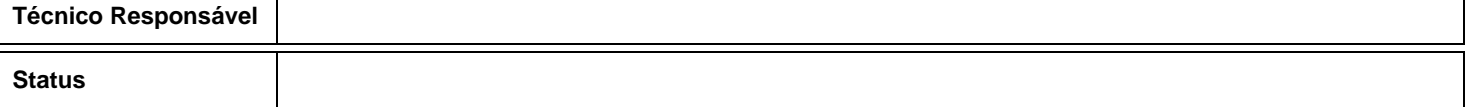

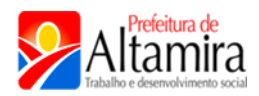

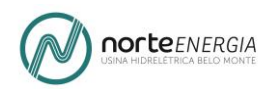

#### **TABELA CÓDIGO SUAS ENCAMINHAMENTOS**

- Para Serviços de Convivência e Fortalecimento de Vínculos voltados a crianças e adolescentes
- Para Serviços de Convivência e Fortalecimento de Vínculos voltados a idosos
- Para atualização cadastral no Cadastro Único (inclusive quando realizada nesta própria Unidade)
- Para inclusão cadastral no Cadastro Único (inclusive quando realizada nesta própria Unidade)
- Para o INSS, visando acesso ao BPC
- Para o INSS, visando acesso a outros direitos, que não o BPC
- Para acesso a Benefícios Eventuais
- Para acesso a Documentação Civil (Certidão de Nascimento, RG, Carteira de Trabalho, etc)
- Encaminhamento do CRAS para o CREAS (marcação exclusiva para o CRAS)
- Encaminhamento do CREAS para o CRAS (marcação exclusiva para o CREAS)
- Encaminhamento para outras unidades/ serviços de Proteção Social Especial
- Para Serviços de Saúde Bucal (por exemplo: Brasil Sorridente)
- Para Serviços da Saúde Mental
- Para Serviços de Saúde voltados ao acesso de órteses e próteses para pessoas com deficiência
- Para Unidades de Saúde da Família
- Para outros serviços ou unidades do Sistema Único de Saúde
- Para Educação Creche e Pré-escola (Ensino Infantil)
- Para Educação Rede regular de ensino (Ensino Fundamental e Ensino Médio)
- Para Educação de Jovens e Adultos (por exemplo: Brasil Alfabetizado)
- Para Serviços, Programas ou Projetos voltados à capacitação profissional
- Para Serviços, Programas ou Projetos voltados à geração de trabalho e renda
- Para Serviços, Programas ou Projetos voltados à intermediação de mão-de-obra
- Para acesso a microcrédito
- Para o Programa BPC-Trabalho
- Para programa da área de habitação
- Para acesso à Tarifa Social de Energia Elétrica
- Para Conselho Tutelar
- Para Poder Judiciário
- Para Ministério Público
- Para Defensoria Pública
- Para Delegacias (especializadas ou não)

 – Atendimento Social (código que será utilizado para inserir os encaminhamentos do Serviço Conveniado, antes da integração, ao CRAS)

- Atendimento Psicológico CRAS
- Atendimento Pedagógico CRAS
- Para acesso à documentação outra, que não civil (carteira de pescador ou outros documentos)
- MTE-Ministério do Trabalho e Emprego (Seguro Defeso, Seguro Desemprego).

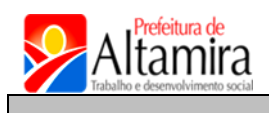

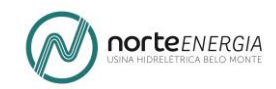

## FORMULÁRIO DE ENCAMINHAMENTO

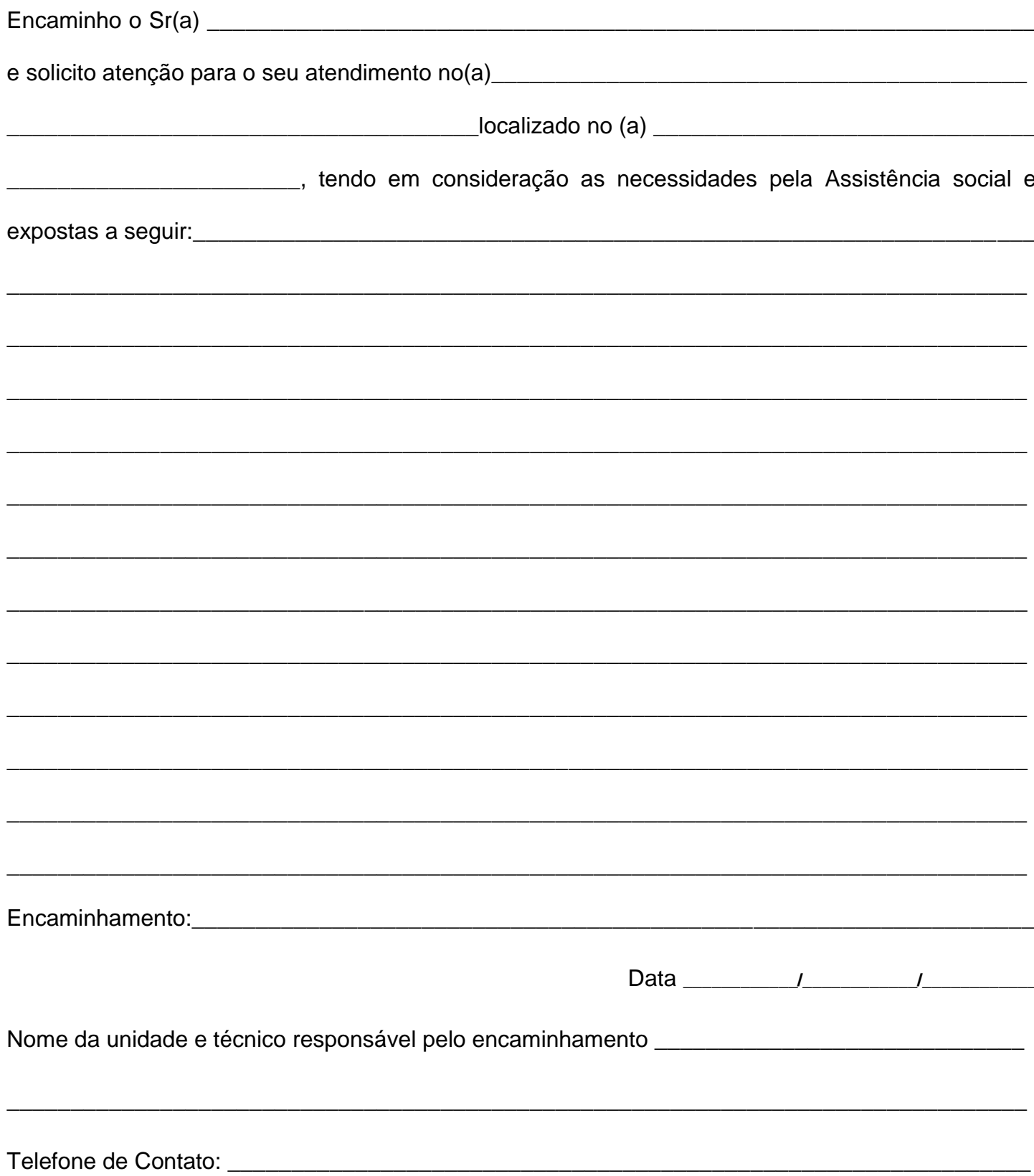

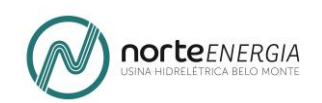

## **4.1.2.4 PROPOSTA: FORMULÁRIO 3 – ATENDIMENTO SOCIAL - MIGRANTE**

Trata-se de instrumental a ser utilizado durante o primeiro atendimento (Serviço Conveniado).

Abaixo a proposta de Formulário apresentada ao Grupo de Trabalho para validação.

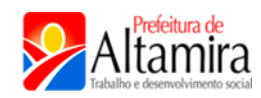

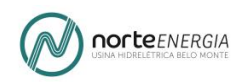

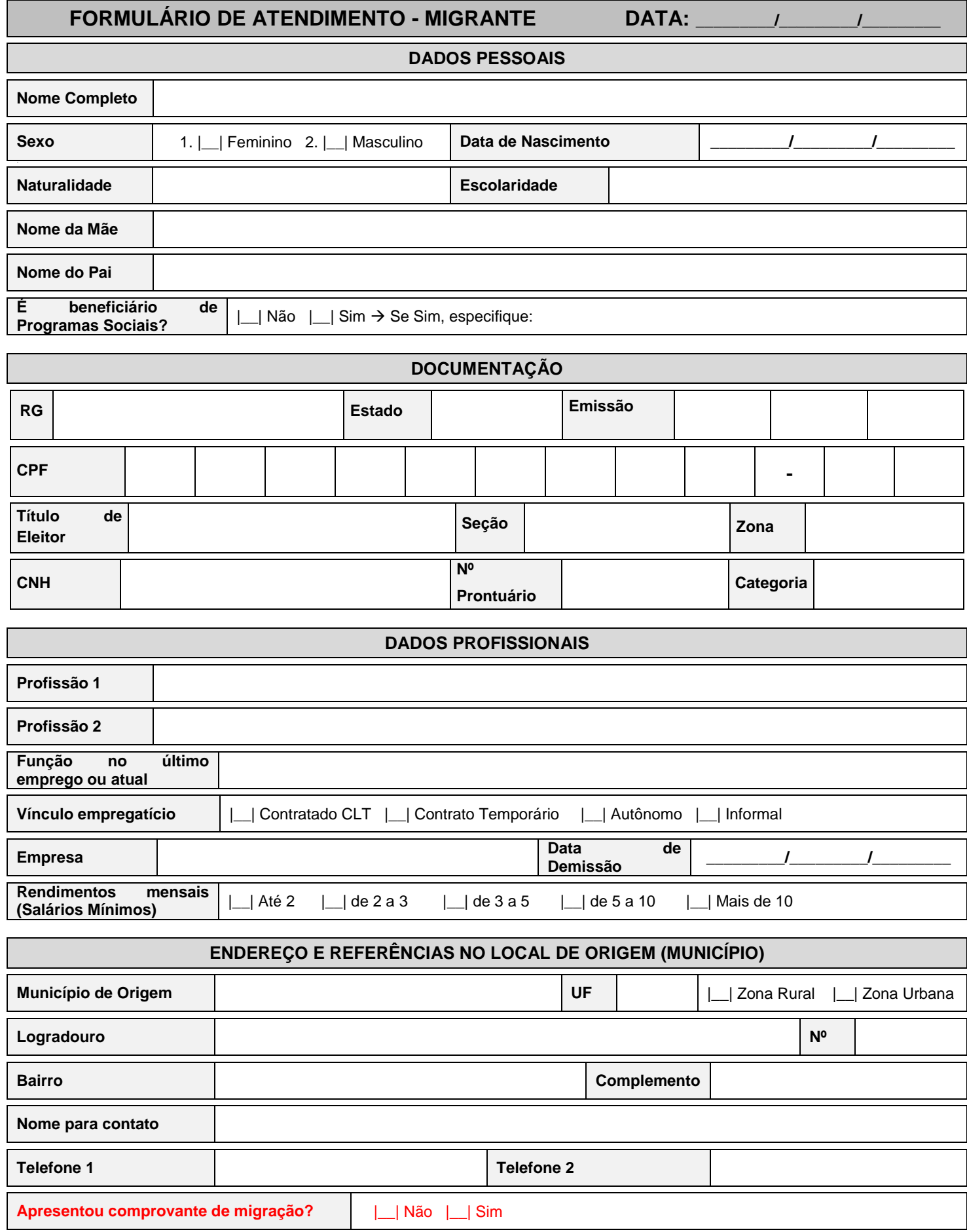

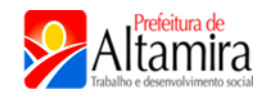

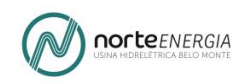

#### **REFERÊNCIA NA CIDADE DE ALTAMIRA**

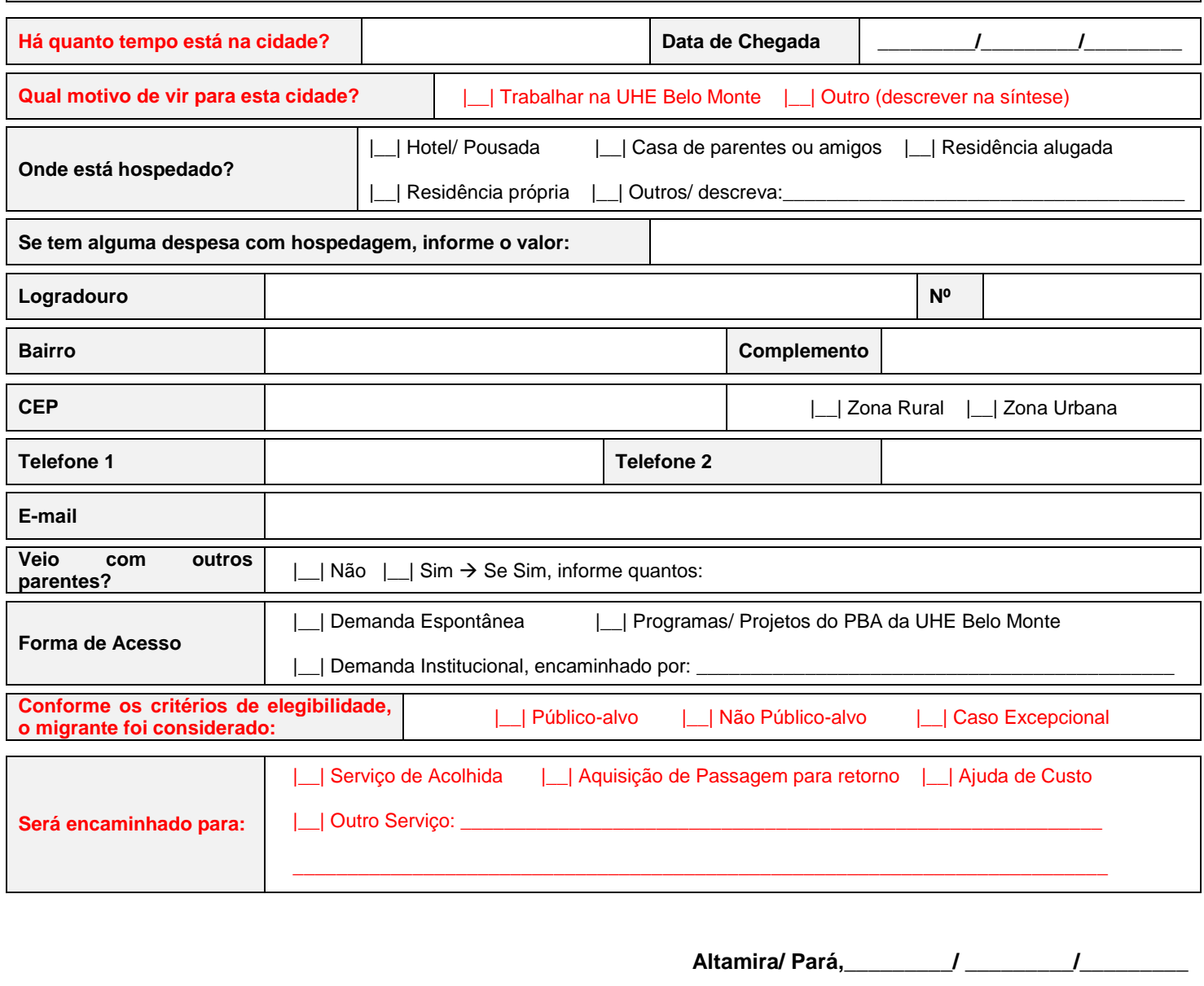

**Assinatura do Usuário: \_\_\_\_\_\_\_\_\_\_\_\_\_\_\_\_\_\_\_\_\_\_\_\_\_\_\_\_\_\_\_\_\_\_\_\_\_\_\_\_\_\_\_\_\_\_\_\_\_\_\_\_\_\_\_\_\_\_\_\_\_\_\_\_\_\_\_\_\_\_\_\_\_\_\_\_.**

**Assinatura do Técnico Responsável: \_\_\_\_\_\_\_\_\_\_\_\_\_\_\_\_\_\_\_\_\_\_\_\_\_\_\_\_\_\_\_\_\_\_\_\_\_\_\_\_\_\_\_\_\_\_\_\_\_\_\_\_\_\_\_\_\_\_\_\_\_\_\_\_.**

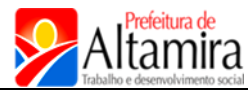

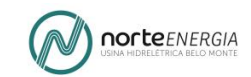

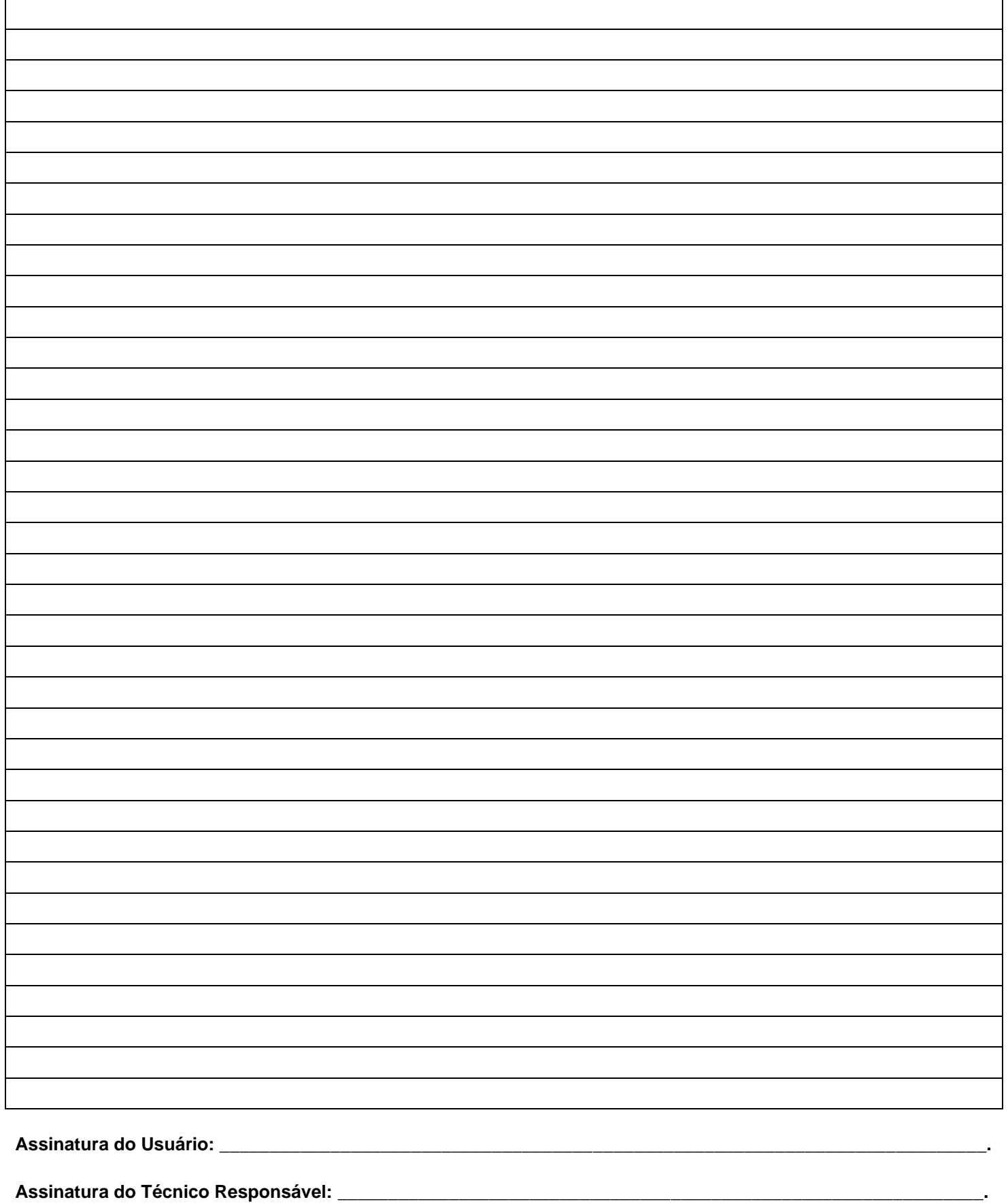

**EVOLUÇÃO DO ATENDIMENTO AO MIGRANTE DATA: \_\_\_\_\_\_\_\_\_/\_\_\_\_\_\_\_\_\_/\_\_\_\_\_\_\_\_\_**

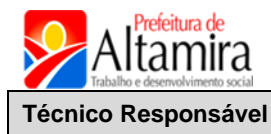

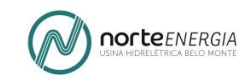

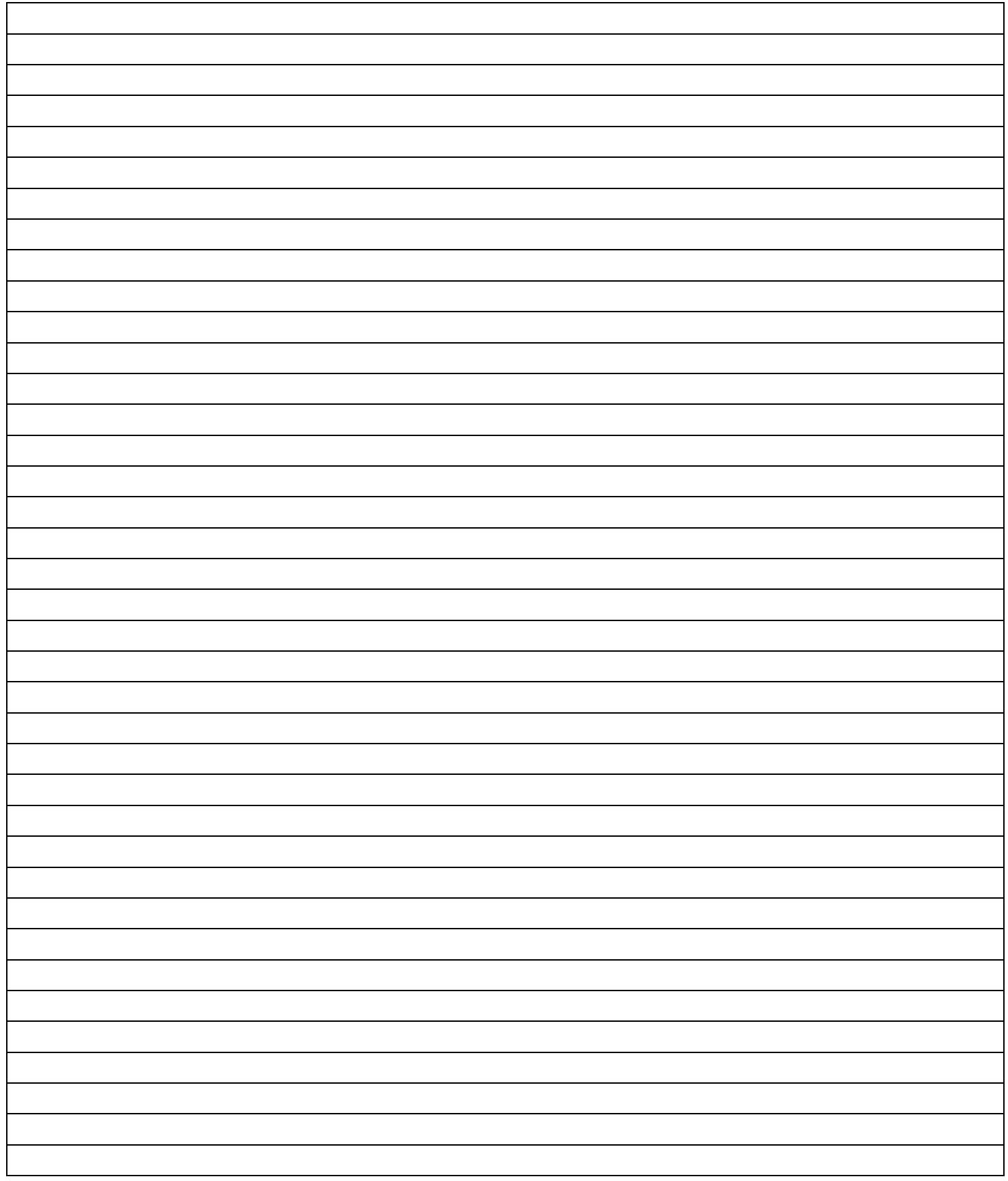

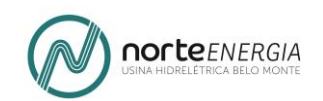

## **4.1.2.5 PROPOSTA: FORMULÁRIO 4 – ENCAMINHAMENTO SOCIAL - MIGRANTE**

Trata-se de instrumental a ser utilizado para realizar os encaminhamentos à rede pública de serviços socioassistenciais, demais políticas setoriais (Serviço Conveniado).

Abaixo a proposta de Formulário apresentada ao Grupo de Trabalho para validação.

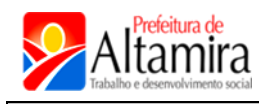

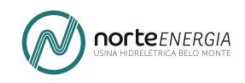

## **FORMULÁRIO DE ENCAMINHAMENTO - MIGRANTE**

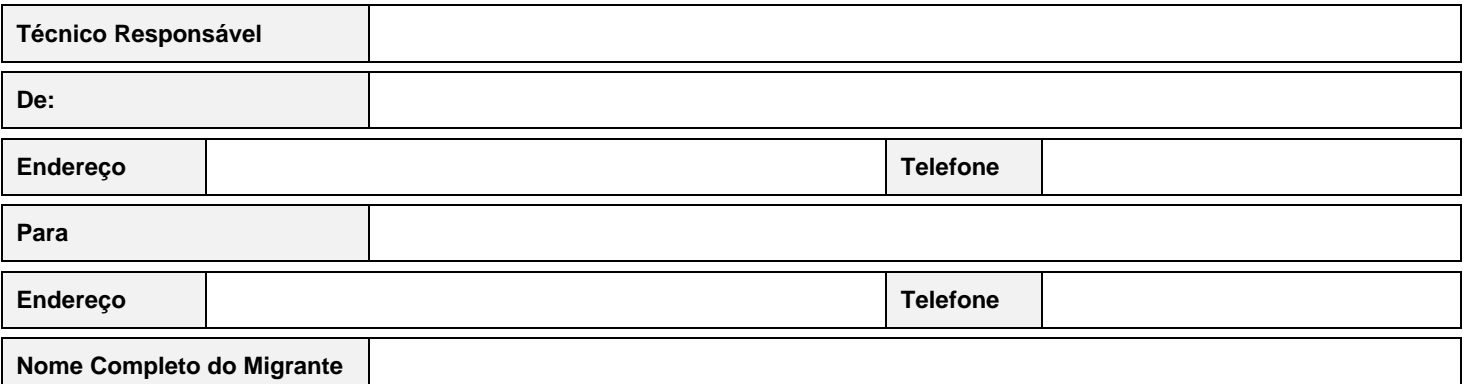

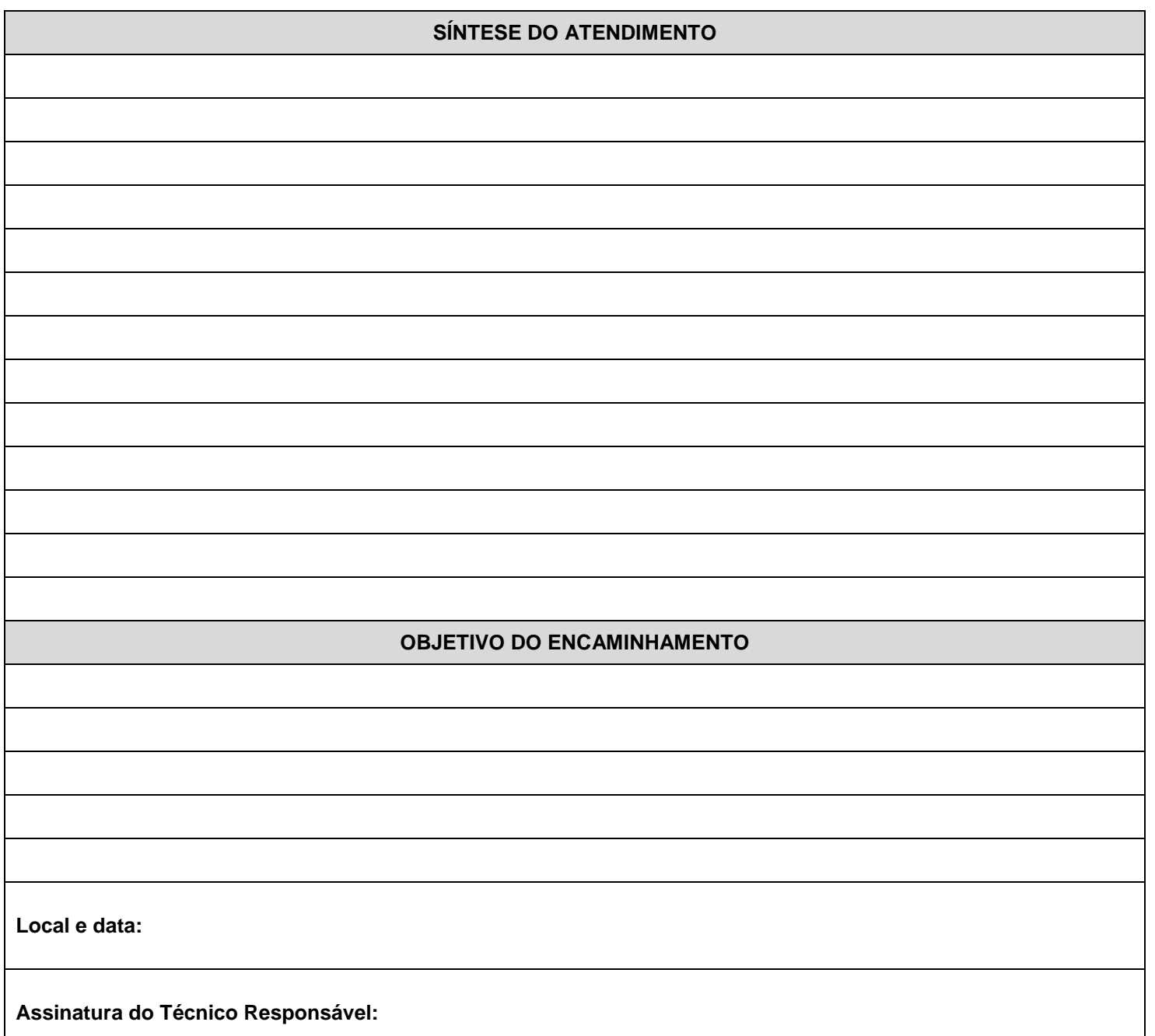

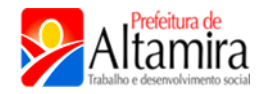

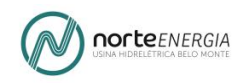

### **FORMULÁRIO DE ENCAMINHAMENTO - MIGRANTE**

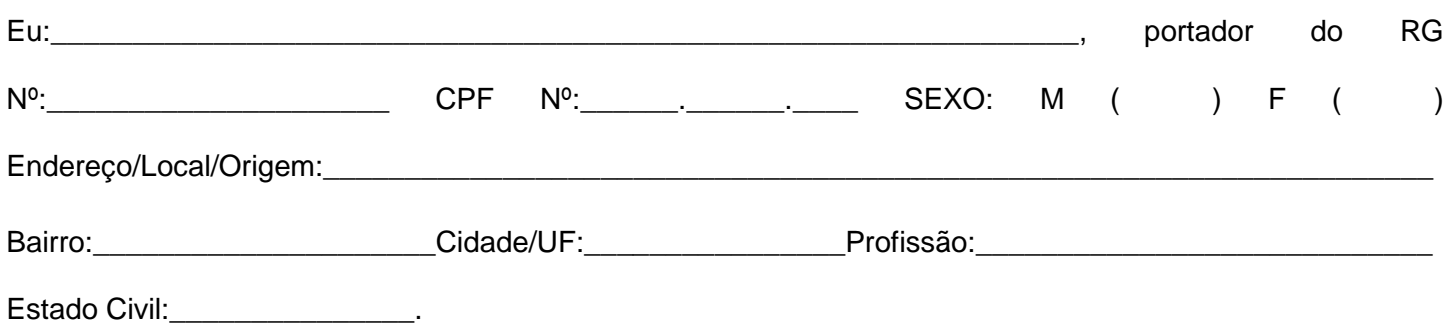

Ao assinar o presente **Termo de Recusa de Atendimento,** declaro-me ciente de que não receberei mais os serviços de atendimento socioassistencial, psicológico e de acolhida oferecidos por esta unidade**,**  uma vez que recusei todos os encaminhamentos propostos.

Altamira, \_\_\_\_\_\_\_ de \_\_\_\_\_\_\_\_\_\_\_\_\_\_\_\_\_\_ de\_\_\_\_\_\_\_\_

\_\_\_\_\_\_\_\_\_\_\_\_\_\_\_\_\_\_\_\_\_\_\_\_\_\_\_\_\_\_\_\_\_\_\_\_\_\_\_\_\_\_\_\_\_\_\_\_\_\_\_\_\_\_\_\_\_\_\_\_\_\_\_\_\_

Usuário (a)

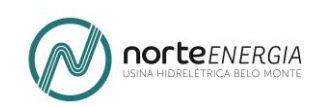

## **5. OFICINA 2 – QUADRO RESUMIDO DO PROCESSO DE VALIDAÇÃO – PROPOSTA DE PADRONIZAÇÃO DOS INSTRUMENTAIS DE ATENDIMENTO**

Abaixo, no **Quadro 4.6.2-2** – Validação da proposta de padronização dos instrumentais de atendimento, um detalhamento do processo de validação.

#### **Quadro 4.6.2-2 – Validação da proposta de instrumentais padronizados de atendimento**

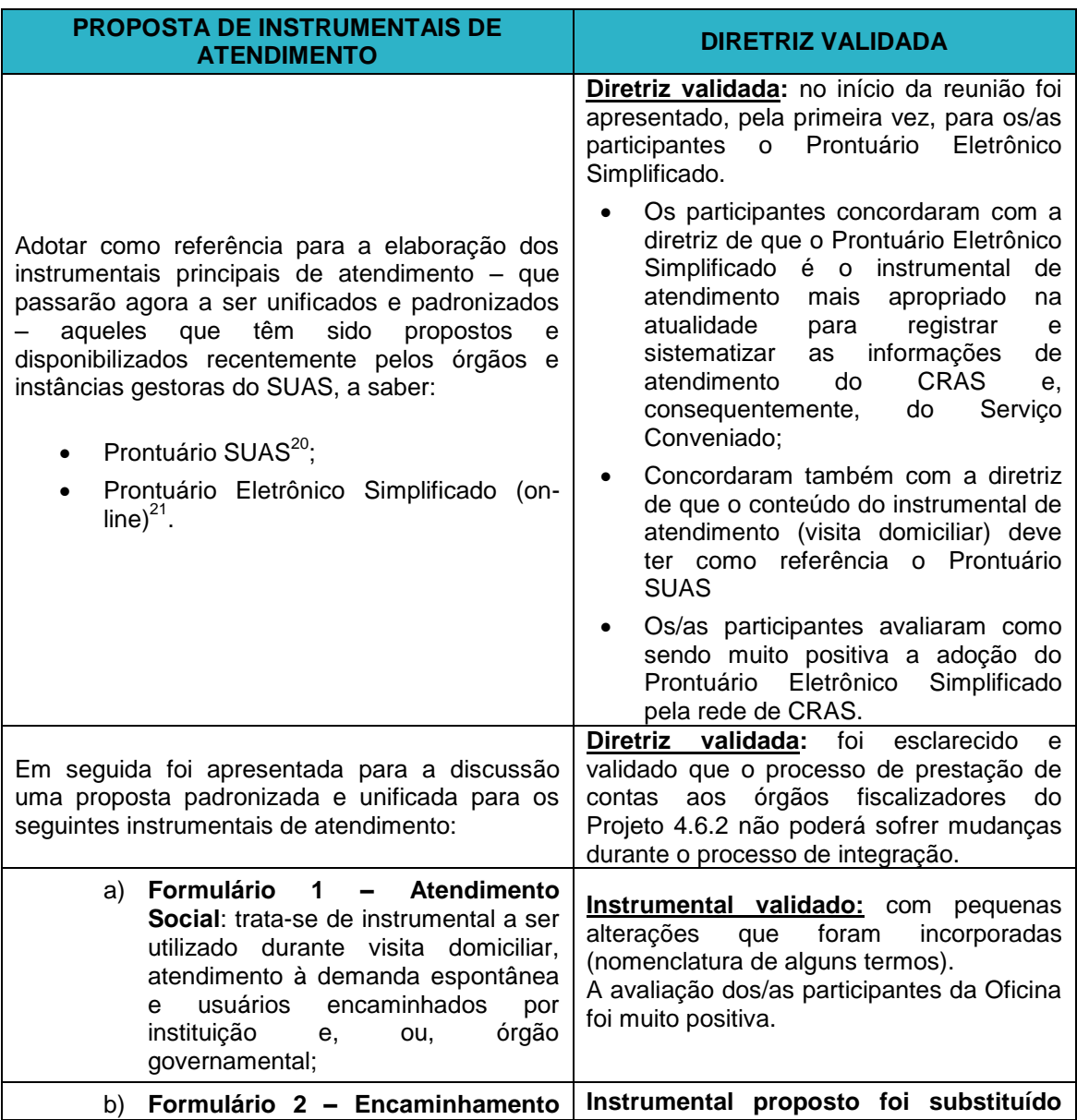

<sup>20</sup> http://aplicacoes.mds.gov.br/snas/vigilancia/index3.php.

1

<sup>21</sup> O **Prontuário Eletrônico** é um sistema informatizado onde as equipes técnicas dos CRAS e CREAS inserem informações básicas relativas a atendimentos e acompanhamentos de famílias e indivíduos. Acesso ao site: http://blog.mds.gov.br/redesuas/wp-content/uploads/2014/02/Prontu%C3%A1rioeletr%C3%B4nico-do-SUAS-vers%C3%A3o-2.0-setembro\_2017-1.pdf

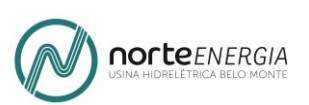

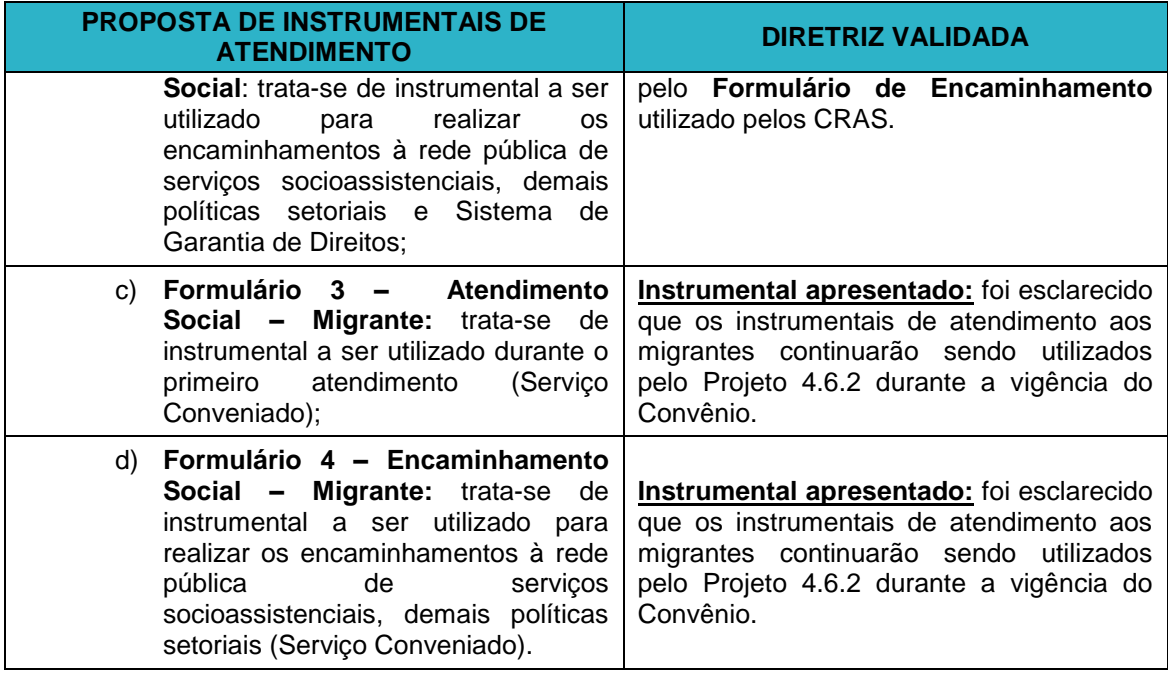

## **6. RELAÇÃO DE ANEXOS – OFICINA 2 – INSTRUMENTAIS DE ATENDIMENTO**

### **6.1. Instrumentais de Atendimento do Serviço Conveniado – Comunidade Interferida**

**Anexo 1 – Formulário de Atendimento Social** – visita domiciliar, demanda espontânea, encaminhado por instituição ou órgão governamental, (se for público-alvo – comunidade interferida UHE Belo Monte).

#### **Anexo 2** – **Formulário de Atendimento Pedagógico – Serviço Conveniado**

**Anexo 3** – **Formulário de Atendimento Psicológico (visita domiciliar) – Serviço Conveniado**

**Anexo 4** – **Formulário de Encaminhamento Social (Comunidade Interferida) – Serviço Conveniado**

**Anexo 5 – Tabela de Código SUAS – Serviço Conveniado**

**Anexo 6 – Termo de Recebimento – Serviço Conveniado**

**Anexo 7 – Termo de Recusa – Serviço Conveniado**

**Anexo 8 – Termo de Desligamento – Serviço Conveniado**

**6.2. Instrumentais de Atendimento do Serviço Conveniado – Migrantes**

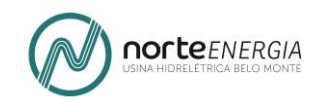

**Anexo 9 - Formulário de Atendimento Social – Migrante** trata-se de instrumental a ser utilizado durante o primeiro atendimento (Serviço Conveniado);

**Anexo 10** – **Formulário de Encaminhamento Social – Migrante -** trata-se de instrumental a ser utilizado para realizar os encaminhamentos ao Serviço de Acolhida e à rede pública de serviços socioassistenciais, demais políticas setoriais (Serviço Conveniado).

**Anexo 11** – **Diretrizes para o Serviço de Atendimento e Acolhida a Pessoas Migrantes – Serviço Conveniado**

**Anexo 12** – **Declaração de Pertences, Termo de Responsabilidade, Termo de Desligamento – Serviço Conveniado**

**Anexo 13 – Modelo de Contratação de Prestação de Serviços de Hospedagem – SEMUTS – Serviço Conveniado**

**Anexo 14 – Prontuário Eletrônico Simplificado - Orientações para Preenchimento – setembro/2017 – versão 2.0**

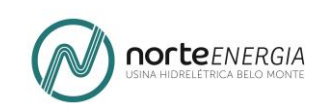

## **7. OFICINA 3<sup>22</sup> – ÌNTEGRA DO DOCUMENTO DE SUPORTE PARA O PROCESSO DE VALIDAÇÃO DOS INSTRUMENTAIS PADRONIZADOS DE PLANEJAMENTO E MONITORAMNETO**

## **7.1 ÍNTEGRA DO DOCUMENTO (MATERIAL DE SUPORTE)**

### **7.1.1 INSTRUMENTAIS DE PLANEJAMENTO E MONITORAMENTO**

- Os instrumentais de monitoramento das informações do Serviço Conveniado também foram estruturados, desde 2012, com base nos padrões e indicadores requisitados pelo MDS:
	- a) Planilha unificada de monitoramento famílias das comunidades interferidas (**8. Relação de Anexos : Anexo 1**);
	- b) Planilha unificada de monitoramento pessoas e famílias migrantes (**8. Relação de Anexos :Anexo 2**).

#### **COMUNIDADES INTERFERIDAS**

1

- Como mencionado anteriormente o Projeto de Monitoramento, realiza visitas semestrais nas quais é aplicado um formulário em que são apuradas tanto informações acerca da situação socioeconômica de cada família e todos os seus componentes, assim, como a presença de situações vulnerabilidade e, ou, risco social.
- As informações pesquisadas durante o levantamento servem como base para indicação das famílias as quais, de acordo com os critérios de elegibilidade, devem ser atendidas pelo Projeto 4.6.2 e os aspectos que devem ser objeto de atenção durante a visita de atendimento.
- Os **Anexos 3 e 4 (8. Relação de Anexos : Anexo 3 e 4)** apresentam os instrumentais nos quais o Projeto 4.6.1 insere informações acima mencionadas para qualificar o Projeto 4.6.2 e o SC em suas atividades de planejamento e atendimento.
- O fluxo de informações que dão suporte ao monitoramento das atividades de atendimento é apresentado abaixo:

<sup>22</sup> A **Oficina 3** foi realizada em duas etapas, nos dias 07 e 09 de novembro de 2017, na sede da SEMIS. Teve como objetivo discutir, receber contribuições e validar uma proposta de instrumentais padronizados de monitoramento.

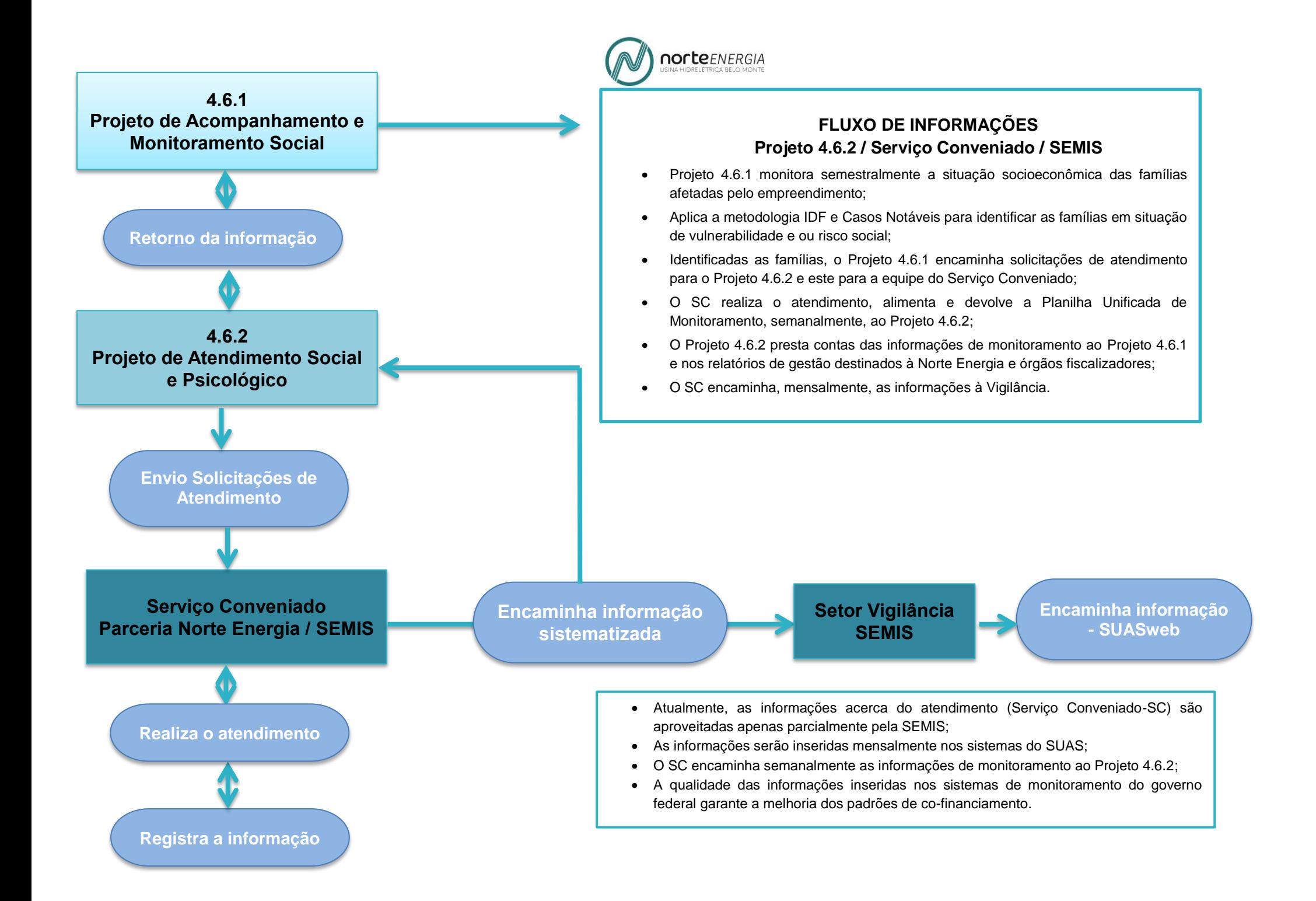

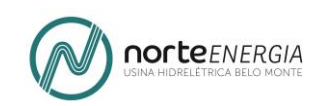

- Com a disponibilização, em maio de 2017, de uma versão atualizada e simplificada do Prontuário SUAS – o Prontuário Eletrônico Simplificado (online) pelo MDS foi possível incluir na proposta integrada de monitoramento um conjunto de novos indicadores.
- Estes novos indicadores se referem a um conjunto mais amplo de atividades do CRAS, portanto, tanto o registro de informações como o seu monitoramento serão de responsabilidade exclusiva do CRAS/Vigilância/ SEMIS.
- Somente com o registro gradual, regular e sistemático das informações acerca do conjunto das famílias referenciadas a cada CRAS no Prontuário Eletrônico Simplificado – passando a incluir também as famílias atendidas pelo Serviço Conveniado – será possível garantir as atividades de integração das funções do Serviço Conveniado às funções do CRAS.
- Quando todas as famílias referenciadas à rede CRAS estiverem inseridas na base de dados do Prontuário Eletrônico Simplificado haverá a possibilidade de extrair relatórios de monitoramento mais detalhados para o conjunto de atividades do CRAS que não fazem parte do escopo do SC.
- No entanto, a utilização da Planilha Integrada de Monitoramento SC/CRAS que será apresentada a seguir permitirá o monitoramento, tanto das atividades de atendimento específicas às solicitações do PBA, como de um conjunto significativo de atividades de atendimento do CRAS como um todo, enquanto o processo de alimentação do Prontuário Eletrônico Simplificado estiver em andamento.

## **7.1.2 PROPOSTA: PLANILHA INTEGRADA DE PLANEJAMENTO E MONITORAMENTO**

- Adotar como referência para a elaboração da Planilha Integrada de Monitoramento SC/CRAS - que passará agora a ser unificada e padronizada – os instrumentais que têm sido propostos e disponibilizados pelos órgãos e instâncias gestoras do SUAS, a saber:
	- a) Prontuário SUAS;
	- b) Prontuário Eletrônico Simplificado (PES);
	- c) Formulário RMA<sup>23</sup>.

-

- Abaixo é apresentada para a discussão uma **proposta de Planilha Integrada de Monitoramento SC/CRAS.**
- O Prontuário Eletrônico Simplificado, apesar de já estar disponível, ainda encontra-se em fase de desenvolvimento. Situação que coloca algumas limitações para sua utilização à medida que não oferece algumas das funcionalidades mais importantes para o acompanhamento social e para o

<sup>&</sup>lt;sup>23</sup> https://aplicacoes.mds.gov.br/sagi/atendimento/doc/Formulario\_CRAS\_2017.pdf.

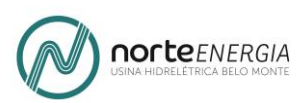

Projeto 4.6.2, o monitoramento das atividades desenvolvidas pelas equipes do Serviço Conveniado e dos CRAS.

 O PES permite o registro de informações, no entanto, não possui ferramentas de monitoramento tais como status das solicitações de atendimento e encaminhamentos, histórico do acompanhamento social realizado com a família (sínteses de atendimento). Sendo estes os principais motivos que inviabilizam a utilização exclusiva do Prontuário Eletrônico como o instrumental de registro e sistematização de informações durante o processo de implantação da metodologia unificada para a rede CRAS e Serviços Conveniados.

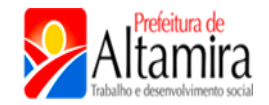

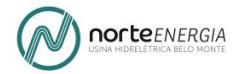

### **Proposta de Planilha Integrada de Planejamento e Monitoramento SC/CRAS .**

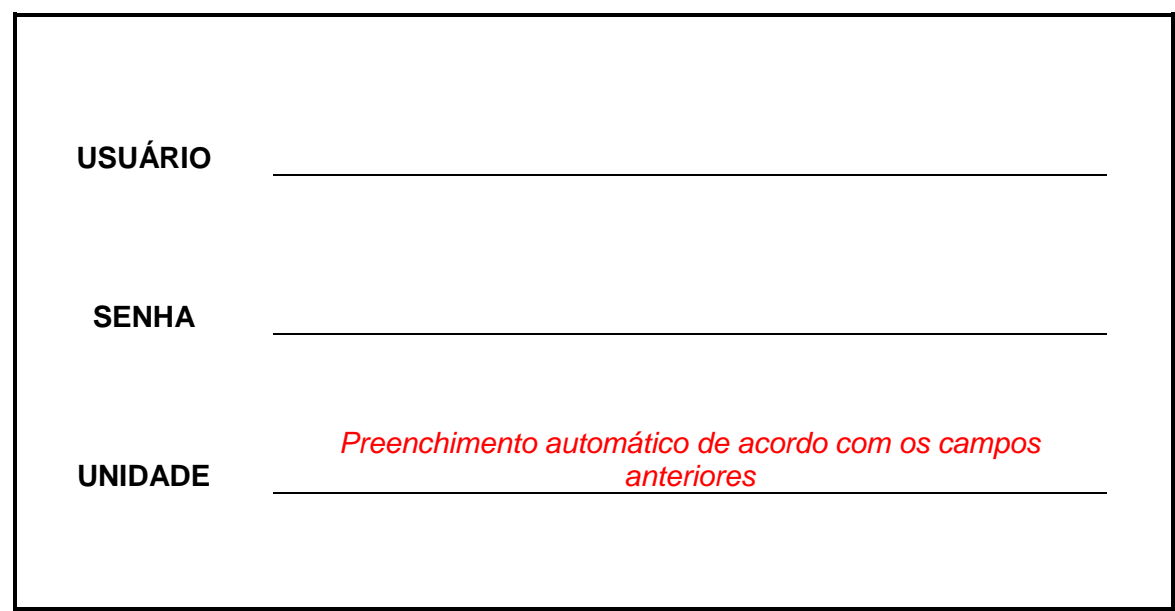

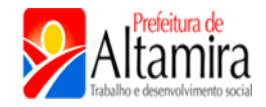

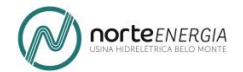

#### **ACOMPANHAMENTO SOCIAL**

**MÓDULO OPERACIONAL MÓDULO ADMINISTRATIVO**

*O acesso aos módulos será disponibilizado de acordo com o grupo de permissionamento a qual pertence o login do usuário.*

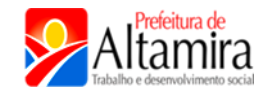

#### **ACOMPANHAMENTO SOCIAL**

### **I. MÓDULO OPERACIONAL INSERIR, ALTERAR E CONSULTAR INFORMAÇÕES.**

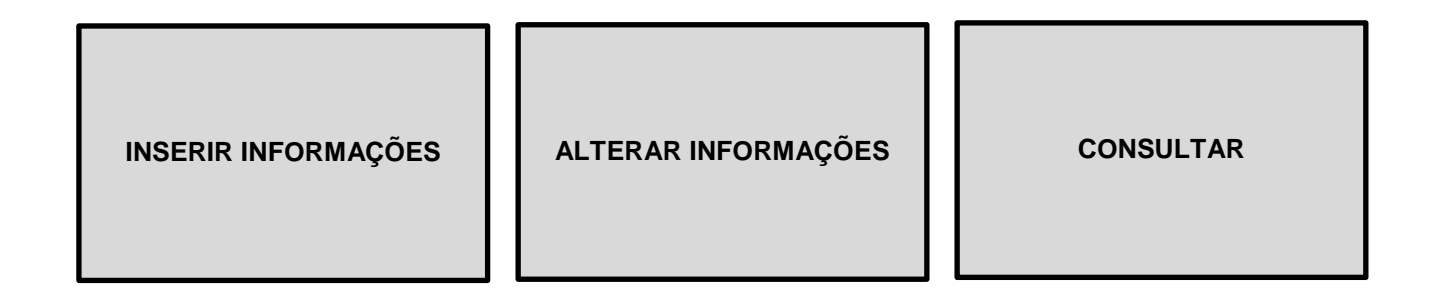

### **II. MÓDULO OPERACIONAL INSERIR, ALTERAR E CONSULTAR INFORMAÇÕES.**

## **1. INSERÇÃO DE INFORMAÇÕES**

**2.1 Inserir novas Solicitações de Atendimento.**

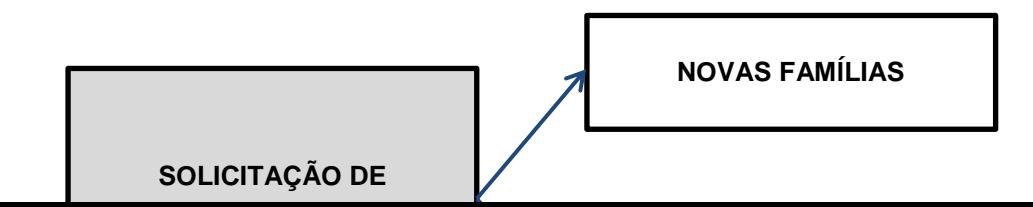
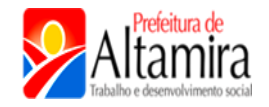

→

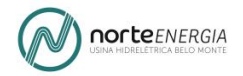

**2.2 Inserir novas Modalidades de Atendimentos e Encaminhamentos.**

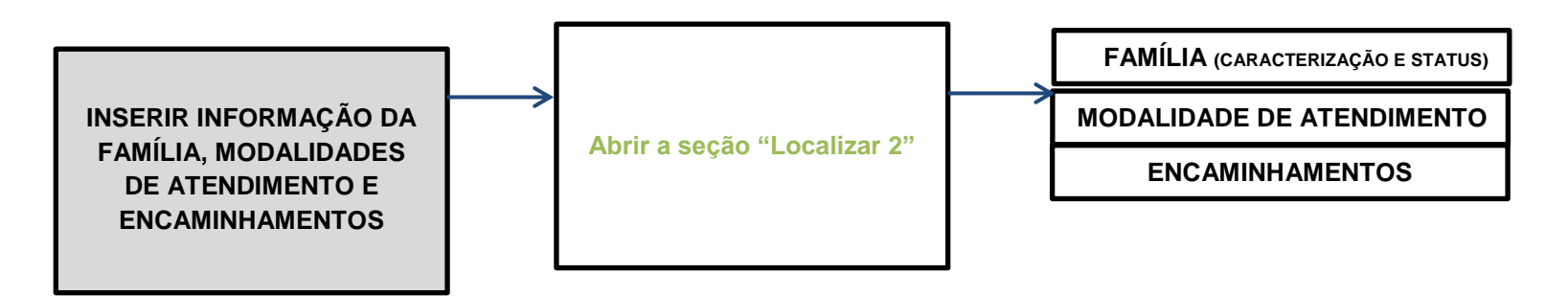

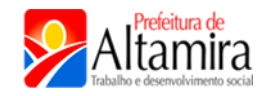

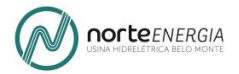

# **2. ALTERAR INFORMAÇÕES**

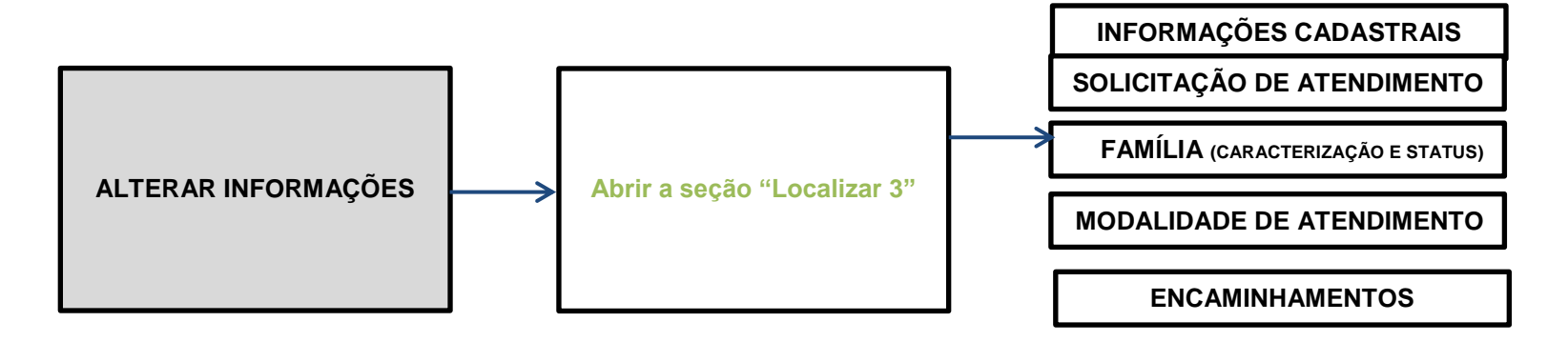

**3. CONSULTAR**

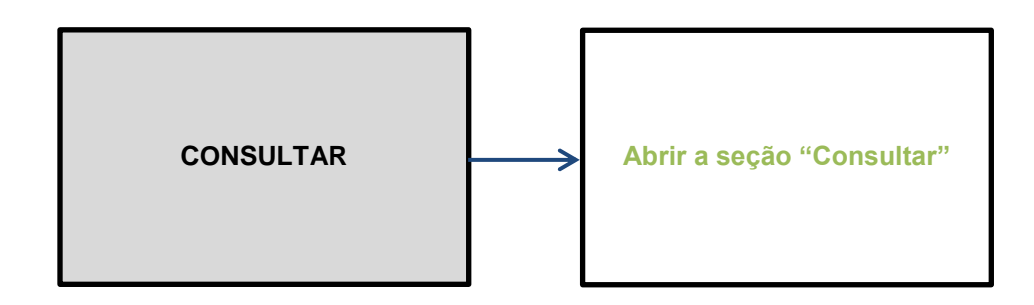

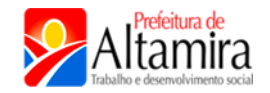

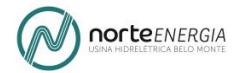

#### **1. INSERÇÃO DE INFORMAÇÕES**

#### **1.1 Inserir novas Solicitações de Atendimento -> NOVAS FAMÍLIAS -> INFORMAÇÕES CADASTRAIS**

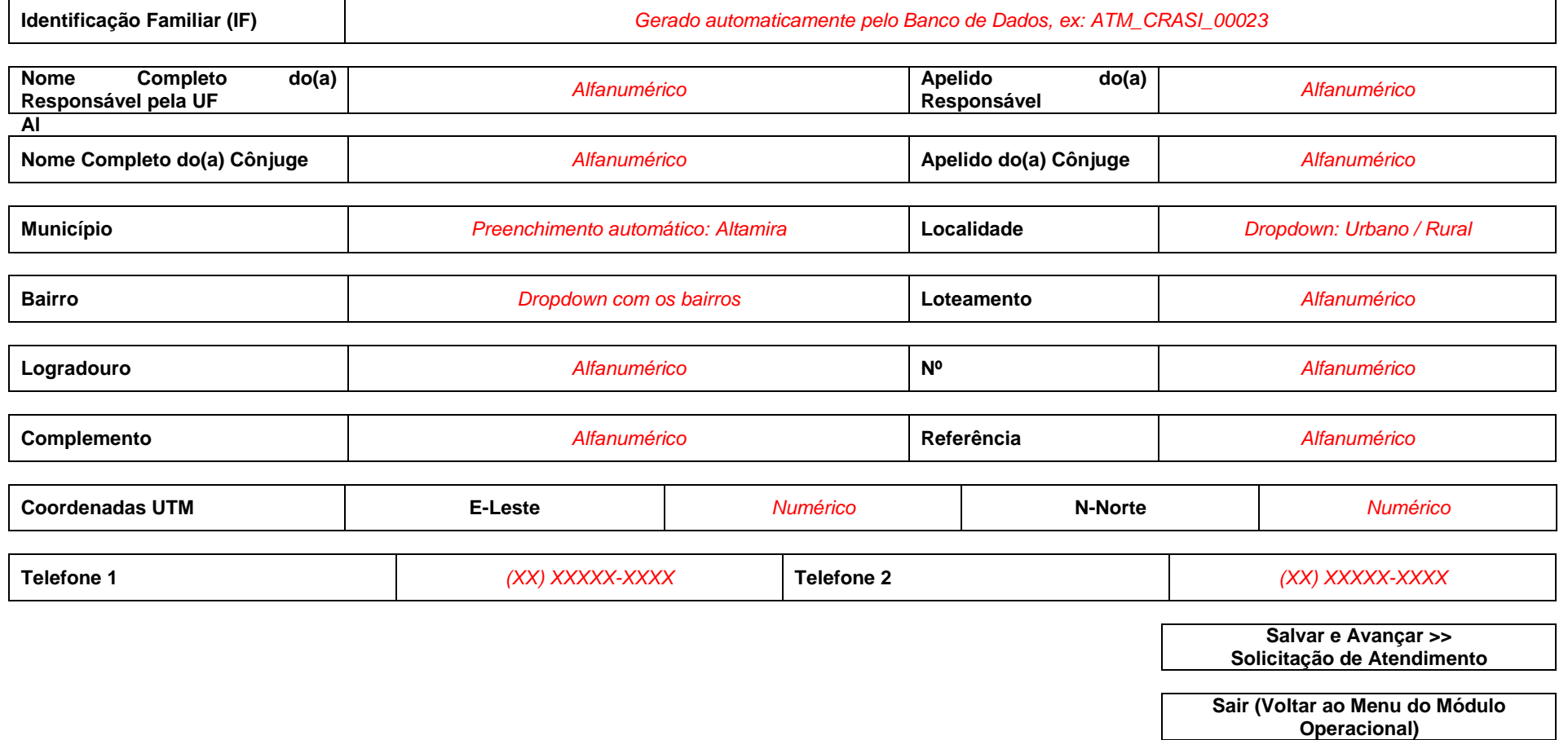

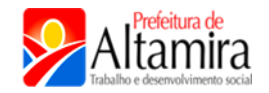

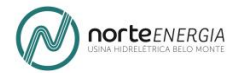

#### **1. INSERÇÃO DE INFORMAÇÕES**

### **1.1 Inserir novas Solicitações de Atendimento -> NOVAS FAMÍLIAS -> SOLICITAÇÃO DE ATENDIMENTO**

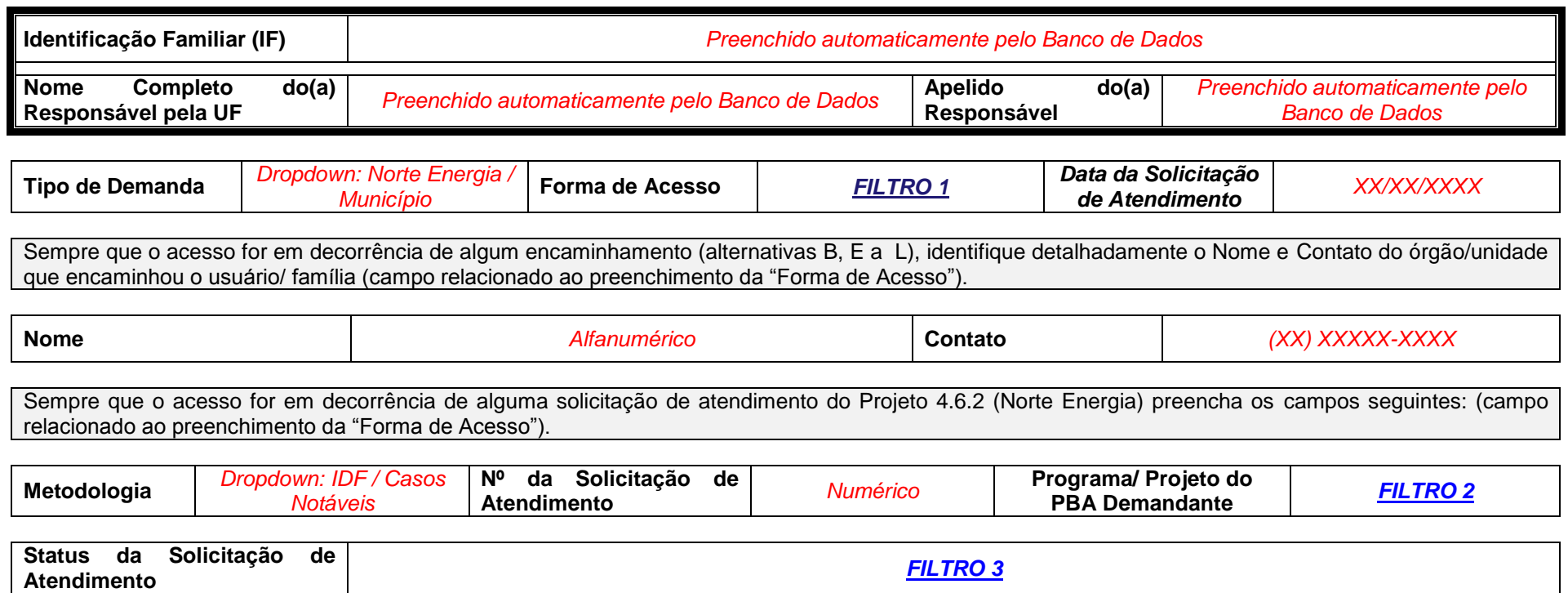

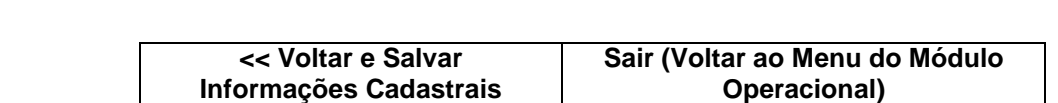

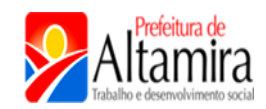

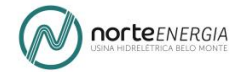

## **FILTRO 1 – FORMA DE ACESSO – SOLICITAÇÃO DE ATENDIMENTO**

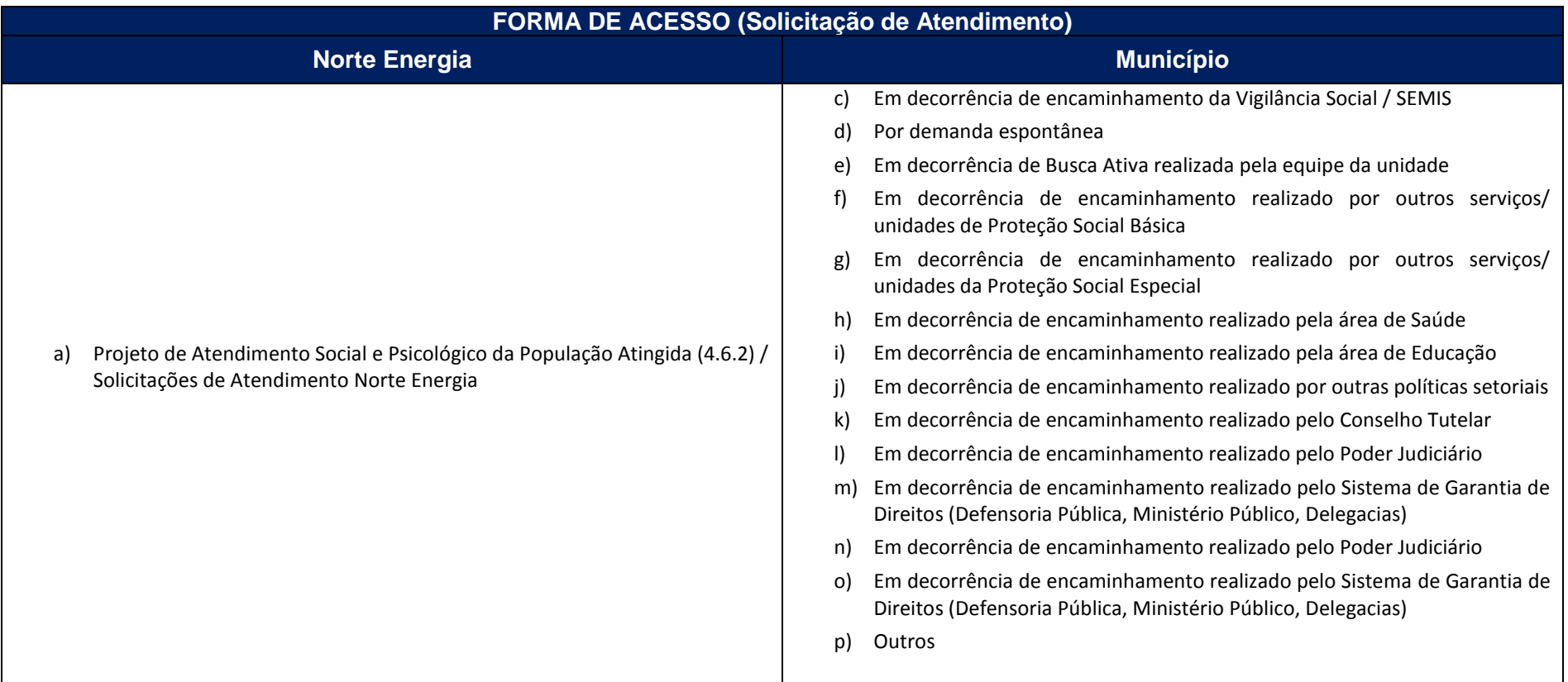

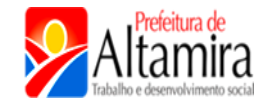

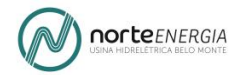

## **FILTRO 2 – PROGRAMA / PROJETO DEMANDANTE (PBA) – SOLICITAÇÃO DE ATENDIMENTO**

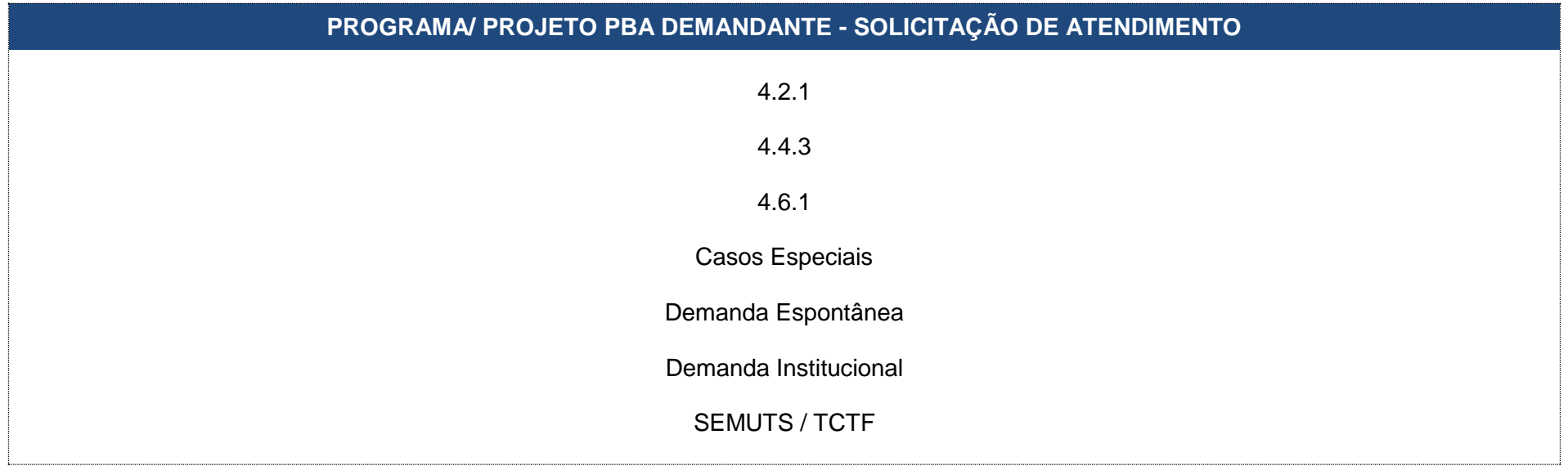

## **FILTRO 3 – STATUS – SOLICITAÇÃO DE ATENDIMENTO**

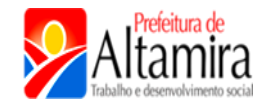

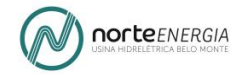

## **SOLICITAÇÃO DE ATENDIMENTO – STATUS**

ATENDIDA: status aplicado quando for realizada visita de 1º atendimento à família, quando se tratar de uma nova família, ou visita de atualização para família já acompanhada.

ATENDIDA ANTERIORMENTE: casos de novas solicitações de atendimento à famílias já acompanhadas pela unidade, em que a situação de vulnerabilidade social apontada já foi identificada anteriormente pela equipe técnica, não sendo necessário realizar visita de atualização para responder a nova solicitação.

NÃO ANALISADO/ EM PLANEJAMENTO: situações que ainda não foram realizadas nenhuma visita à família, nem mesmo de busca.

PRIMEIRO CONTATO NÃO CONSEGUIDO/ SÓ BUSCA família não localizada, realizadas apenas visitas de buscas.

RECUSA DE ATENDIMENTO: quando a família se recusa a receber atendimento/ acompanhamento da unidade conveniada.

NÃO CONSEGUIDO CONTATO EM DEFINITIVO: casos em que não foi possível realizar visita de 1º atendimento ou de atualização devido à mudança da família, sem informações de localização; e casos de falecimento antes da visita.

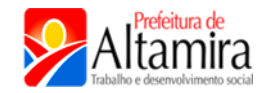

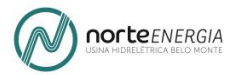

## **1. INSERÇÃO DE INFORMAÇÕES**

## **1.1 Inserir novas Solicitações de Atendimento -> FAMÍLIAS JÁ ACOMPANHADAS -> LOCALIZAR 1**

A procura da família pode ser realizada por meio dos seguintes campos:

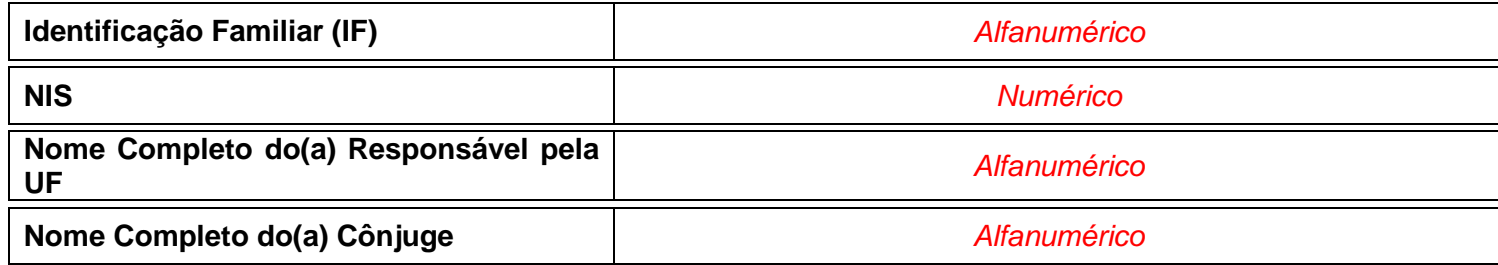

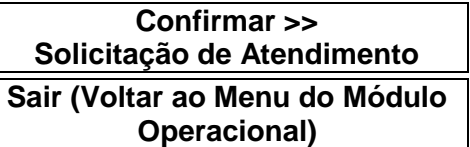

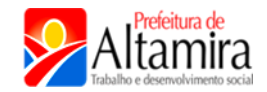

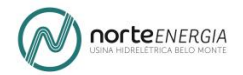

#### **1. INSERÇÃO DE INFORMAÇÕES**

**1.1 Inserir novas Solicitações de Atendimento -> FAMÍLIAS JÁ ACOMPANHADAS -> SOLICITAÇÃO DE ATENDIMENTO**

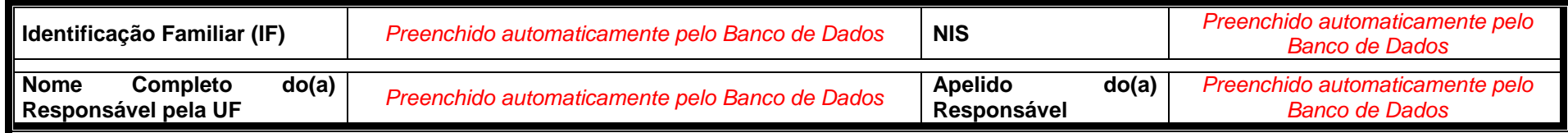

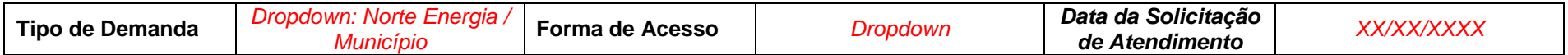

Sempre que o acesso for em decorrência de algum encaminhamento (alternativas B, E a L), identifique detalhadamente o Nome e Contato do órgão/unidade que encaminhou o usuário/ família (campo relacionado ao preenchimento da "Forma de Acesso").

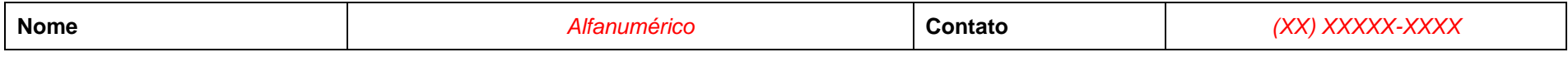

Sempre que o acesso for em decorrência de alguma solicitação de atendimento do Projeto 4.6.2 (Norte Energia) preencha os campos seguintes: (campo relacionado ao preenchimento da "Forma de Acesso").

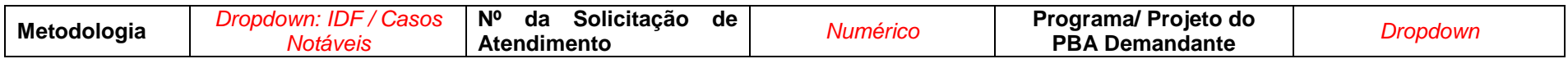

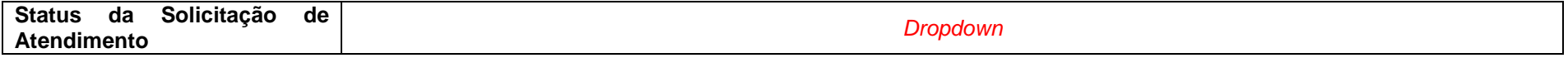

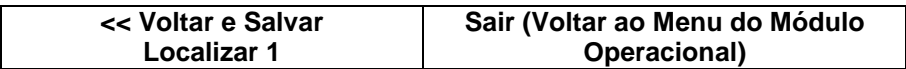

## **I. MÓDULO OPERACIONAL INSERIR, ALTERAR E CONSULTAR INFORMAÇÕES.**

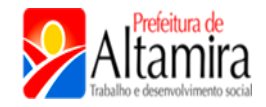

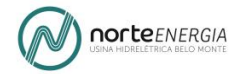

## **1. INSERÇÃO DE INFORMAÇÕES**

#### **1.2 Inserir Informações da Família, Modalidade de Atendimento e Encaminhamento -> LOCALIZAR 2**

A procura da família pode ser realizada por meio dos seguintes campos:

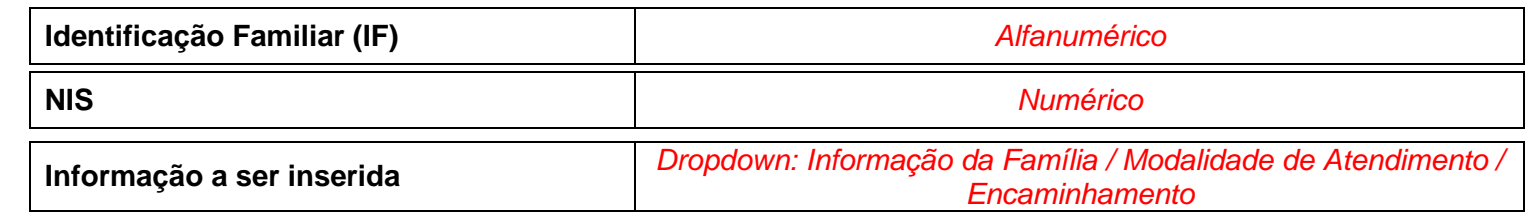

**Confirmar >> Tipo de Informação Escolhida Sair (Voltar ao Menu do Módulo Operacional)**

#### **I. MÓDULO OPERACIONAL INSERIR, ALTERAR E CONSULTAR INFORMAÇÕES.**

**1. INSERÇÃO DE INFORMAÇÕES**

**1.2 Inserir Informações da Família, Modalidade de Atendimento e Encaminhamento -> INFORMAÇÕES DA FAMÍLIA**

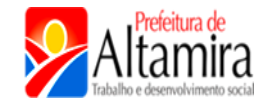

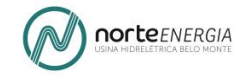

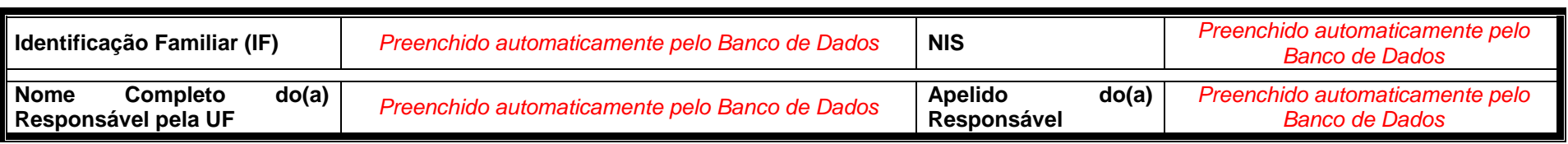

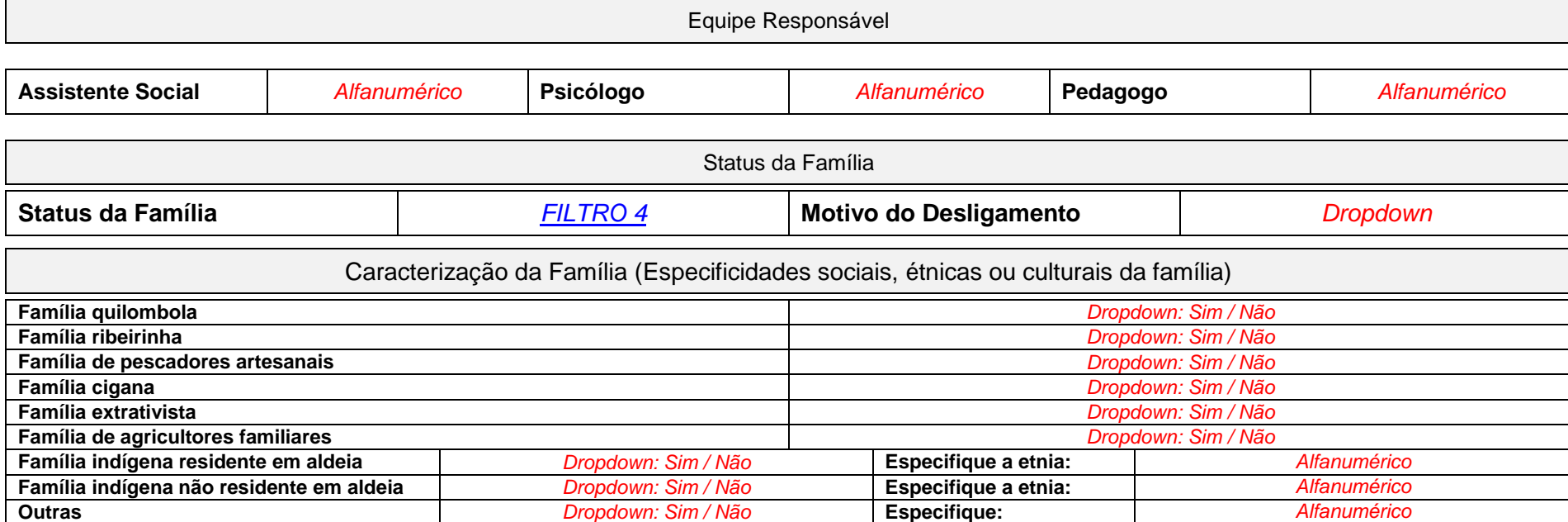

## **FILTRO 4 – STATUS – FAMÍLIA**

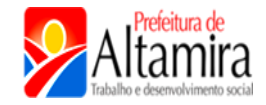

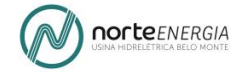

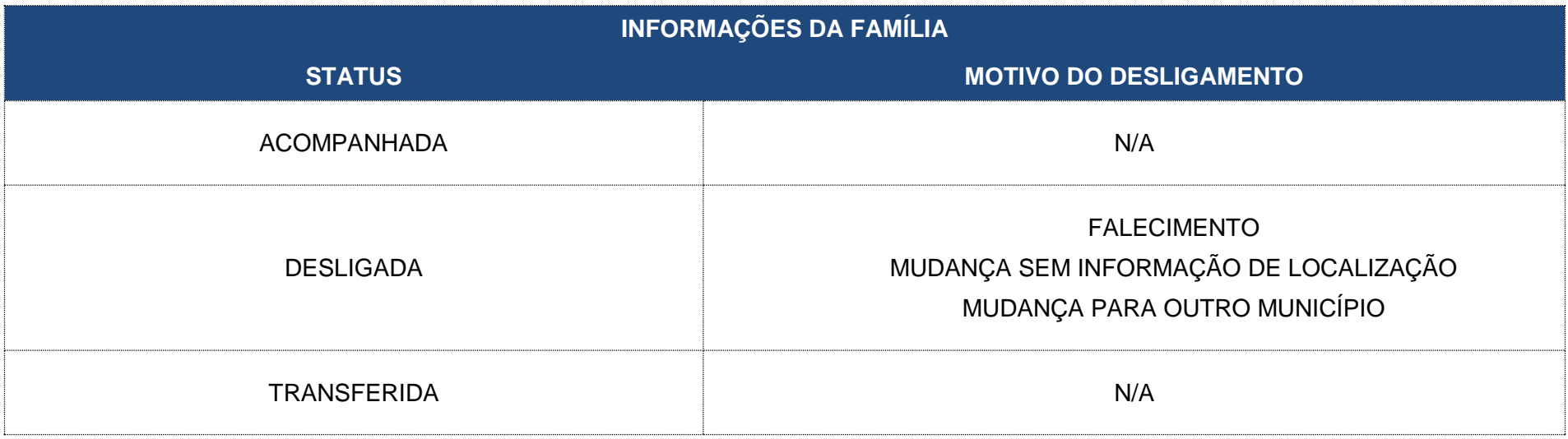

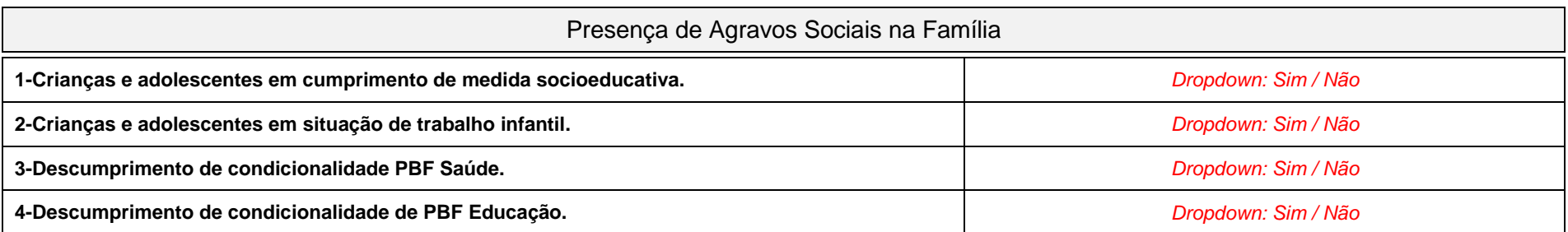

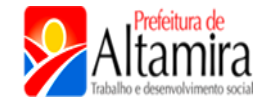

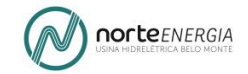

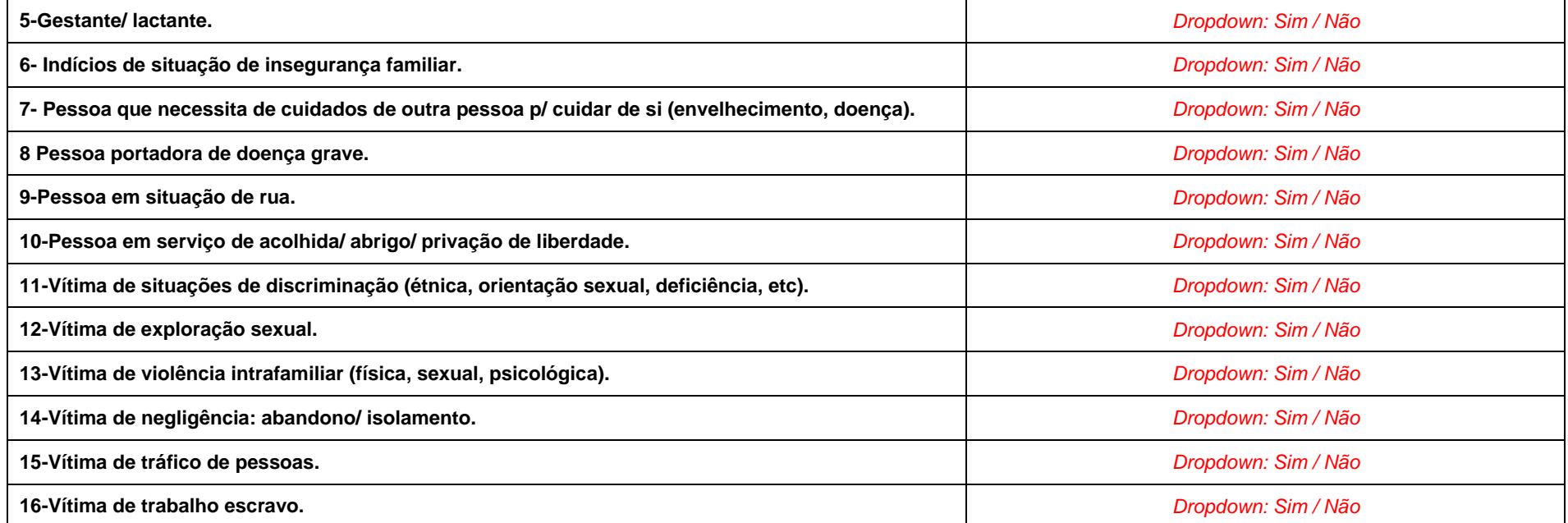

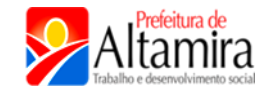

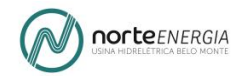

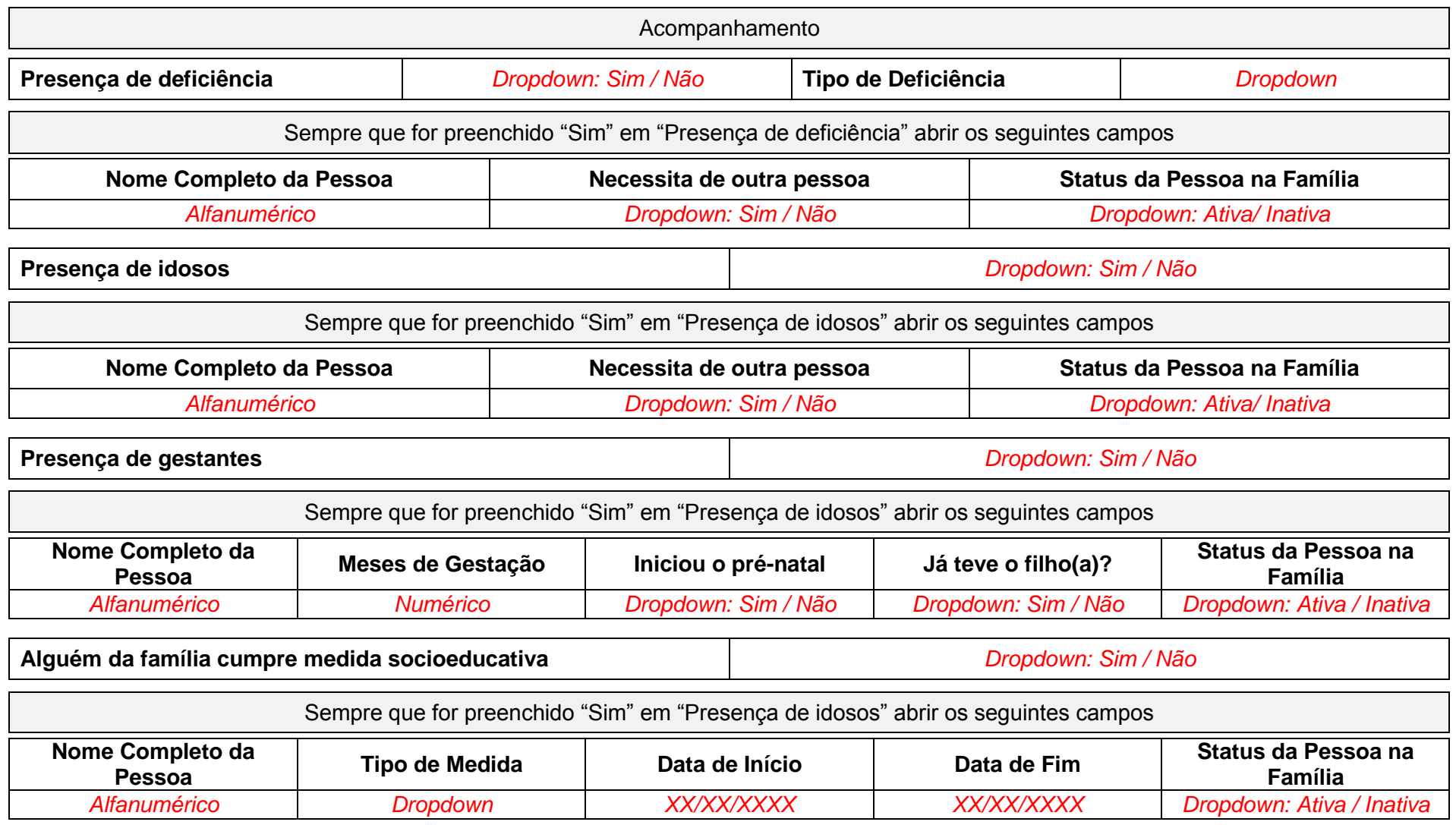

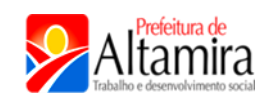

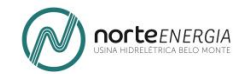

## Participação em Serviços, Programas ou Projetos

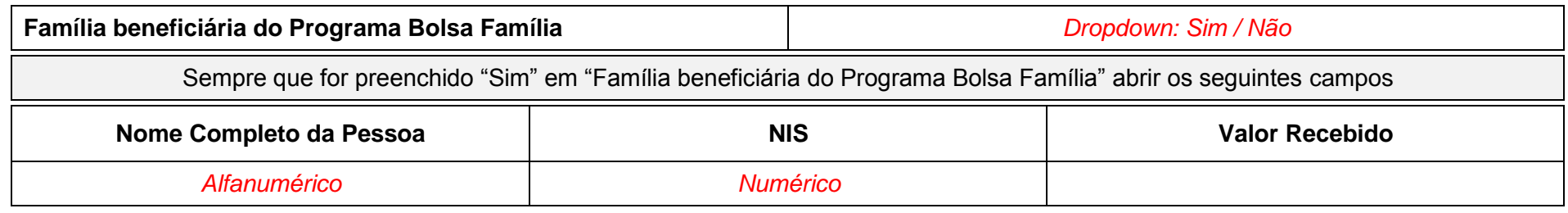

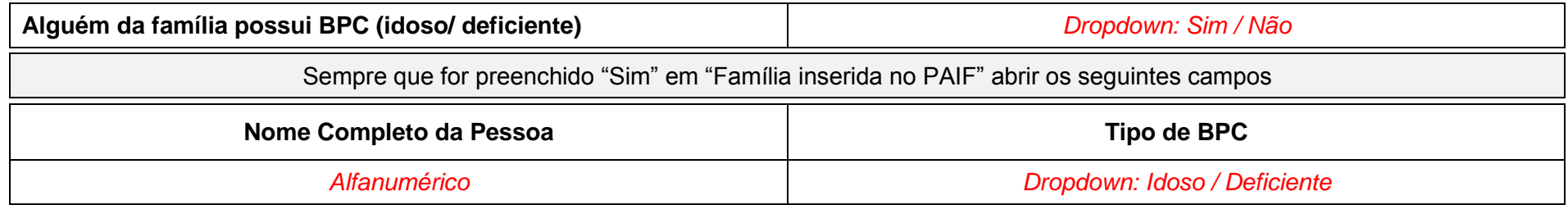

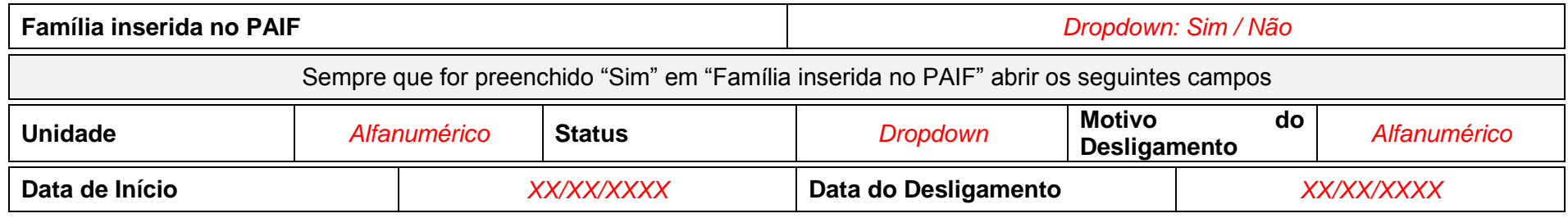

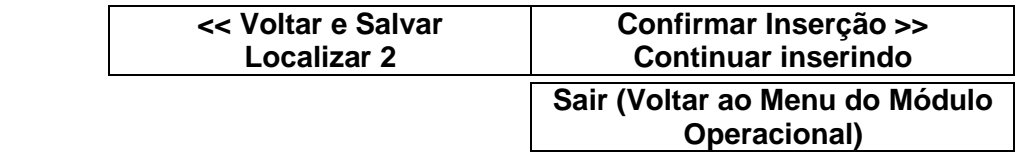

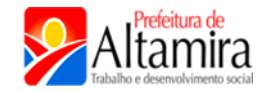

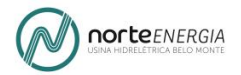

## **1. INSERÇÃO DE INFORMAÇÕES**

**1.2 Inserir Informações da Família, Modalidade de Atendimento e Encaminhamento -> MODALIDADE DE ATENDIMENTO**

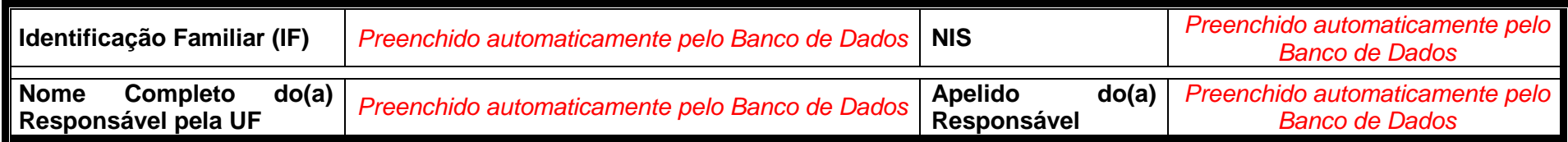

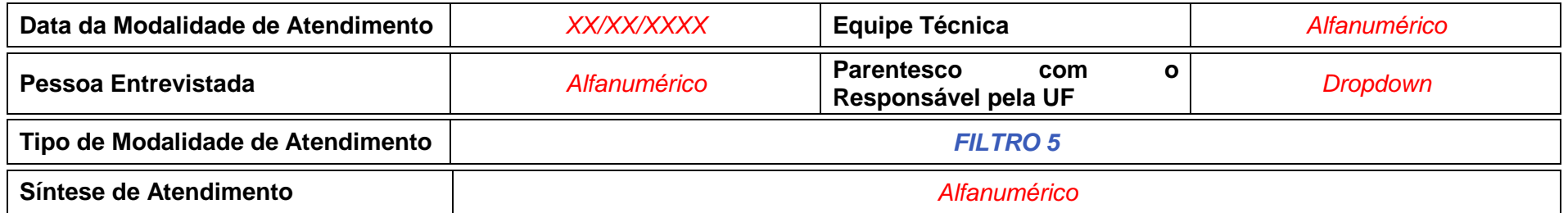

Caso haja mais de uma Modalidade de Atendimento a inserir clicar no botão **+**.

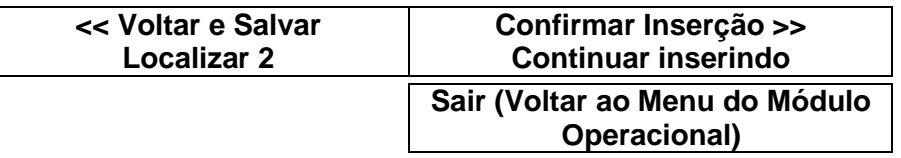

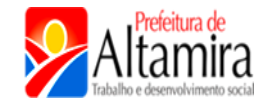

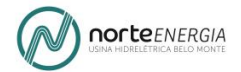

### **FILTRO 5 – STATUS – MODALIDADE DE ATENDIMENTO**

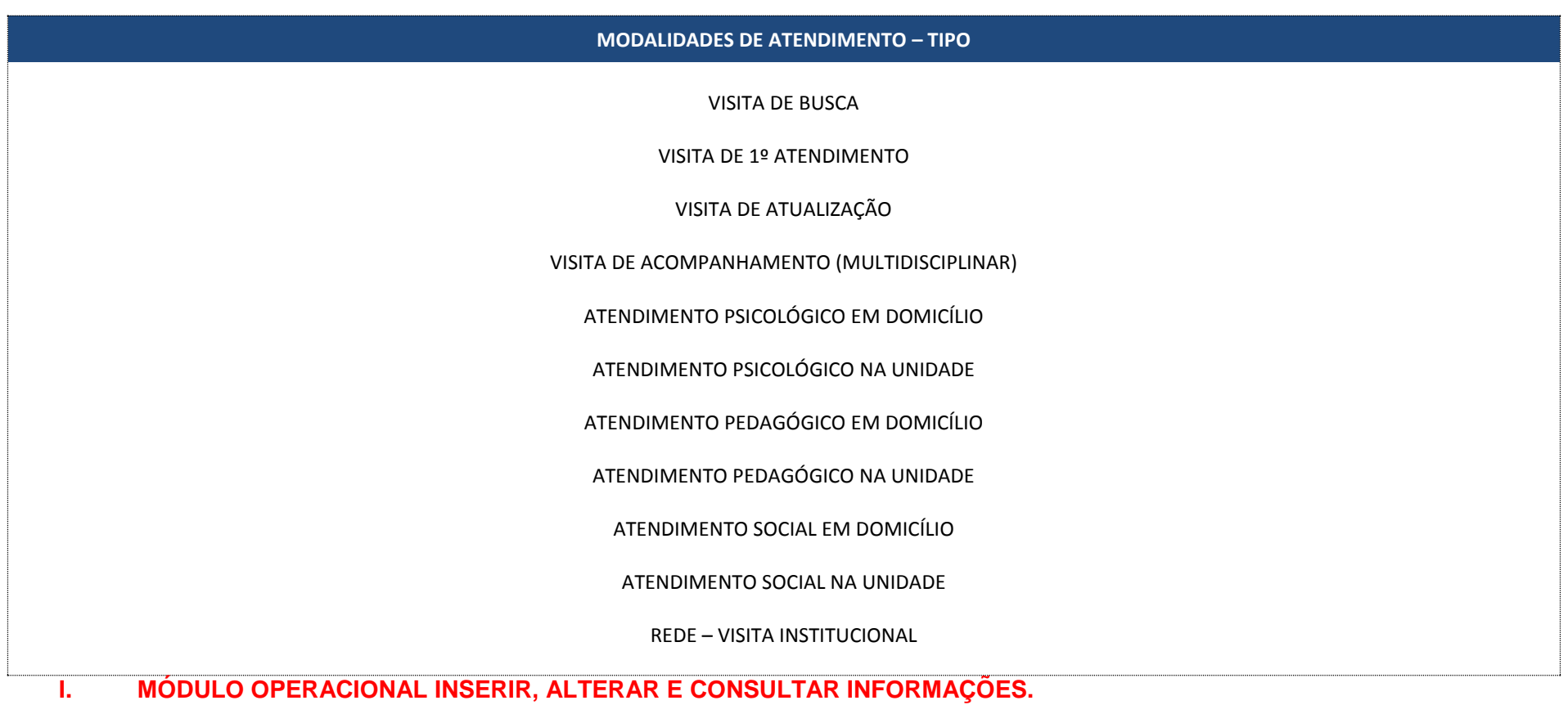

**1. INSERÇÃO DE INFORMAÇÕES**

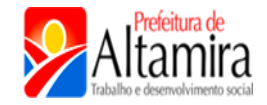

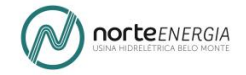

#### **1.2 Inserir Informações da Família, Modalidade de Atendimento e Encaminhamento -> ENCAMINHAMENTO**

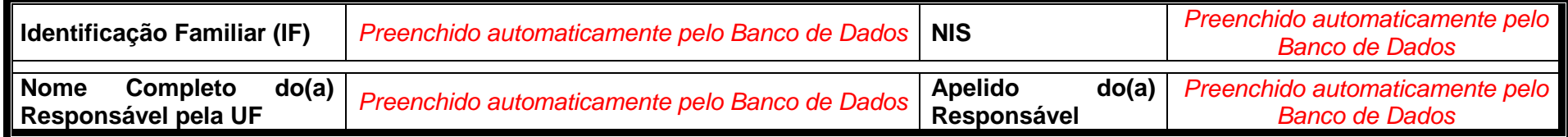

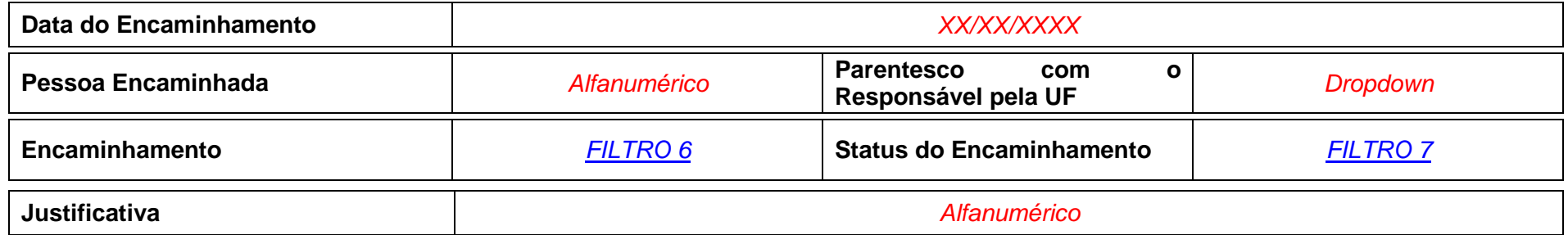

Caso haja mais de um Encaminhamento a inserir clicar no botão **+**.

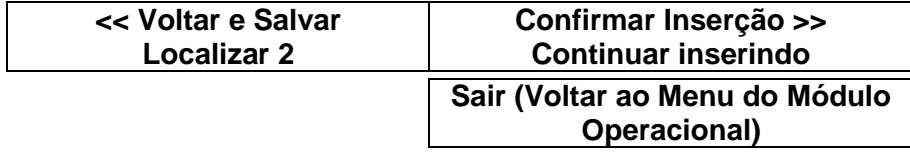

#### **FILTRO 6 – TIPO DE ENCAMINHAMENTO – TABELA SUAS**

**ENCAMINAHMENTOS – TIPO**

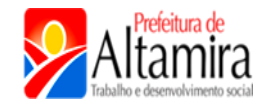

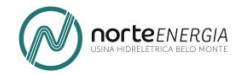

- Para Serviços de Convivência e Fortalecimento de Vínculos voltados a crianças e adolescentes
- Para Serviços de Convivência e Fortalecimento de Vínculos voltados a idosos
- Para atualização cadastral no Cadastro Único (inclusive quando realizada nesta própria Unidade)
- Para inclusão cadastral no Cadastro Único (inclusive quando realizada nesta própria Unidade)
- Para o INSS, visando acesso ao BPC
- Para o INSS, visando acesso a outros direitos, que não o BPC
- Para acesso a Benefícios Eventuais
- Para acesso a Documentação Civil (Certidão de Nascimento, RG, Carteira de Trabalho, etc)
- Encaminhamento do CRAS para o CREAS (marcação exclusiva para o CRAS)
- Encaminhamento do CREAS para o CRAS (marcação exclusiva para o CREAS)
- Encaminhamento para outras unidades/ serviços de Proteção Social Especial
- Para Serviços de Saúde Bucal (por exemplo: Brasil Sorridente)
- Para Serviços da Saúde Mental
- Para Serviços de Saúde voltados ao acesso de órteses e próteses para pessoas com deficiência
- Para Unidades de Saúde da Família
- Para outros serviços ou unidades do Sistema Único de Saúde
- Para Educação Creche e Pré-escola (Ensino Infantil)
- Para Educação Rede regular de ensino (Ensino Fundamental e Ensino Médio)
- Para Educação de Jovens e Adultos (por exemplo: Brasil Alfabetizado)
- Para Serviços, Programas ou Projetos voltados à capacitação profissional
- Para Serviços, Programas ou Projetos voltados à geração de trabalho e renda
- Para Serviços, Programas ou Projetos voltados à intermediação de mão-de-obra
- Para acesso a microcrédito
- Para o Programa BPC-Trabalho
- Para programa da área de habitação
- Para acesso à Tarifa Social de Energia Elétrica
- Para Conselho Tutelar
- Para Poder Judiciário

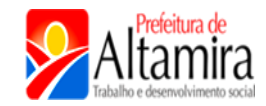

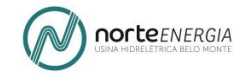

- **72** Para Ministério Público
- **73** Para Defensoria Pública
- **74** Para Delegacias (especializadas ou não)
- **85** Atendimento Social (código que será utilizado para inserir os encaminhamentos do Serviço Conveniado, antes da integração, ao CRAS)
- **86**  Atendimento Psicológico CRAS
- **90** Atendimento Pedagógico CRAS
- **96**  Para acesso à documentação outra, que não civil (carteira de pescador ou outros documentos)
- **102** MTE-Ministério do Trabalho e Emprego (Seguro Defeso, Seguro Desemprego).

**FILTRO 7 – ENCAMINHAMENTO – STATUS**

### **ENCAMINHAMENTO – STATUS**

ATENDIMENTO CONCLUÍDO

ATENDIMENTO CONCLUÍDO EM SERVIÇO(S) SIMILAR(ES)

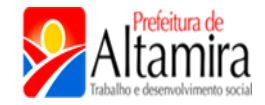

EM ANDAMENTO EM ANDAMENTO EM SERVIÇO(S) SIMILAR(ES) EM ANDAMENTO AGUARDANDO VAGA(S) IMPOSSIBILITADO NÃO MAIS NECESSÁRIO RECUSA DE ATENDIMENTO NÃO ATENDIDO POR FALTA DE PROGRAMAS / PROJETOS

## **I. MÓDULO OPERACIONAL INSERIR, ALTERAR E CONSULTAR INFORMAÇÕES.**

## **2. ALTERAR INFORMAÇÕES**

**3.**

**4.**

**2.1 Alterar Informações Cadastrais, Solicitações de Atendimento, Informações da Família, Modalidade de Atendimento e Encaminhamento -> LOCALIZAR 3**

A procura da família pode ser realizada por meio dos seguintes campos:

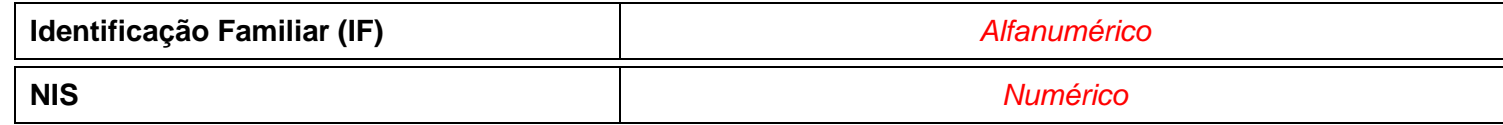

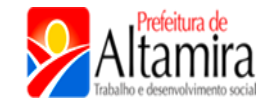

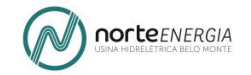

**Confirmar >>**

**Sair (Voltar ao Menu do Módulo Operacional)**

Esta ferramenta permite alterar informações que já constam no banco de dados, ou seja, foram inseridas na seção anterior (1. Inserção de Informações: Solicitação de Atendimento / Informação da Família, Modalidade de Atendimento e Encaminhamento).

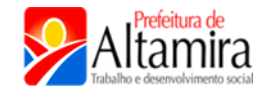

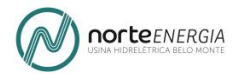

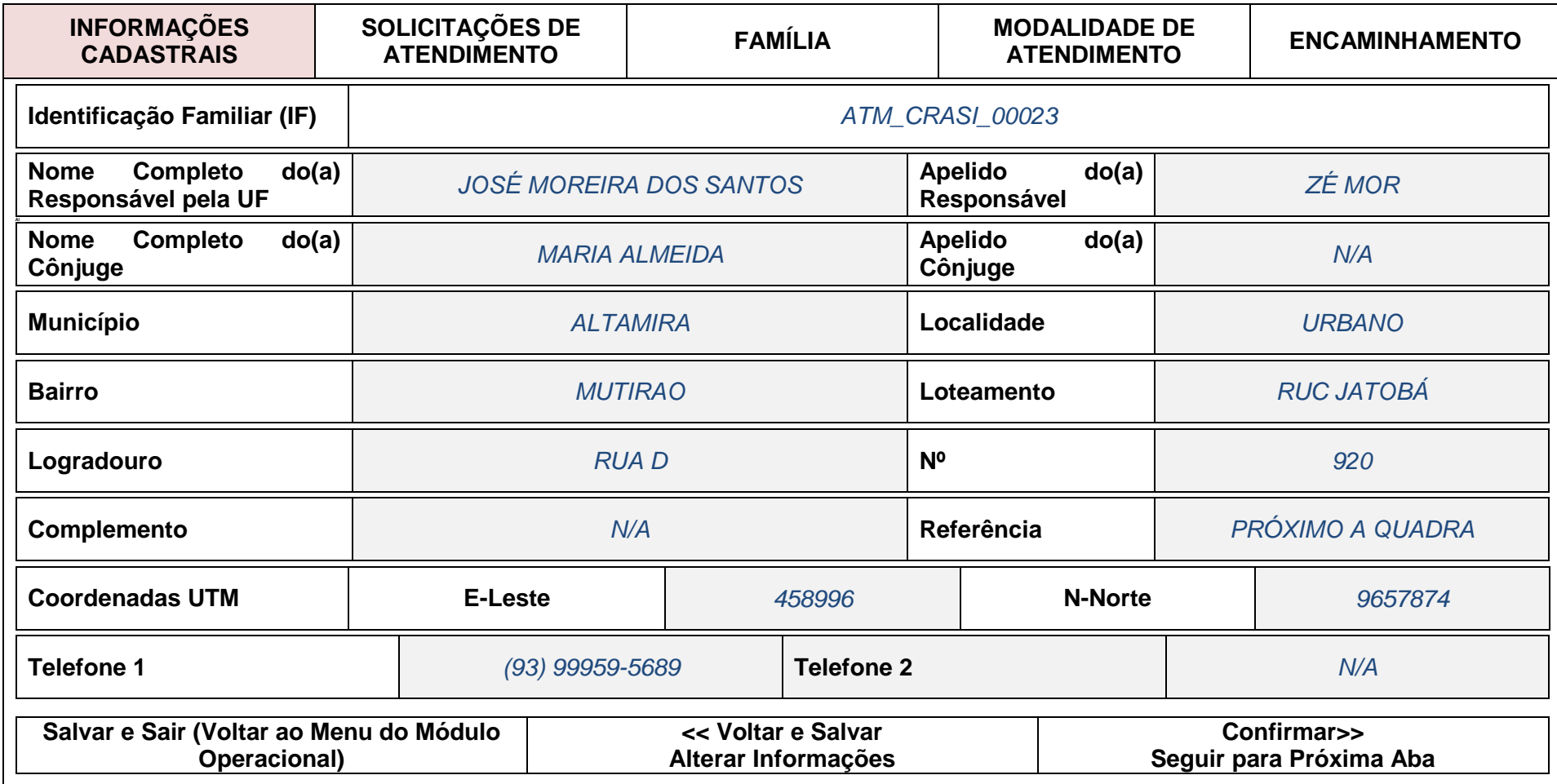

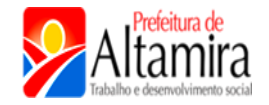

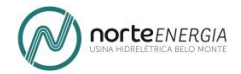

#### **3. ALTERAR INFORMAÇÕES**

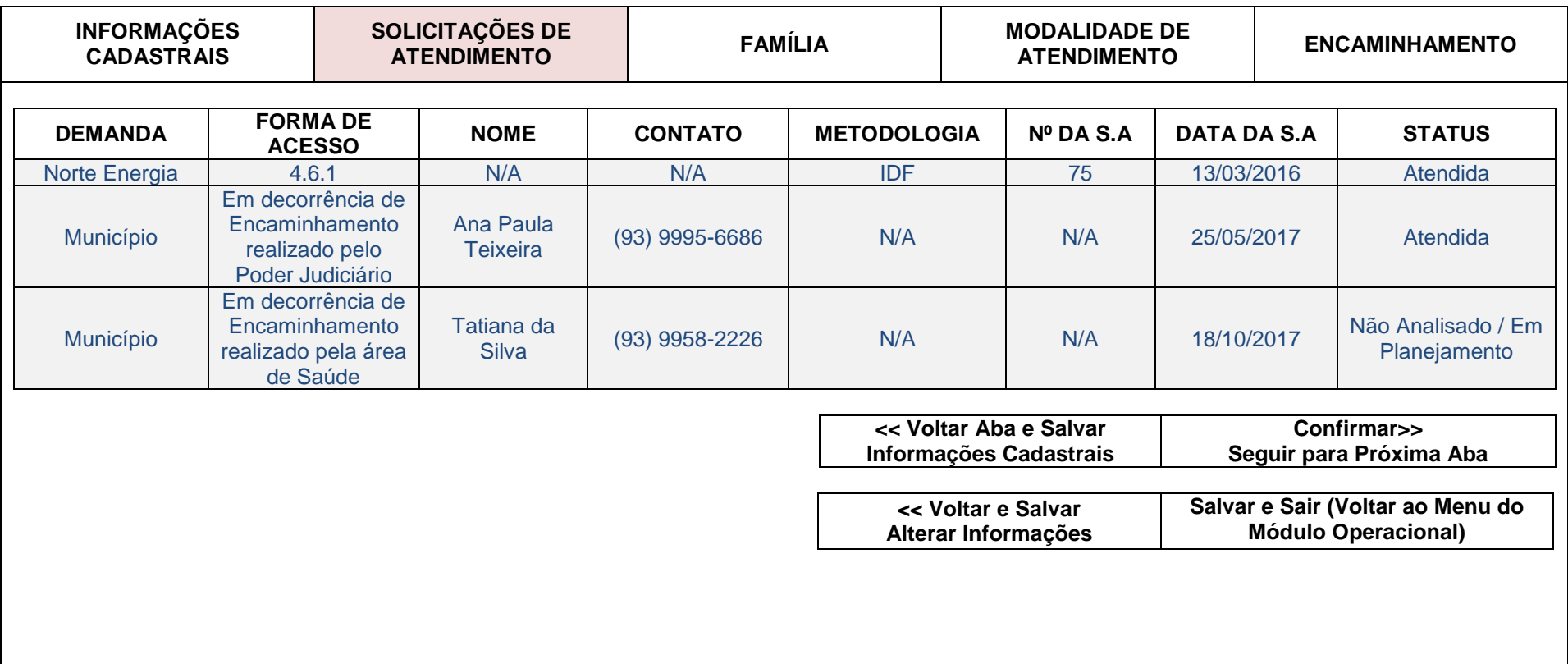

**I. MÓDULO OPERACIONAL INSERIR, ALTERAR E CONSULTAR INFORMAÇÕES.**

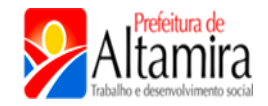

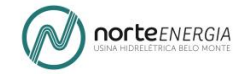

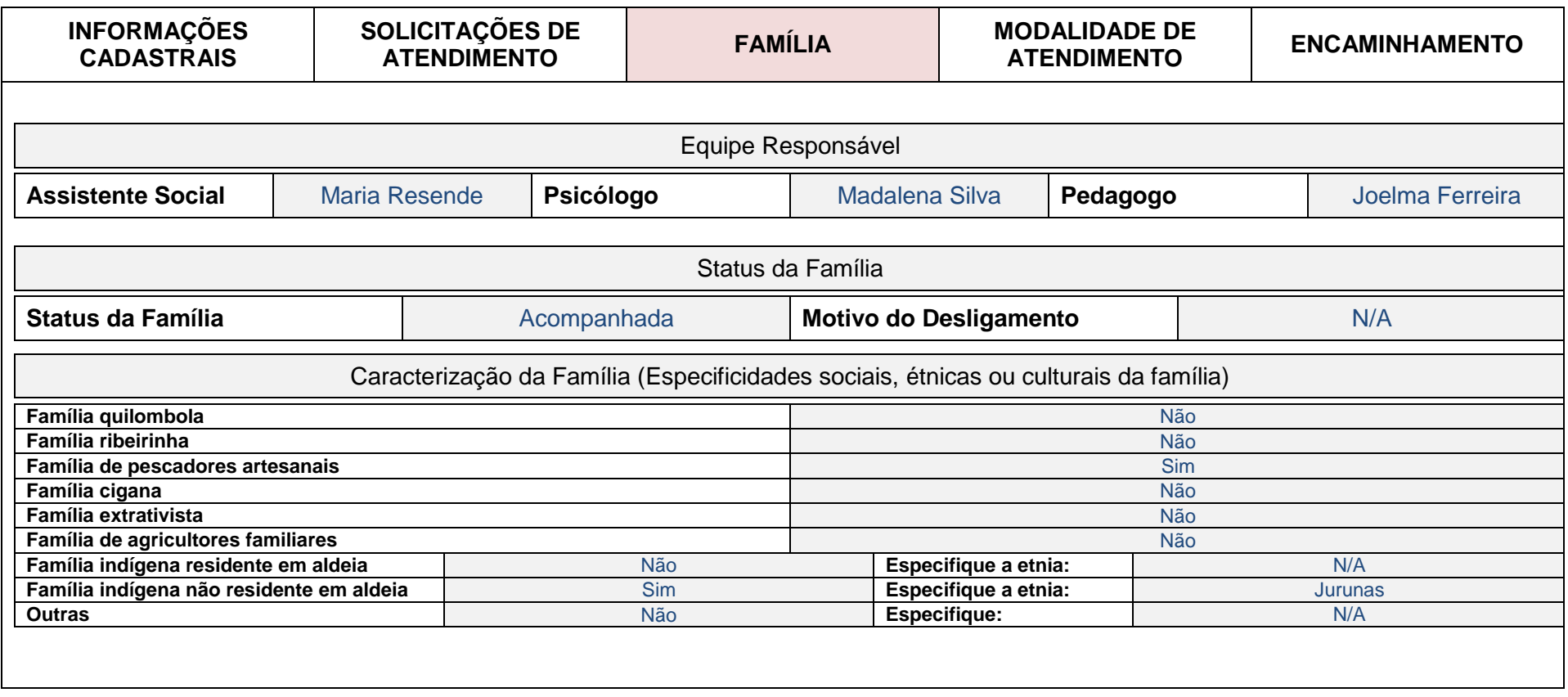

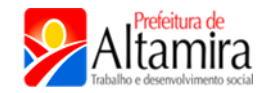

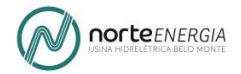

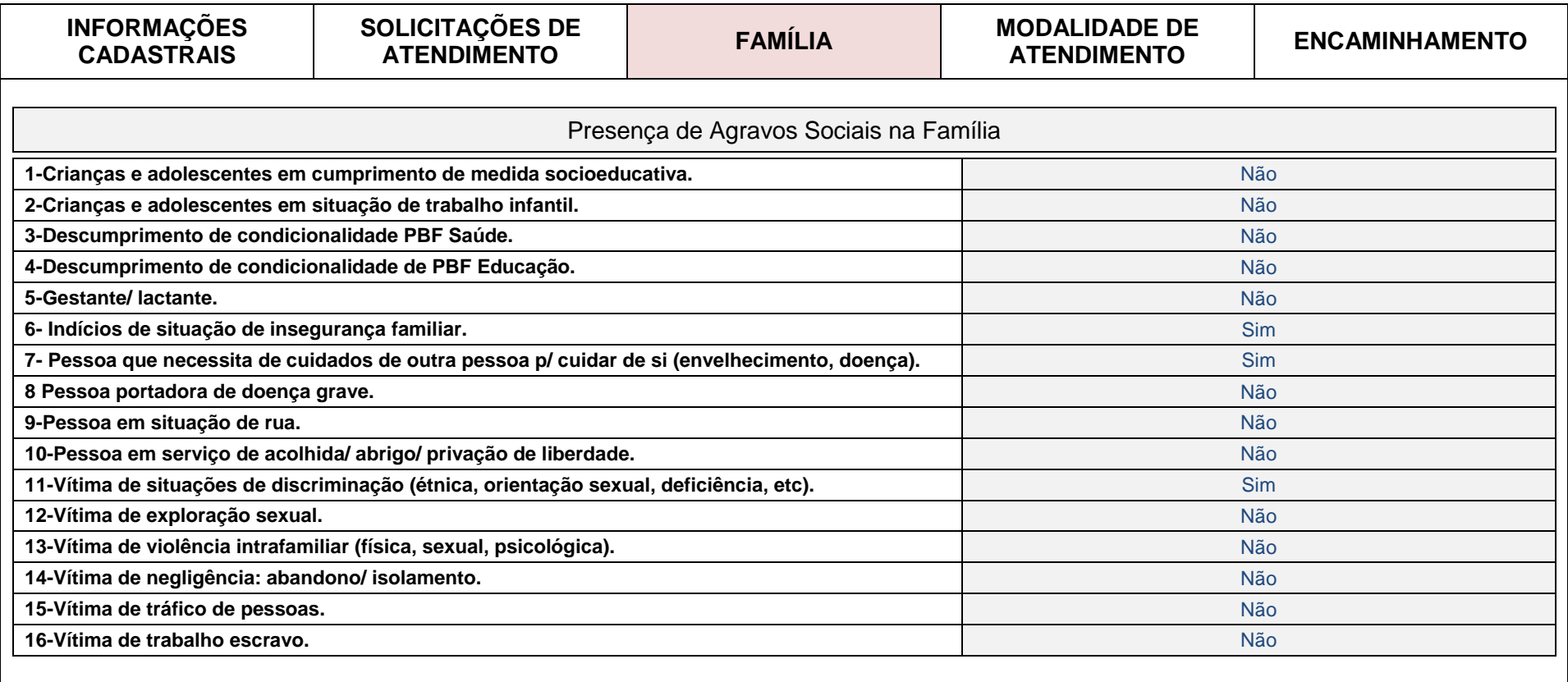

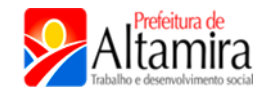

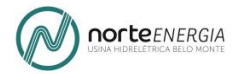

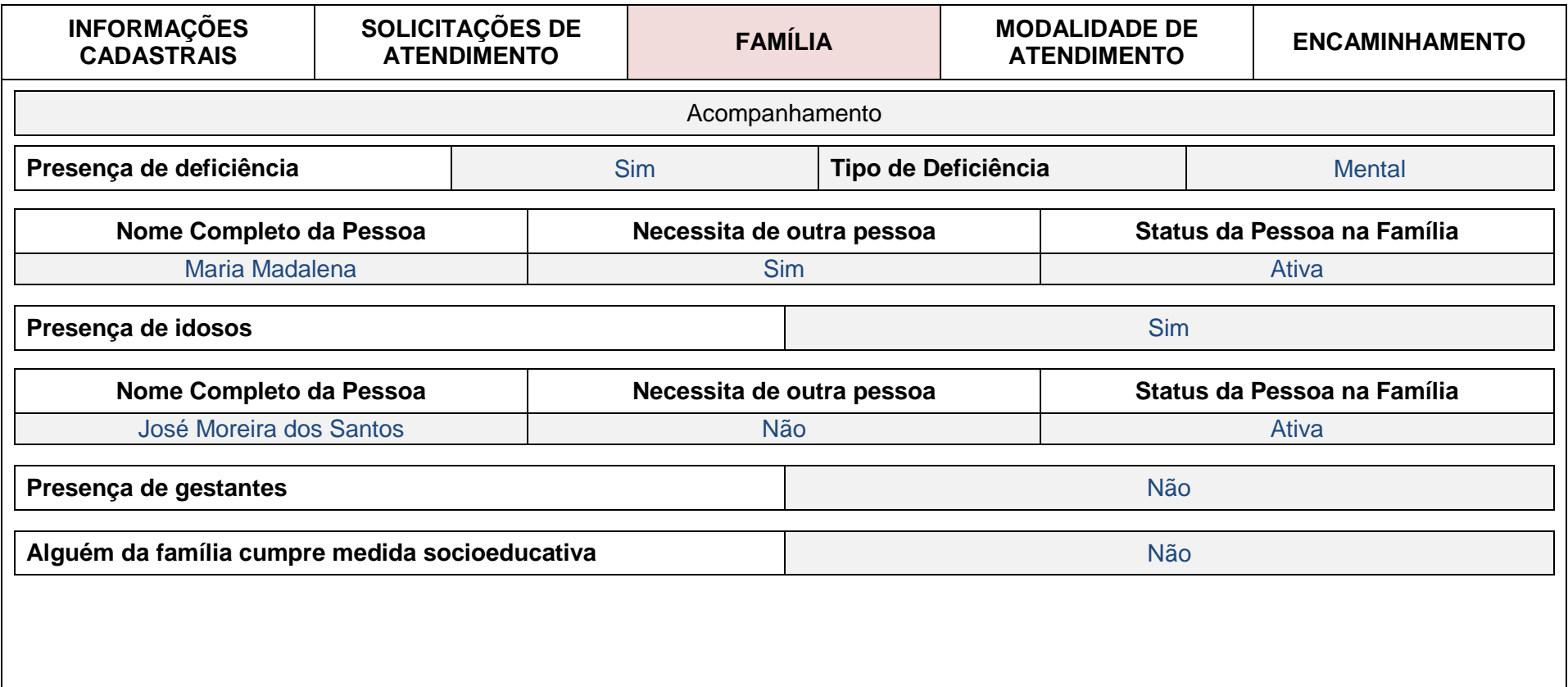

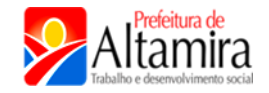

## **2. ALTERAR INFORMAÇÕES**

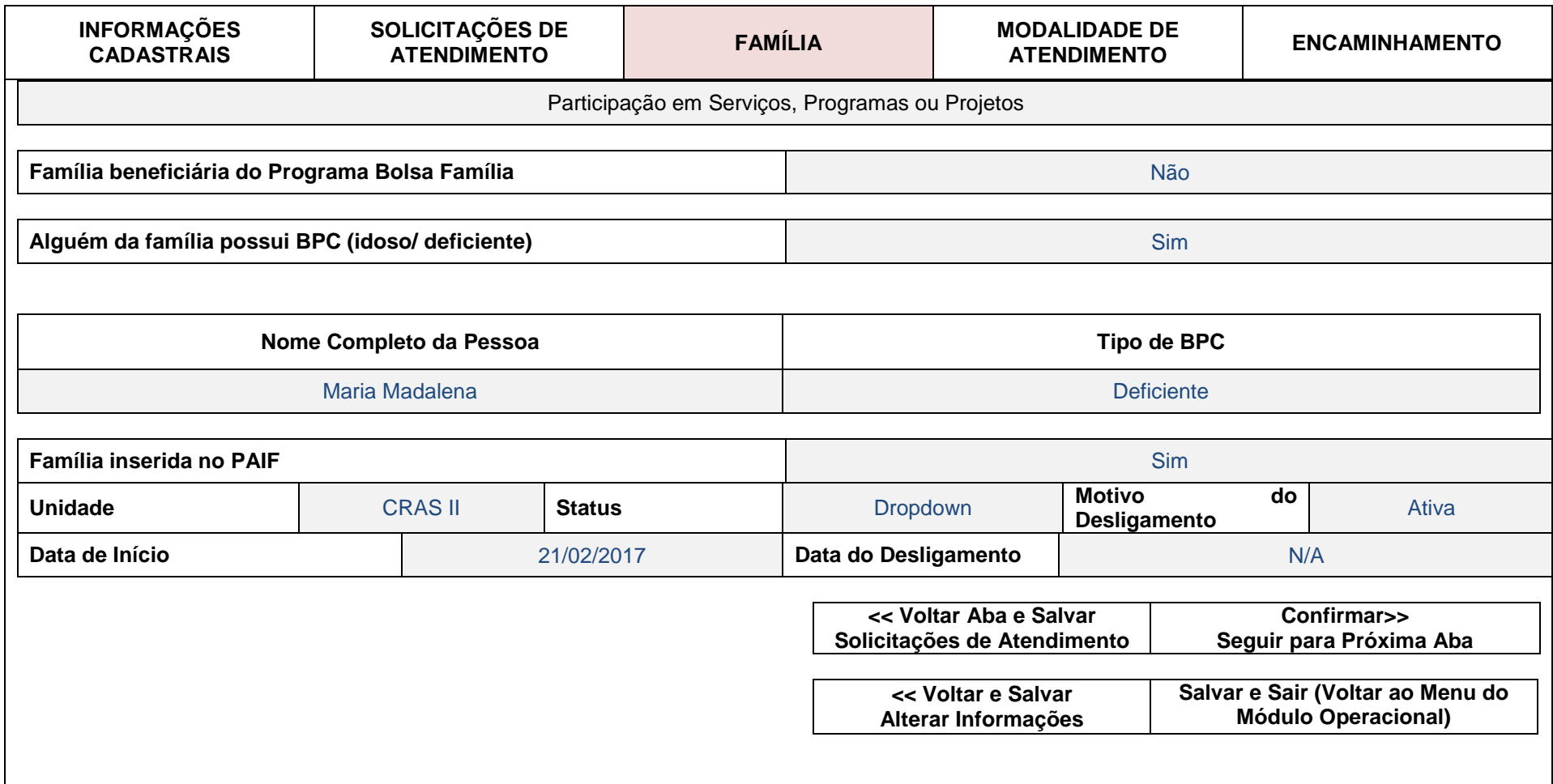

## **I. MÓDULO OPERACIONAL INSERIR, ALTERAR E CONSULTAR INFORMAÇÕES.**

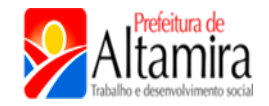

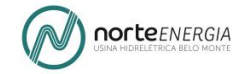

### **2. ALTERAR INFORMAÇÕES**

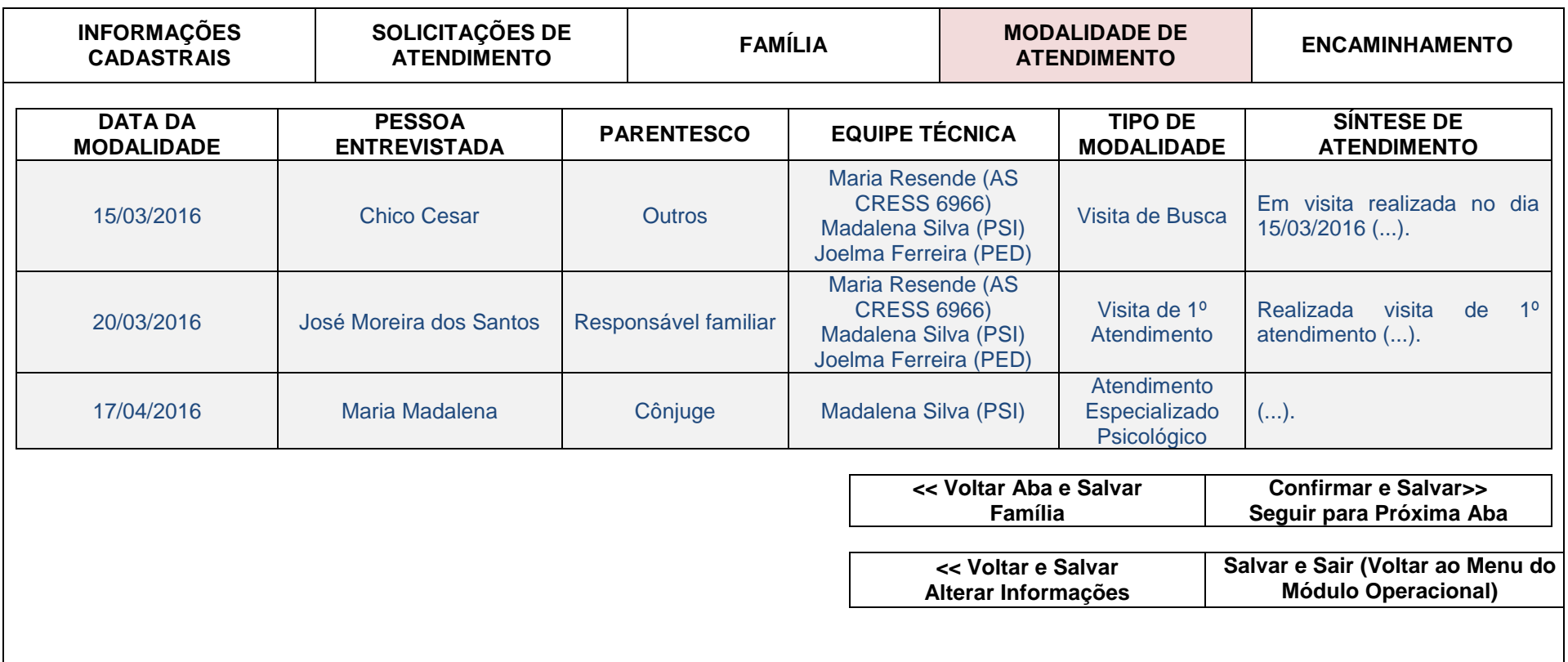

**I. MÓDULO OPERACIONAL INSERIR, ALTERAR E CONSULTAR INFORMAÇÕES.**

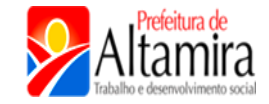

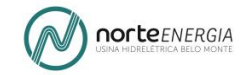

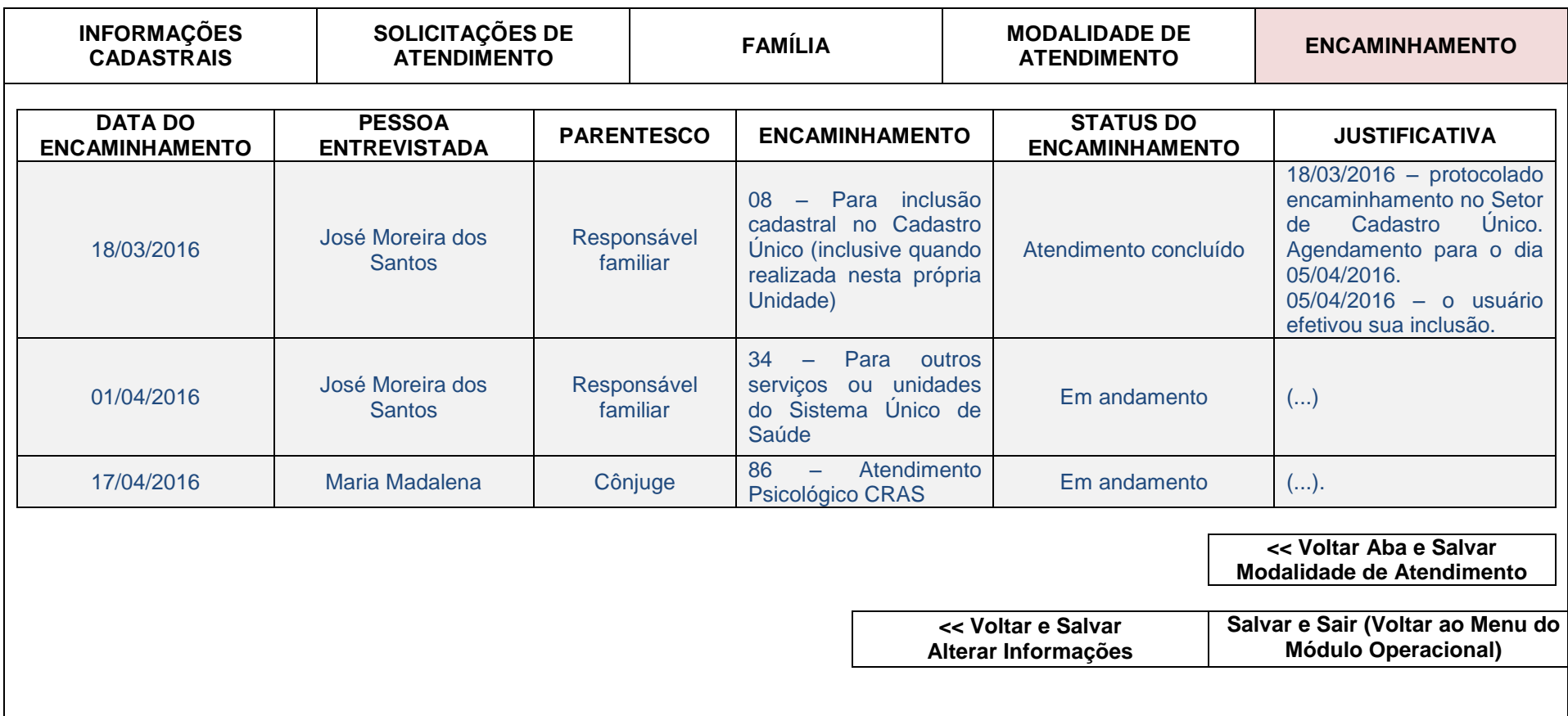

# **I. MÓDULO OPERACIONAL INSERIR, ALTERAR E CONSULTAR INFORMAÇÕES.**

**3. CONSULTAR**

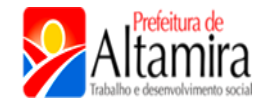

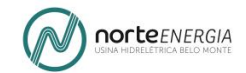

A consulta da família pode ser realizada por meio dos seguintes campos:

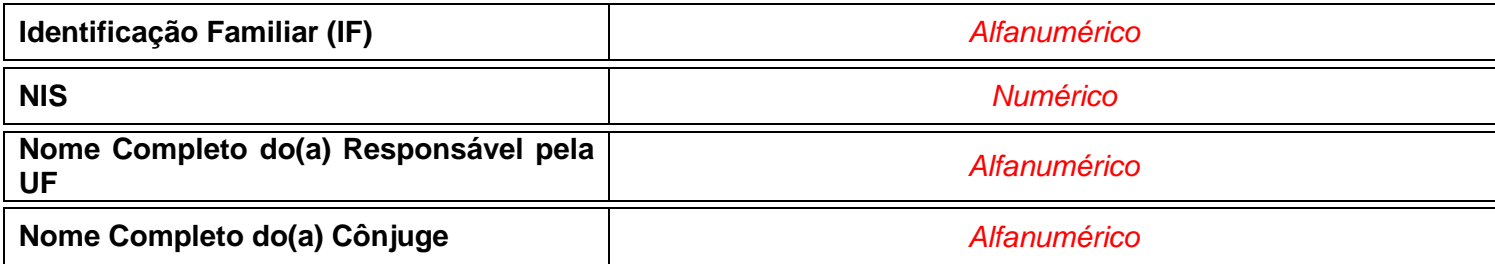

**Confirmar >>**

**Sair (Voltar ao Menu do Módulo Operacional)**

Esta ferramenta permite consultar todas as informações da família. Estas serão apresentadas em sequência com a possibilidade de impressão.

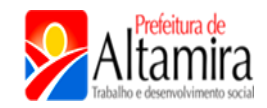

 $\mathcal{L}^{\pm}$ 

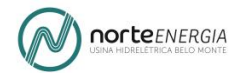

## **II. MÓDULO ADMINISTRATIVO**

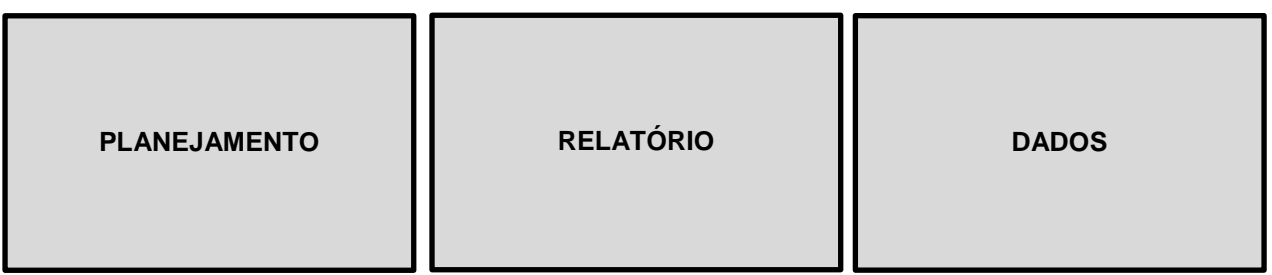

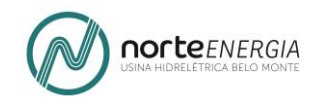

### **MIGRANTES**

 O fluxo de informações acerca do monitoramento das atividades de atendimento é apresentado a seguir.

## **7.1.3 PROPOSTA: PLANILHA DE ATENDIMENTO E MONITORAMENTO A PESSOAS/FAMÍLIAS MIGRANTES**

 Para monitorar as atividades de atendimento às pessoas migrantes a ferramenta continuará sendo a **Planilha de Monitoramento de Atendimento a Pessoas/Famílias Migrantes** utilizada pelo Proje

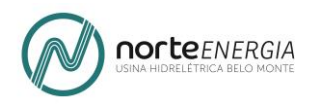

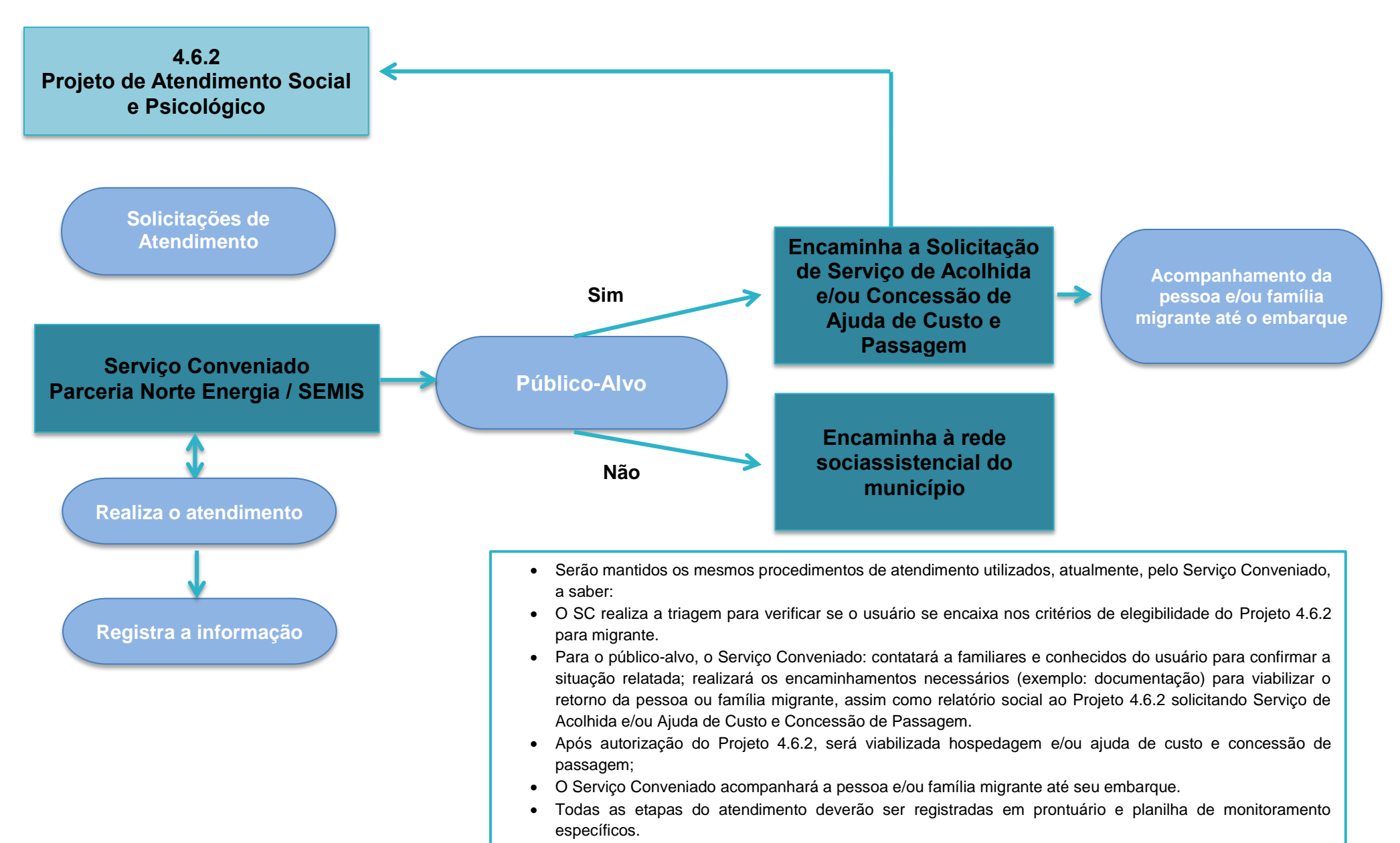

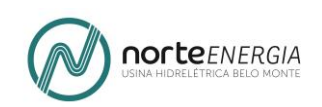

## **8. OFICINA 3 – QUADRO RESUMIDO DO PROCESSO DE VALIDAÇÃO – PROPOSTA DE INTEGRAÇÃO DOS INSTRUMENTAIS DE PLANEJAMENTO E MONITORAMENTO**

Abaixo, no **Quadro 4.6.2-3** – Validação da proposta de integração dos instrumentais de planejamento e monitoramento, um detalhamento do processo de validação.

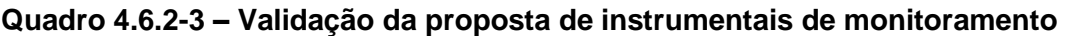

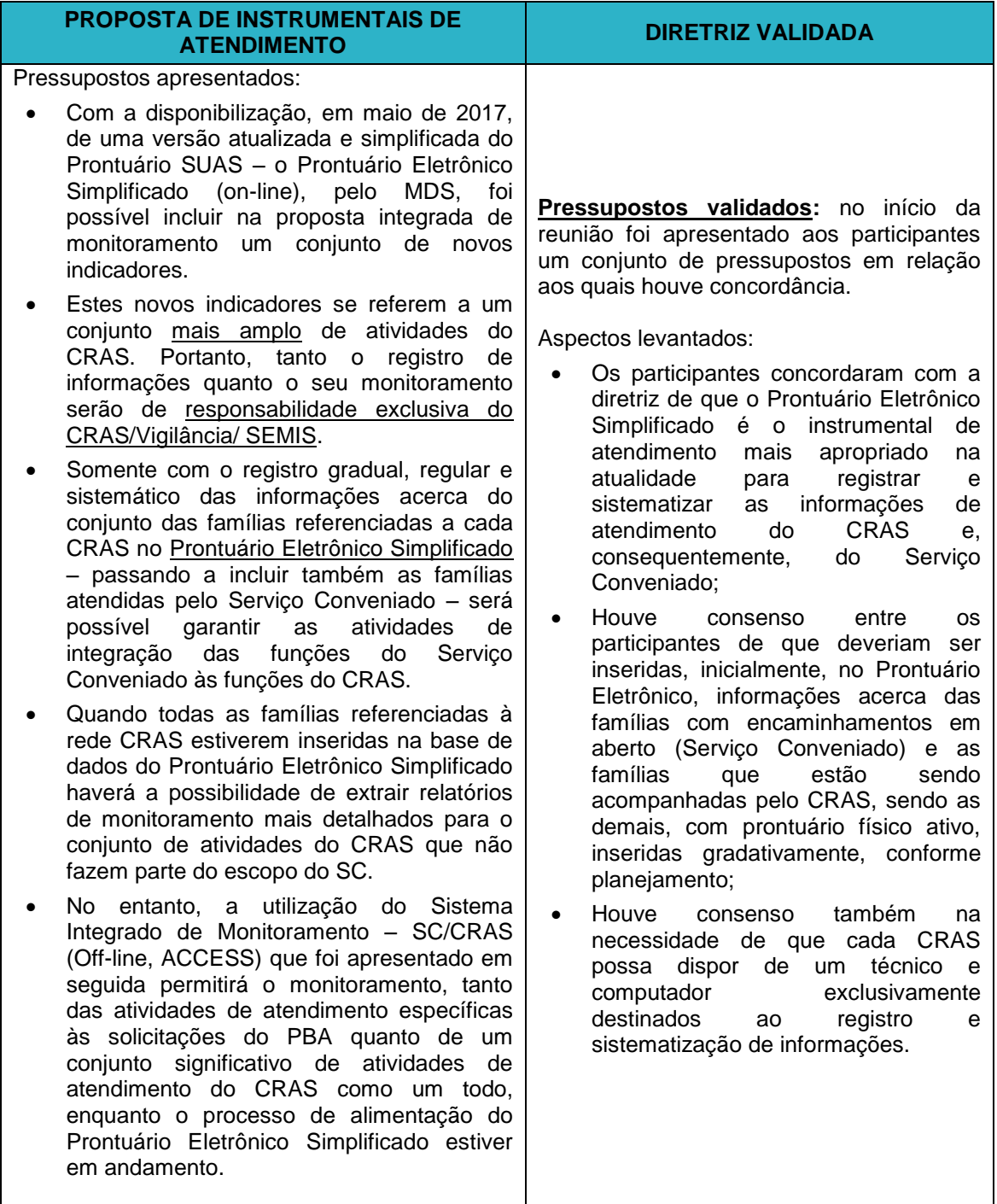

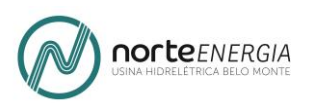

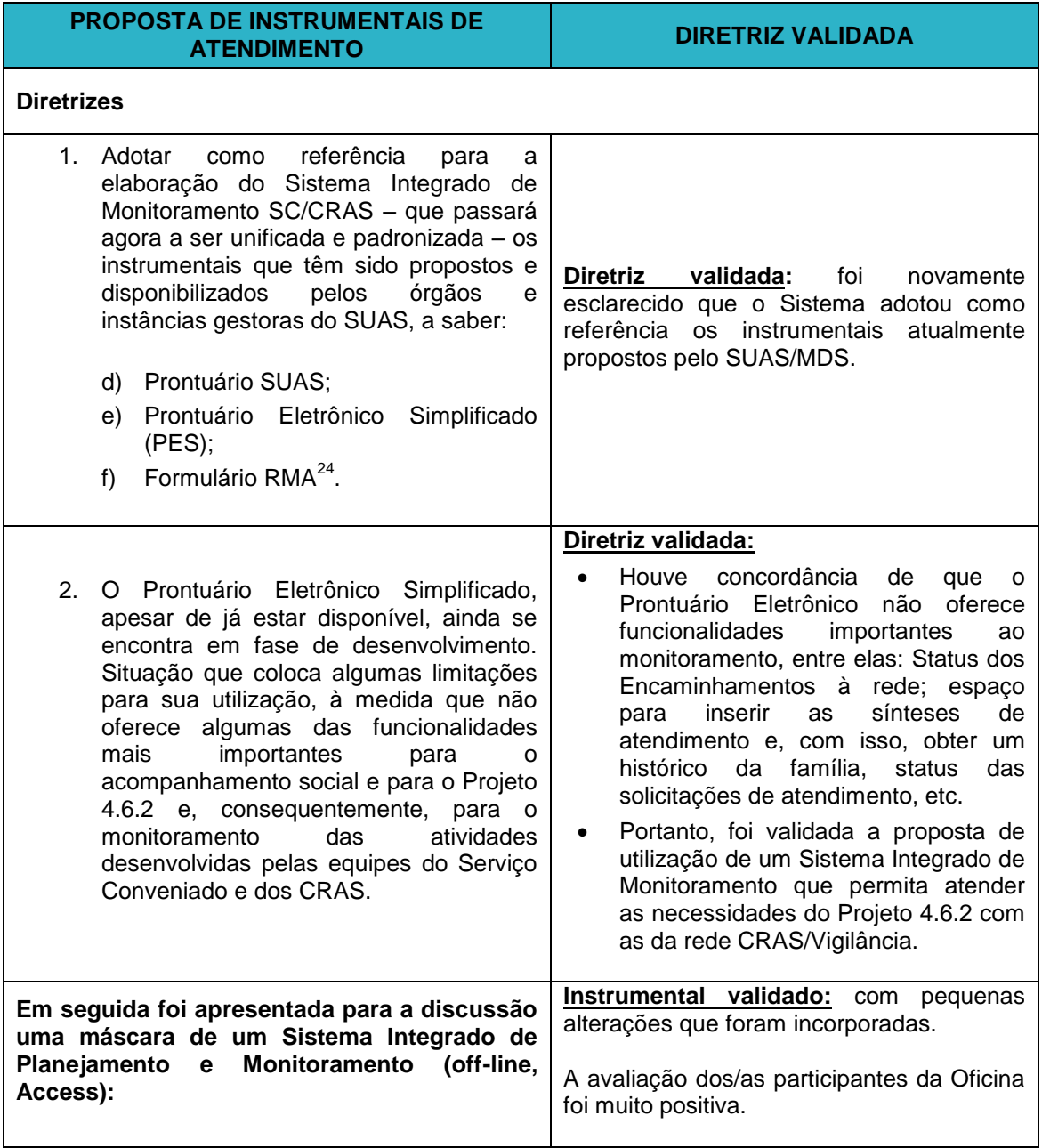

# **9. RELAÇÃO DE ANEXOS - OFICINA 3 – INSTRUMENTAIS DE PLANEJAMENTO E MONITORAMENTO**

**Anexo 1 –** Modelo da Planilha Unificada Monitoramento Comunidade Interferida – Serviço Conveniado

-

<sup>&</sup>lt;sup>24</sup> https://aplicacoes.mds.gov.br/sagi/atendimento/doc/Formulario\_CRAS\_2017.pdf.
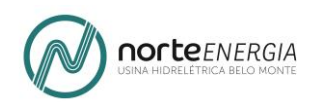

**Anexo 2** – Modelo da Planilha Unificada Monitoramento Migrante – Serviço Conveniado

**Anexo 3** – Formulário de entrevista - Projeto 4.6.1

**Anexo 4** – Modelo do Relatório Semanal de Solicitação de Atendimento - Casos Notáveis – Projeto 4.6.1

**Anexo 5** – Modelo do Relatório Semanal de Solicitação de Atendimento – IDF – Projeto 4.6.1

# **10. CONSIDERAÇÕES FINAIS**

- A recepção à proposta foi muito positiva;
- Os/as participantes das Oficinas avaliaram como sendo um avanço a metodologia utilizada pelo Serviço Conveniado durante o período para registrar e sistematizar as informações de atendimento;
- Foi reconhecida como imperativa a necessidade de aprimorar a metodologia de registro e sistematização de informações de atendimento na rede de CRASs;
- Assim como a necessidade de integrar as famílias atendidas há mais de 05 anos pelo Serviço Conveniado às demais atividades dos CRASs, em especial ao PAIF e Serviço de Convivência;
- Houve reconhecimento, também, que sem a adoção de um sistema integrado de registro e sistematização de informações não haveria como integrar as famílias atendidas pelo Projeto 4.6.2 às demais atividades dos CRASs;
- Os instrumentais de atendimento e de monitoramento propostos foram avaliados como exequíveis e úteis para o uso rotineiro;
- No entanto, foi constatada a necessidade de discutir uma proposta de implantação que preveja treinamento em serviço e um acompanhamento *pari passu* que leve em consideração as condições e demandas objetivas de trabalho nas unidades do CRAS, caso a proposta venha a ser implementada.
- O presente documento que contém a metodologia de integração das atividades de atendimento (Serviço Conveniado / CRAS) já foi submetido, em 27 de janeiro de 2018, à avaliação final da Secretária Rute Nazaré Oliveira Barros Nunes de Sousa, que preside o Grupo de Trabalho responsável pela avaliação e validação da proposta preliminar.

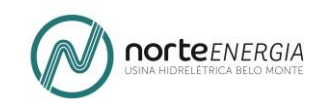

# **11. ANEXOS**

### **11.1 OFICINA 2 – INSTRUMENTAIS DE ATENDIMENTO**

#### **11.1.1 INSTRUMENTAIS DE ATENDIMENTO DO SERVIÇO CONVENIADO – COMUNIDADE INTERFERIDA**

**Anexo 1 – Formulário de Atendimento Social** – visita domiciliar, demanda espontânea, encaminhado por instituição ou órgão governamental, (se for público-alvo – comunidade interferida UHE Belo Monte).

**Anexo 2** – Formulário de Atendimento Pedagógico – Serviço Conveniado

**Anexo 3** – Formulário de Atendimento Psicológico (visita domiciliar) – Serviço Conveniado

**Anexo 4** – Formulário de Encaminhamento Social (Comunidade Interferida) – Serviço Conveniado

**Anexo 5 –** Tabela de Código SUAS – Serviço Conveniado

**Anexo 6 –** Termo de Recebimento – Serviço Conveniado

**Anexo 7 –** Termo de Recusa – Serviço Conveniado

**Anexo 8 –** Termo de Desligamento – Serviço Conveniado

#### **11.1.2 INSTRUMENTAIS DE ATENDIMENTO DO SERVIÇO CONVENIADO – MIGRANTES**

**Anexo 9 - Formulário de Atendimento Social – Migrante** trata-se de instrumental a ser utilizado durante o primeiro atendimento (Serviço Conveniado);

**Anexo 10** – **Formulário de Encaminhamento Social – Migrante -** trata-se de instrumental a ser utilizado para realizar os encaminhamentos ao Serviço de Acolhida e à rede pública de serviços socioassistenciais, demais políticas setoriais (Serviço Conveniado).

**Anexo 11** – Diretrizes para o Serviço de Atendimento e Acolhida a Pessoas Migrantes – Serviço Conveniado

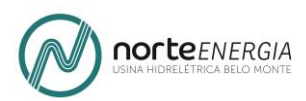

**Anexo 12** – Declaração de Pertences, Termo de Responsabilidade, Termo de Desligamento – Serviço Conveniado

**Anexo 13 –** Modelo de Contratação de Prestação de Serviços de Hospedagem – SEMUTS – Serviço Conveniado

**Anexo 14** – Prontuário Eletrônico do SUAS

### **11.2 OFICINA 3 – INSTRUMENTAIS DE PLANEJAMENTO E MONITORAMENTO**

**Anexo 1 –** Modelo da Planilha Unificada Monitoramento Comunidade Interferida – Serviço Conveniado

**Anexo 2** – Modelo da Planilha Unificada Monitoramento Migrante – Serviço Conveniado

**Anexo 3** – Formulário de entrevista - Projeto 4.6.1

**Anexo 4** – Modelo do Relatório Semanal de Solicitação de Atendimento - Casos Notáveis – Projeto 4.6.1

**Anexo 5** – Modelo do Relatório Semanal de Solicitação de Atendimento – IDF – Projeto 4.6.1